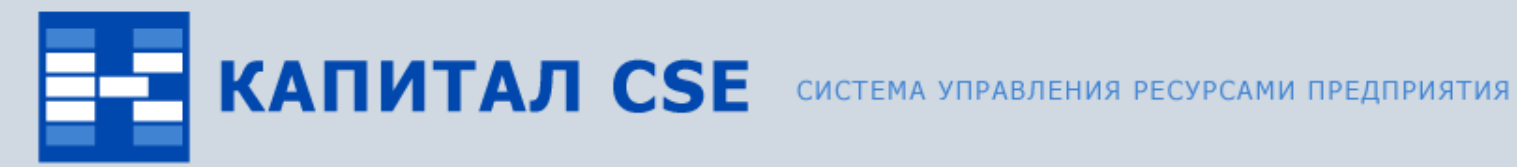

 $\overline{\circ}$ 

## **Управление финансами**

**(обзор функциональности)**

ВСЕ ОТТЕНКИ ВАШЕГО БИЗНЕСА

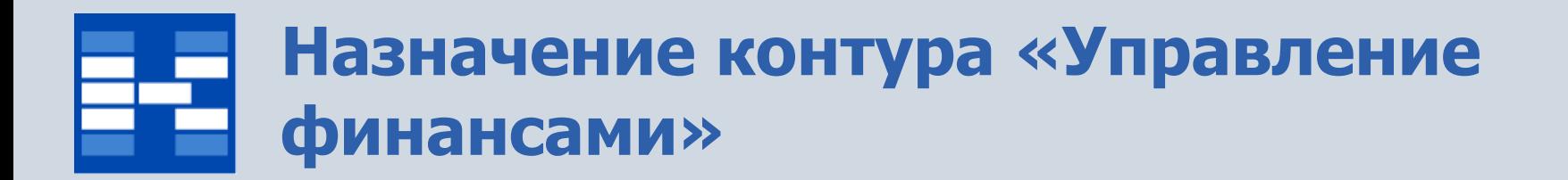

### • **Формирование основных и операционных бюджетов.**

Формирование, согласование и утверждение различных бюджетов с использованием разграничения доступа пользователей к статьям бюджетов. Возможность формирования бюджетов на основании бюджетов мероприятий.

### • **Корректировка бюджетов в ходе их исполнения.**

Формирование, согласование и исполнение заявок на корректировку бюджетов.

### • **Контроль и исполнение основных и операционных бюджетов.**

Формирование фактических бюджетных операций по статьям бюджетов. Формирование, утверждение и исполнение заявок на платежи с возможностью контроля бюджетных ограничений.

### • **План-факт анализ бюджетов.**

Проведение план-факт анализа бюджетов по отклонениям.

## **Связи контура «Управление финансами»**

Контур «Управление финансами» тесно связан с другими контурами системы Капитал CSE:

### • **«Управление договорной деятельностью».**

Формирование бюджетных ограничений по договорам, использование договоров в качестве аналитики бюджетных операций, заявок на корректировку, заявок на платежи, мероприятий. Формирование факта исполнения бюджетов на основании актов.

### • **«Управление персоналом».**

Формирование финансовой структуры, использование информации о сотрудниках в качестве аналитики для заявок на платежи, заявок на корректировку.

### • **«Управление снабжением».**

Формирование бюджетных ограничений для заявок на закупку.

### • **«Бухгалтерский и налоговый учет».**

Формирование факта исполнения бюджетов на основании бухгалтерских проводок.

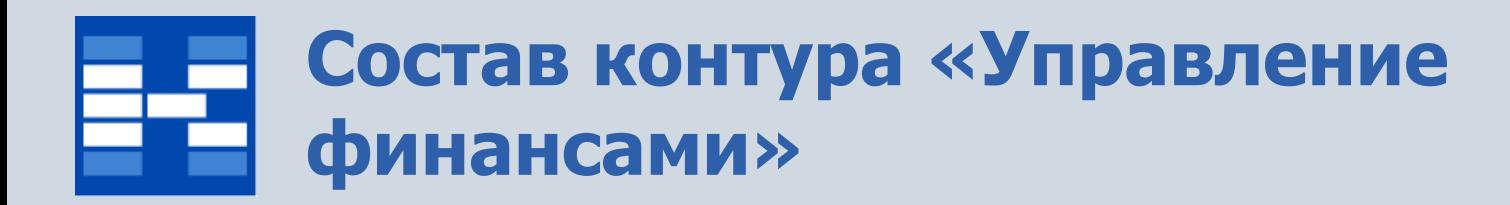

В состав контура «Управление финансами» входят модули:

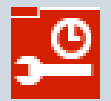

«Конструктор бюджетов»;

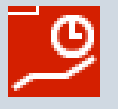

«Финансовое планирование»;

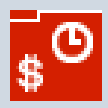

«Заявки на осуществление платежей»;

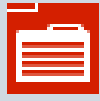

«Платежный календарь»;

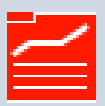

«Мероприятия».

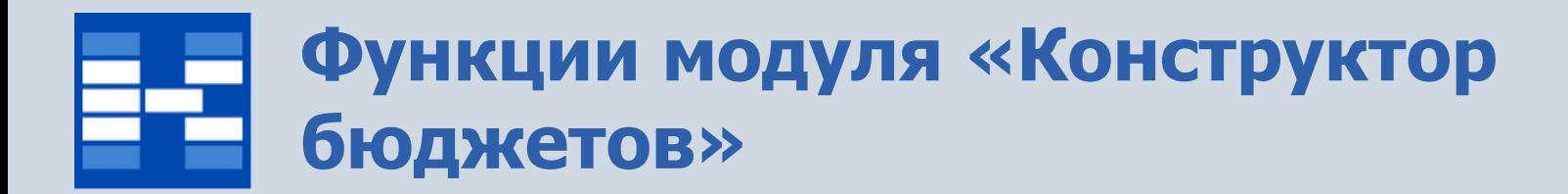

- Ведение справочника «Справочник бюджетов».
- Ведение справочника «Справочник типов версий бюджетов».
- Формирование структуры статей и показателей бюджетов.
- Определение аналитики элементов (ячеек) бюджетов.
- Определение доступа пользователей к элементам бюджетов.
- Формирование макетов ЦФО.
- Формирование формул элементов бюджетов.

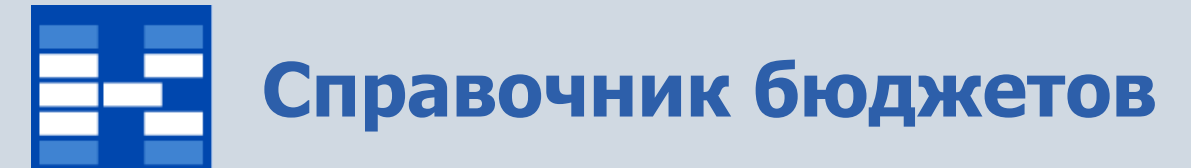

В справочнике бюджетов хранится информация о наименовании, периоде и дискретности бюджетов.

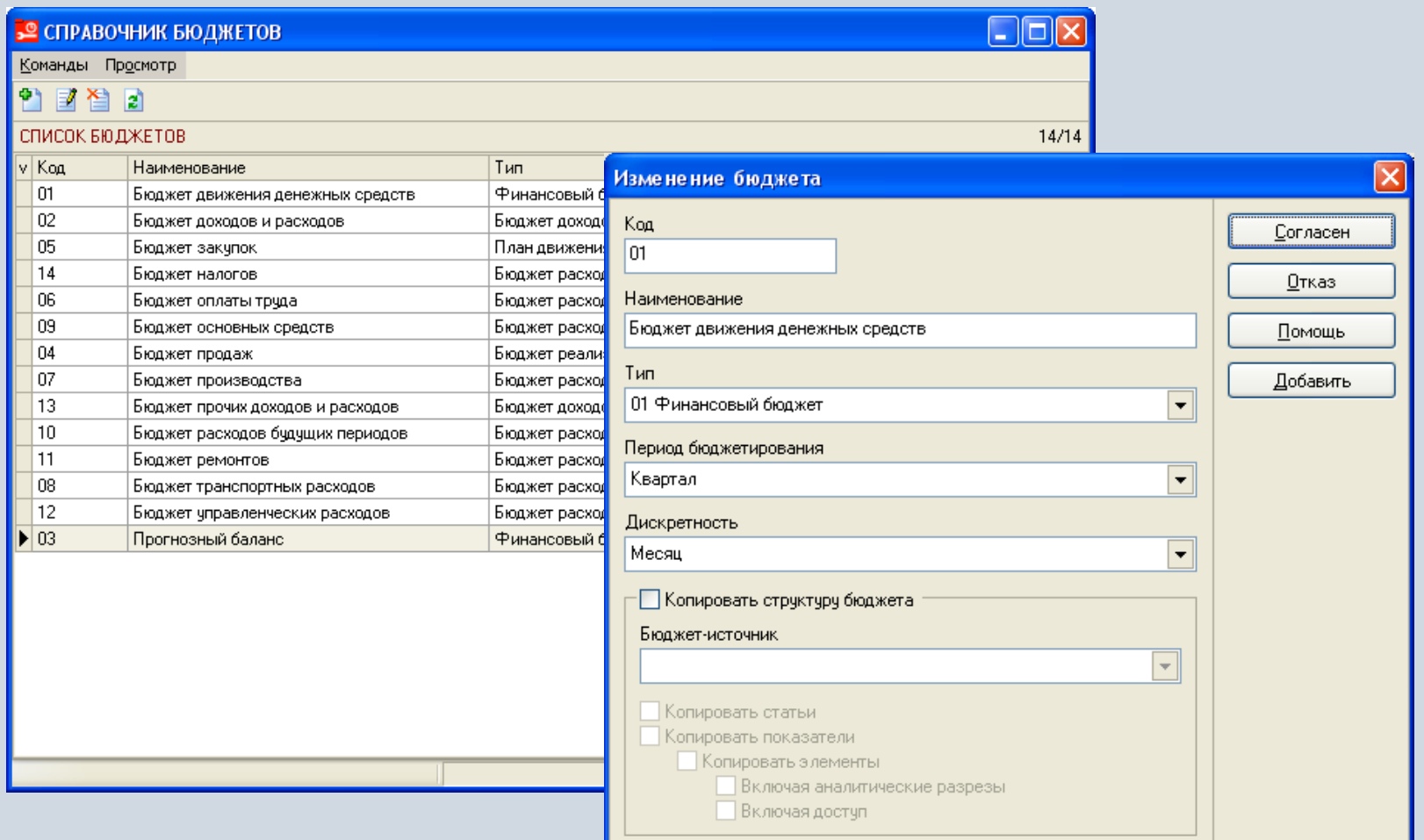

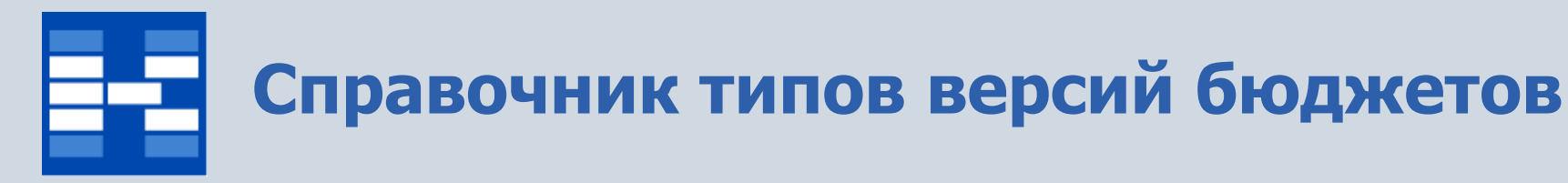

- В справочнике типов версий бюджетов хранится информация о
- наименованиях типов версии бюджета;
- наименовании пользователей/групп пользователей, имеющих доступ на модификацию версии бюджета.

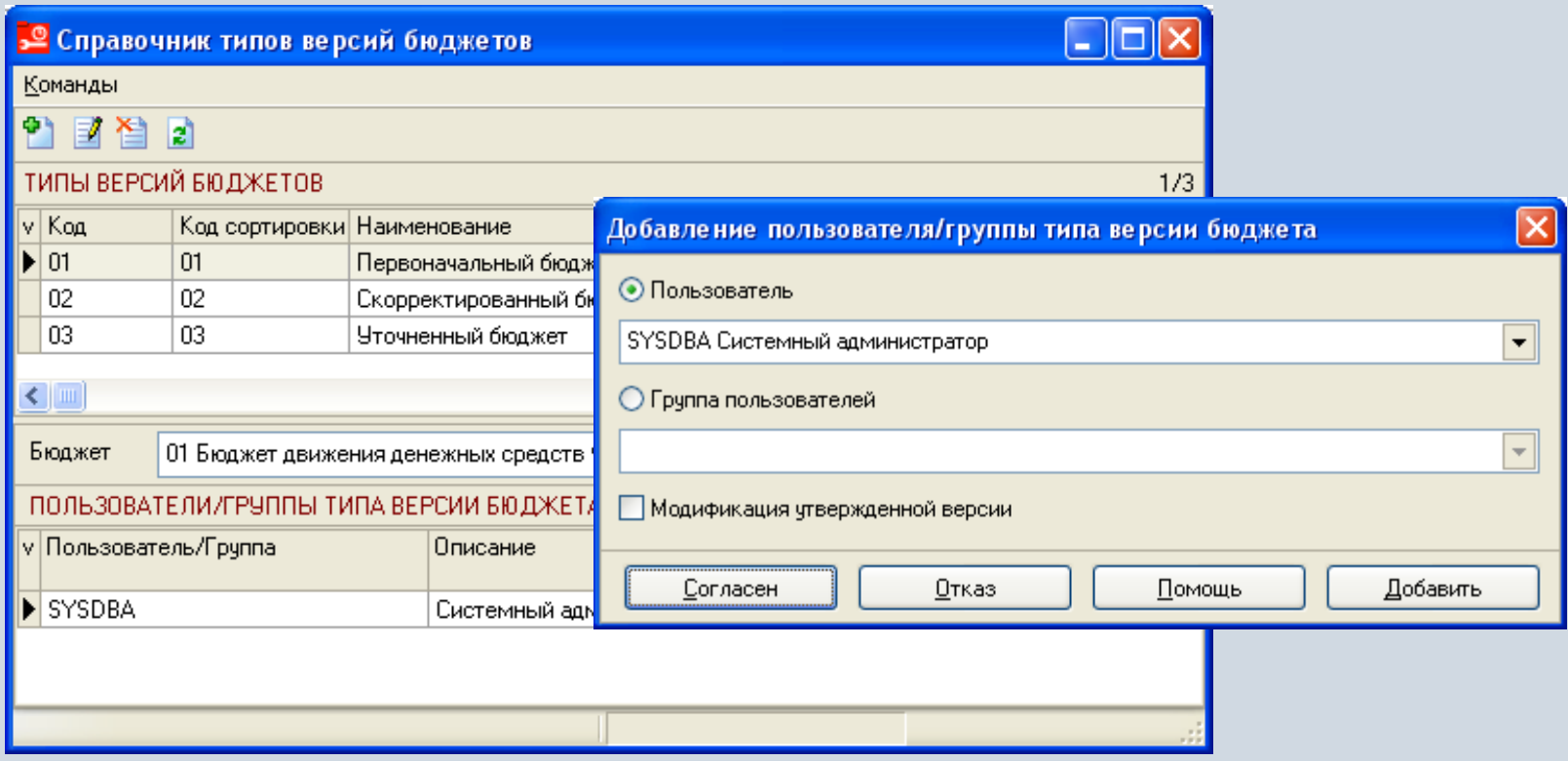

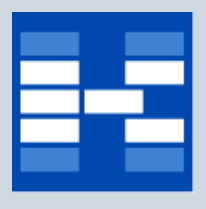

## **Формирование структуры статей**

Структура статей имеет древовидную форму с неограниченным уровнем вложенности. Для статьи можно определить ЦФО, список ответственных сотрудников.

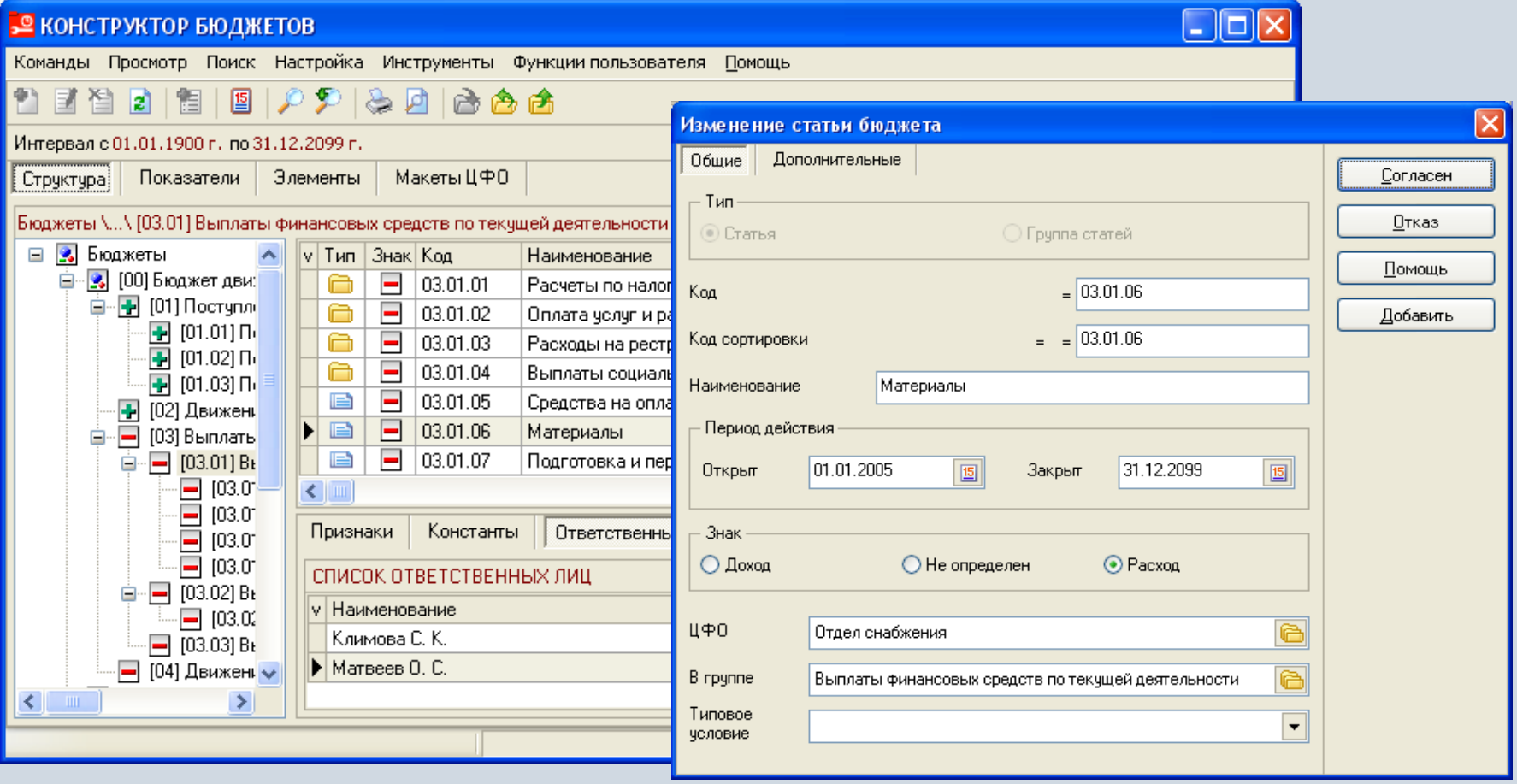

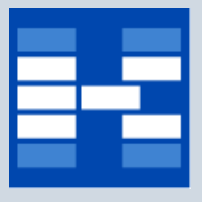

## **Формирование показателей**

Показатель представляет собой вертикальный аналитический признак для всех статей бюджета, группирующий суммы по определенному набору хозяйственных операций. Разделяются показатели по типу на плановые и фактические.

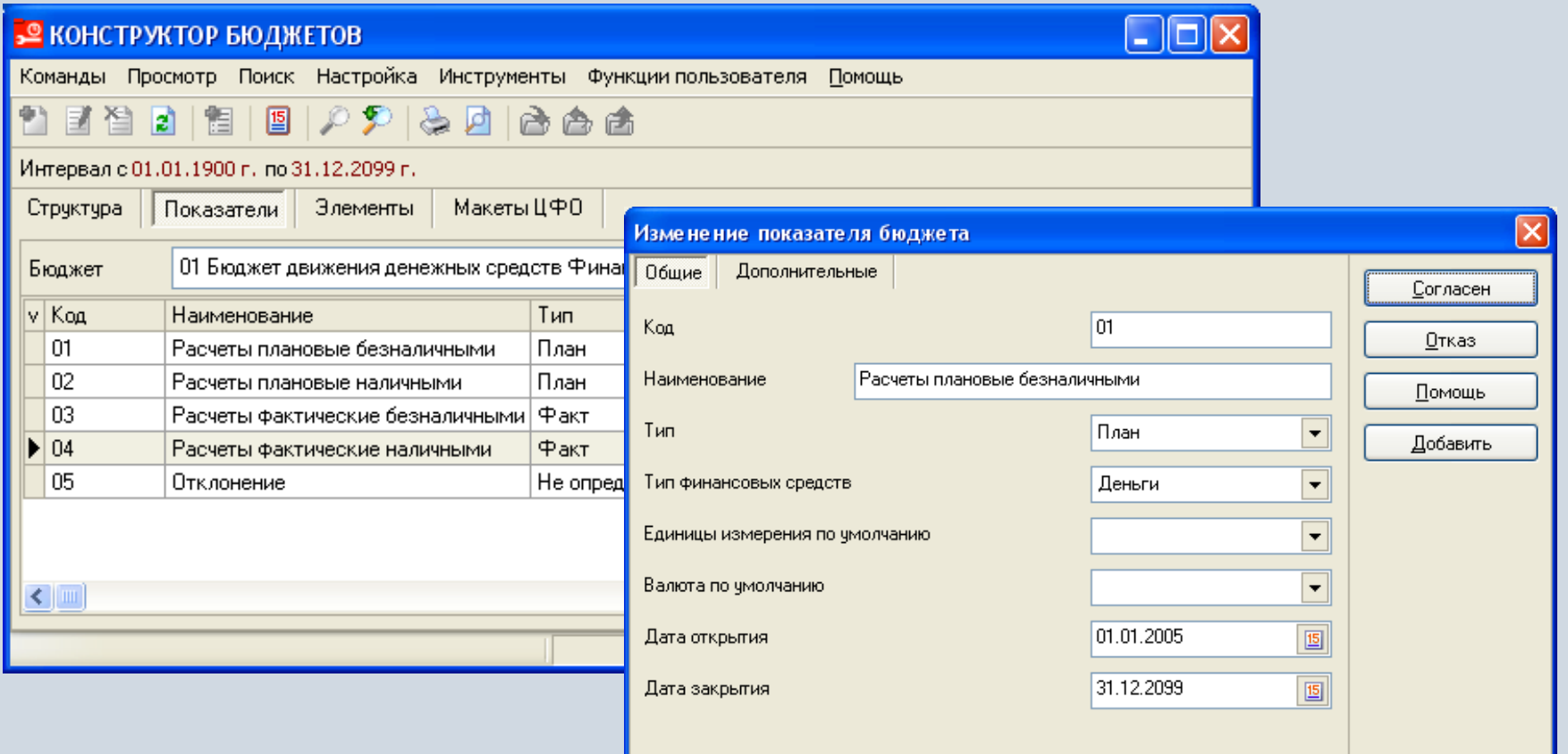

## **Формирование аналитики элементов бюджета**

### Для элементов (ячеек) бюджета могут быть созданы различные аналитические признаки.

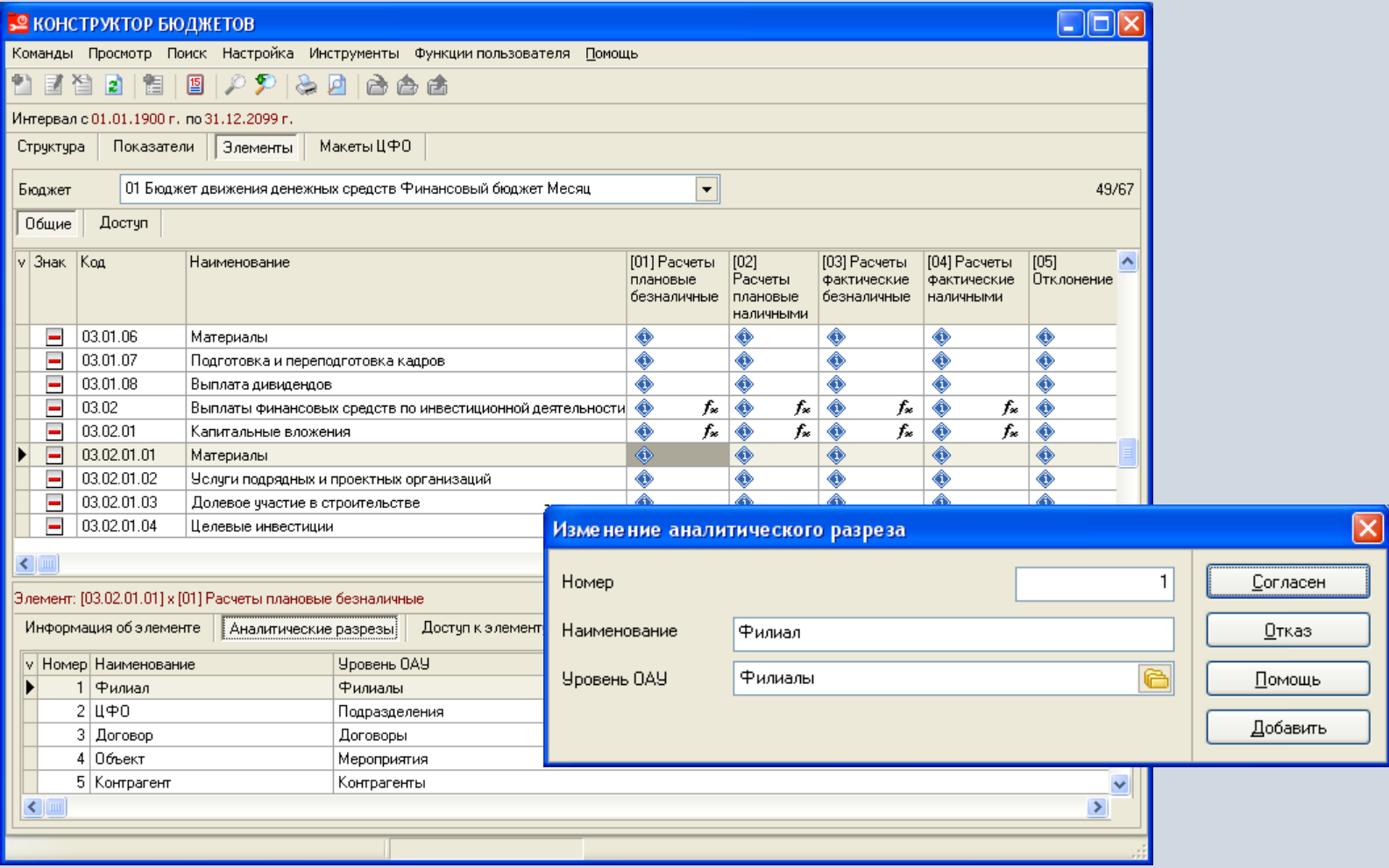

## **Формирование доступа к элементам бюджета**

Для элементов (ячеек) бюджета определяется доступ пользователей/групп пользователей в разрезе направлений планирования («сверху вниз», «снизу вверх»).

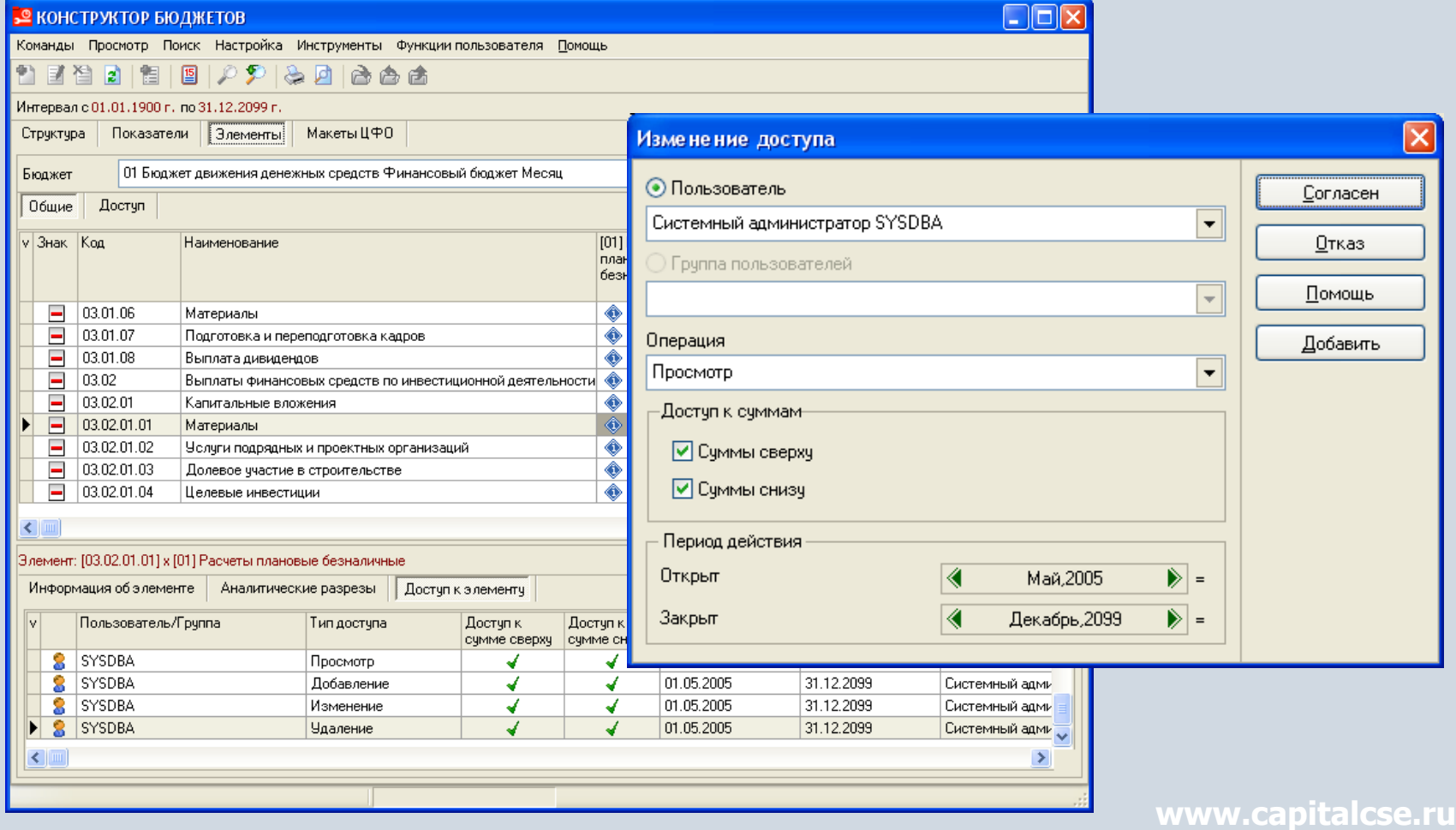

### **Формирование макета ЦФО**

Для более удобного просмотра бюджетов формируются макеты ЦФО (список статей ЦФО). В макет могут входить статьи различных бюджетов.

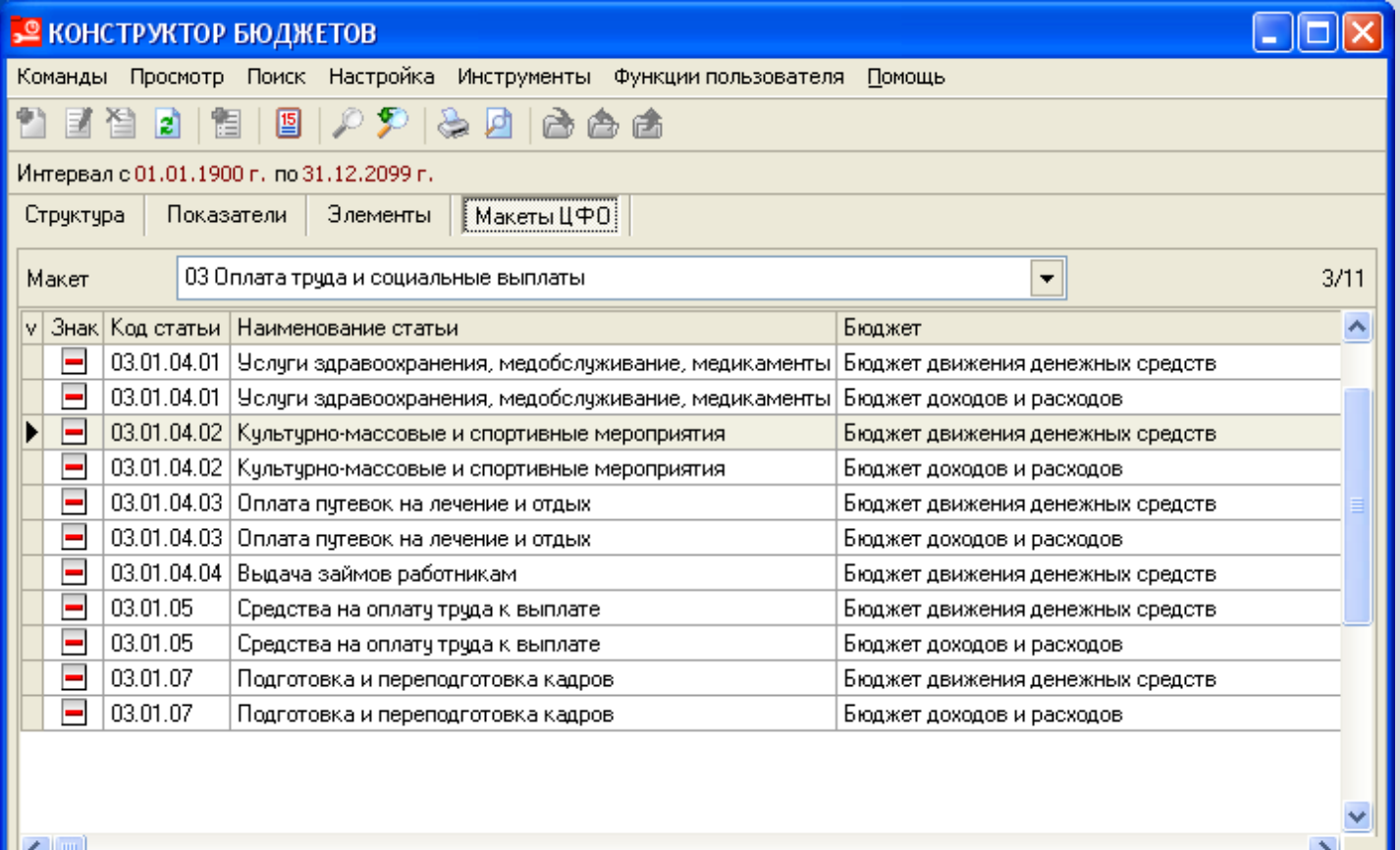

## **Формирование формул для элементов бюджета**

Для автоматического формирования сумм на основании данных различных бюджетов используются формулы, связывающие элементы (ячейки) бюджетов.

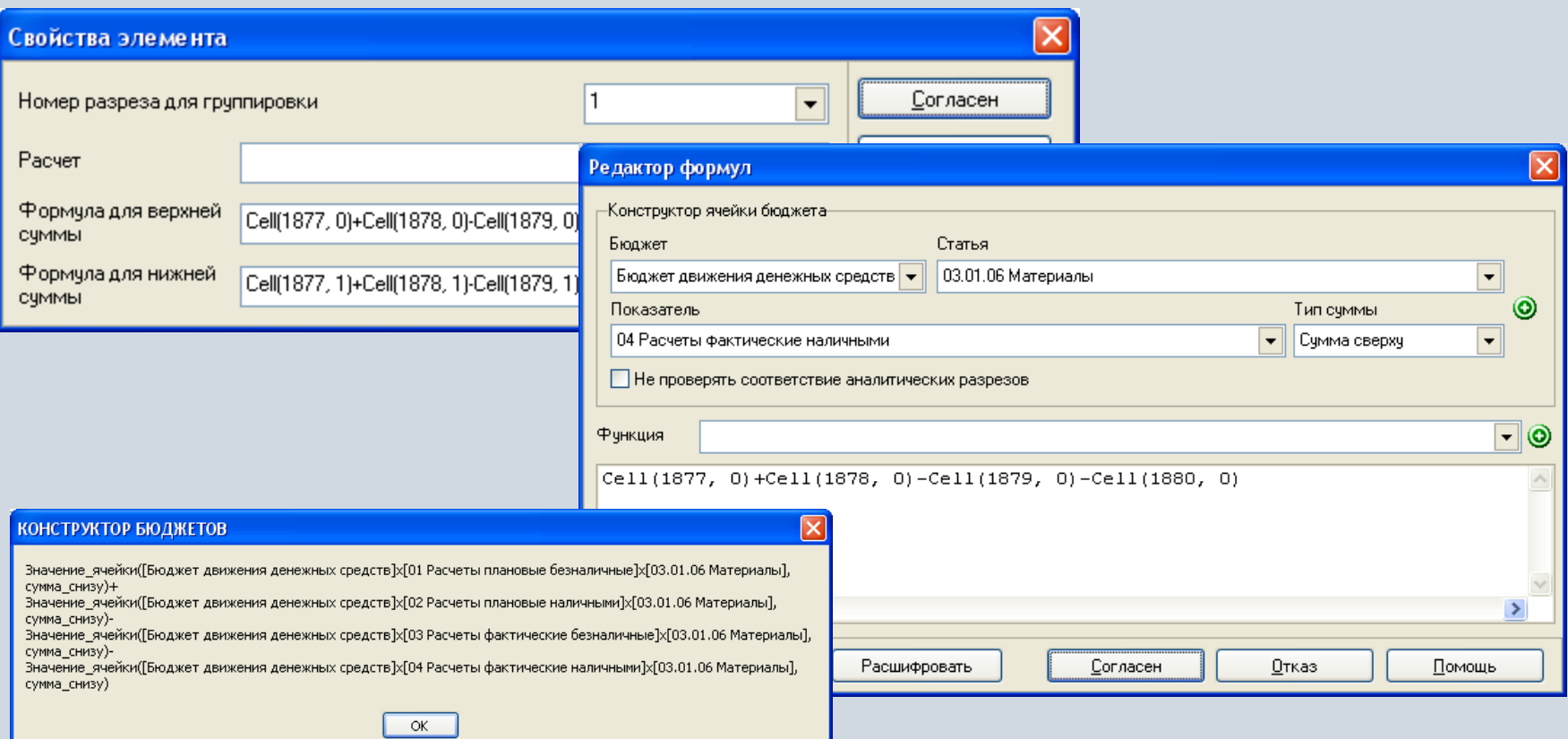

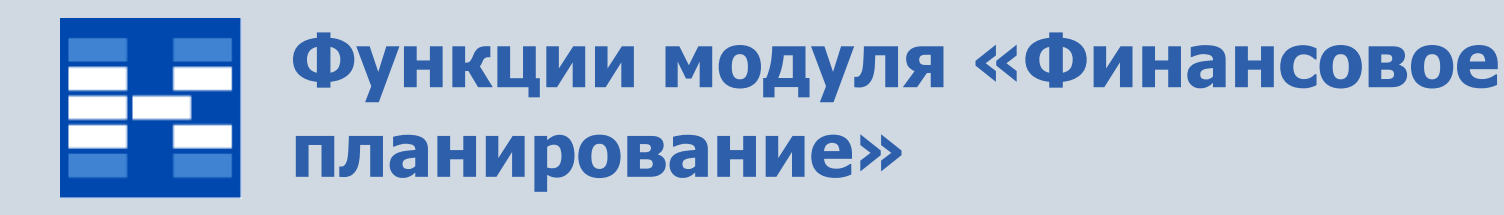

- Формирование версий бюджетов.
- Формирование бюджетных операций.
- Формирование корректирующих бюджетных операций.
- Формирование проектных бюджетных операций.
- Согласование и утверждение версий бюджетов.
- Формирование заявок на корректировку бюджетов.
- Хранение электронных копий документов к заявкам на корректировку.
- Согласование заявок на корректировку.
- Определение статусов заявок на корректировку.
- Исполнение заявок на корректировку.
- Анализ корректировок бюджета за период.
- Формирование бюджетов с использованием макетов ЦФО.
- Определение статусов статей бюджетов.
- Закрытие бюджетов.
- План-факт анализ бюджетов.
- Фильтр бюджетов.

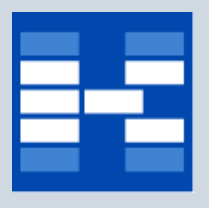

## **Формирование версии бюджета**

Версия бюджета представляет собой бюджет на определенном этапе его формирования (срез данных на дату). При формировании версии задается следующая информация:

- бюджет, тип версии, интервал планирования, плановая дата утверждения;
- список пользователей, имеющих доступ к модификации бюджета.

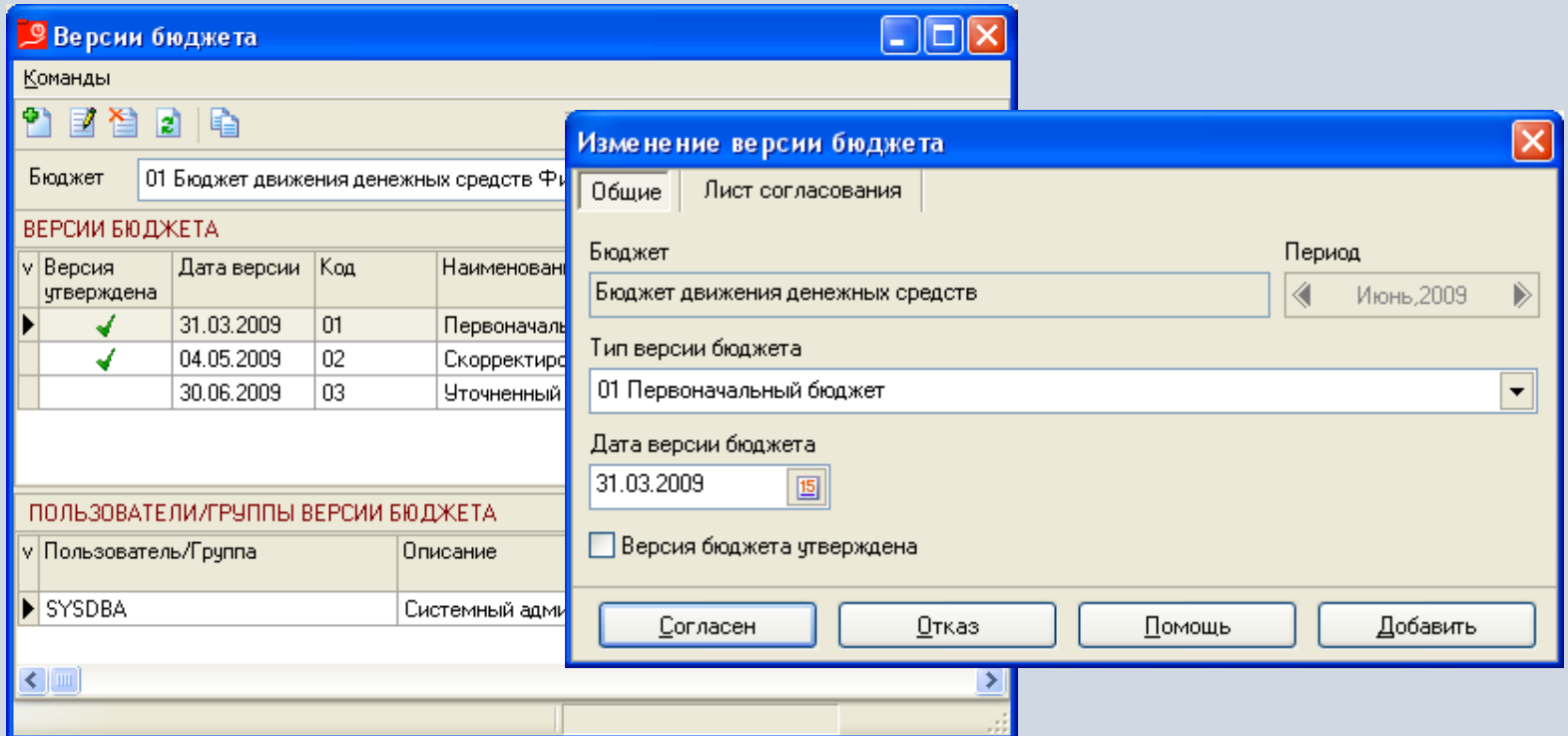

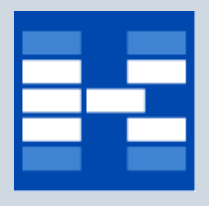

## **Формирование бюджетной операции**

### Формирование бюджетов осуществляется путем создания бюджетных операций.

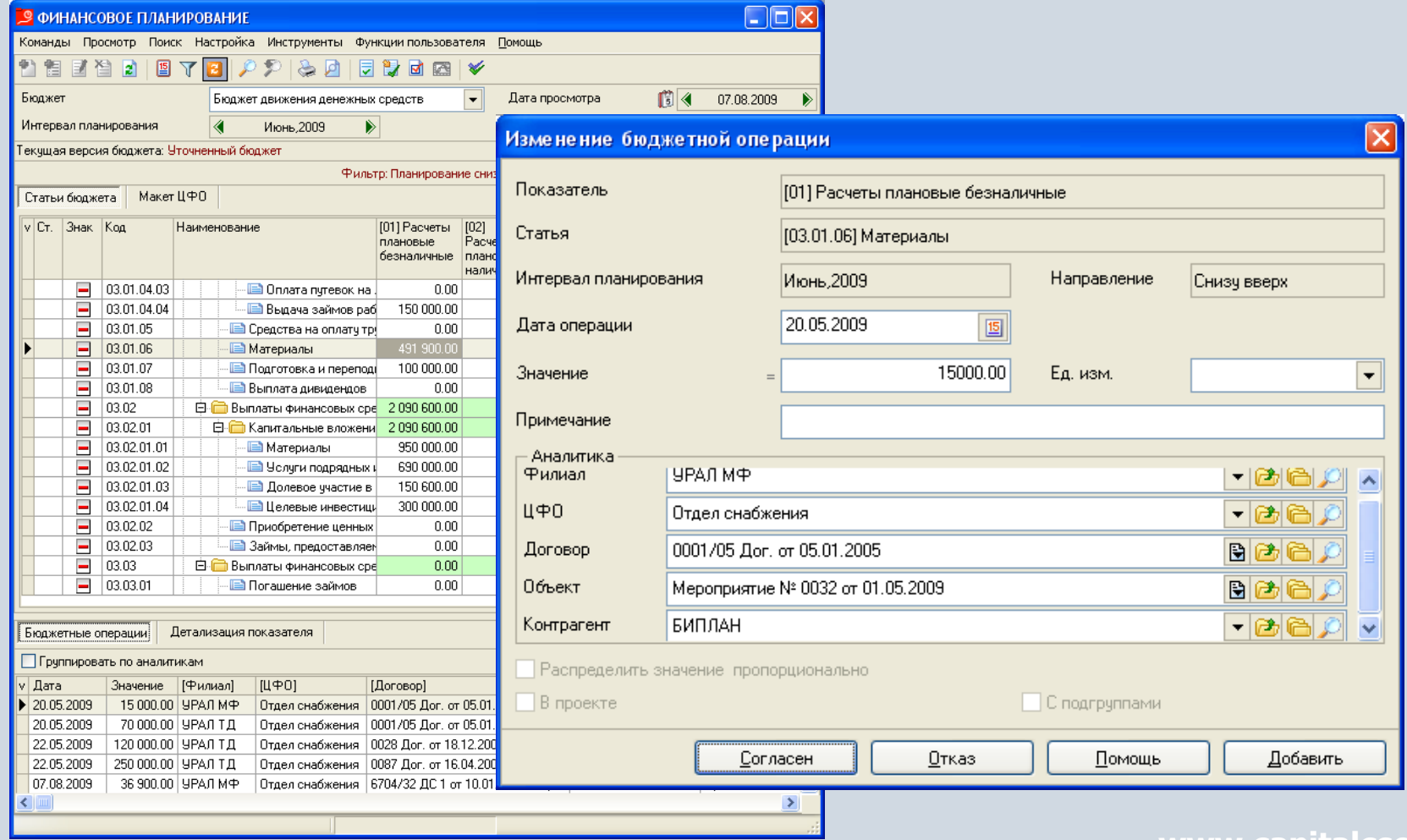

## **Формирование корректирующей бюджетной операции**

Для модификации бюджета используются корректирующие бюджетные операции.

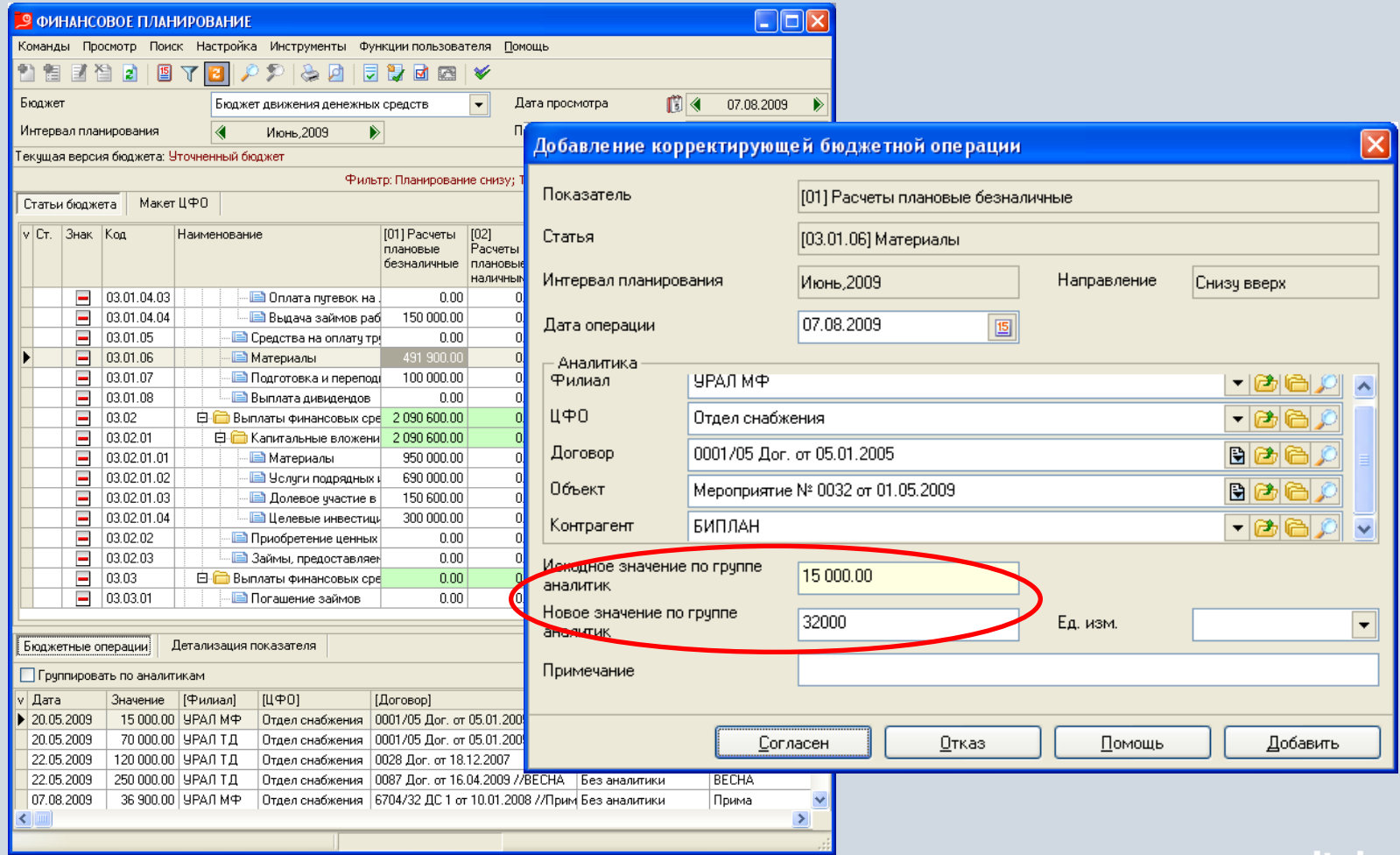

## **Формирование проектной бюджетной операции**

Бюджетные операции с признаком «в проекте» могут быть использованы для проведения анализа планируемых изменений в бюджете. Данные бюджетные операции могут быть автоматически включены в бюджет компании.

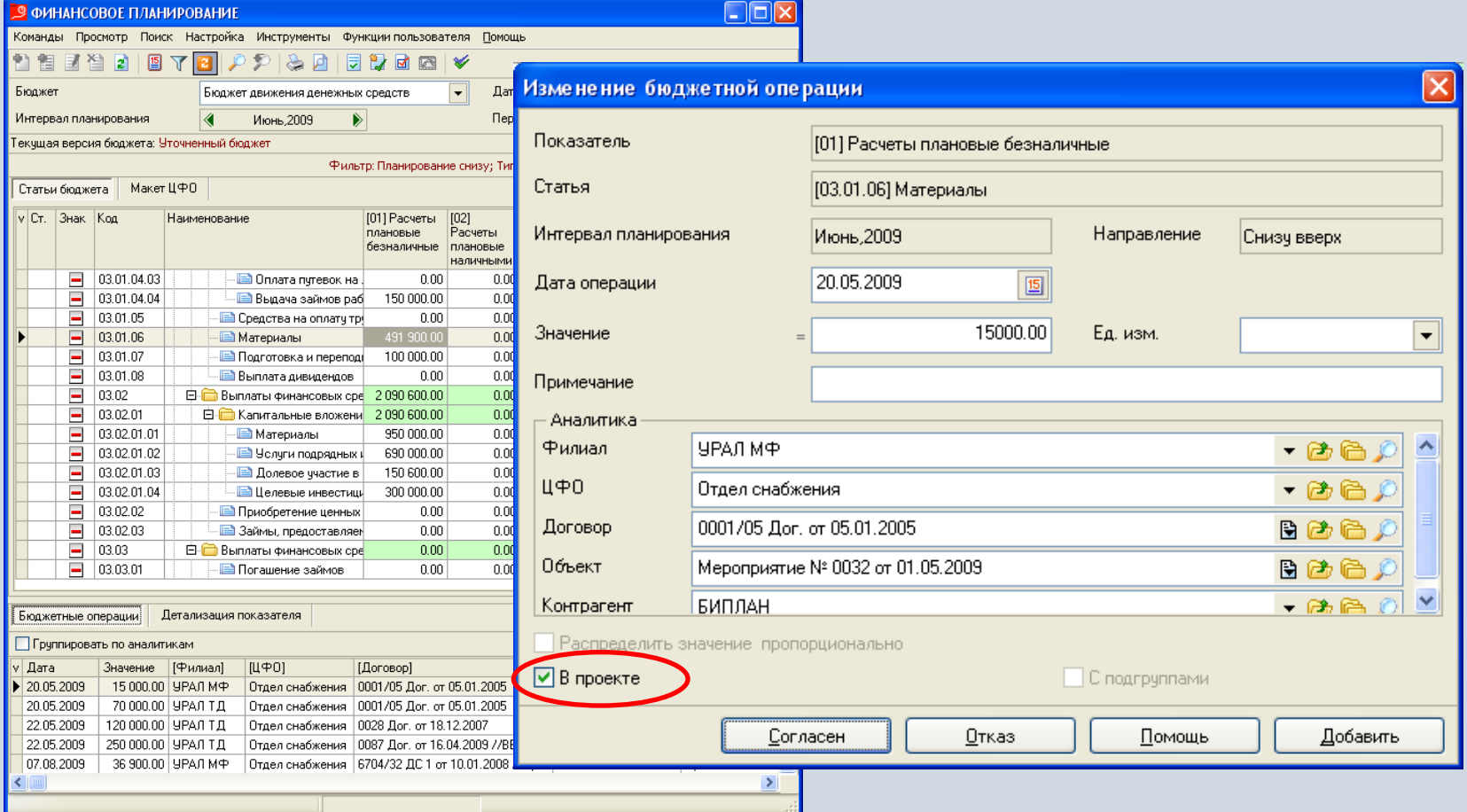

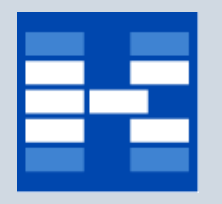

## **Согласование версии бюджета**

В системе может быть проведено электронное согласование версии бюджета. Список виз в листе согласования может быть различным для разных версий бюджетов. Установка виз в позициях листа согласования осуществляется в зависимости от предоставленного доступа.

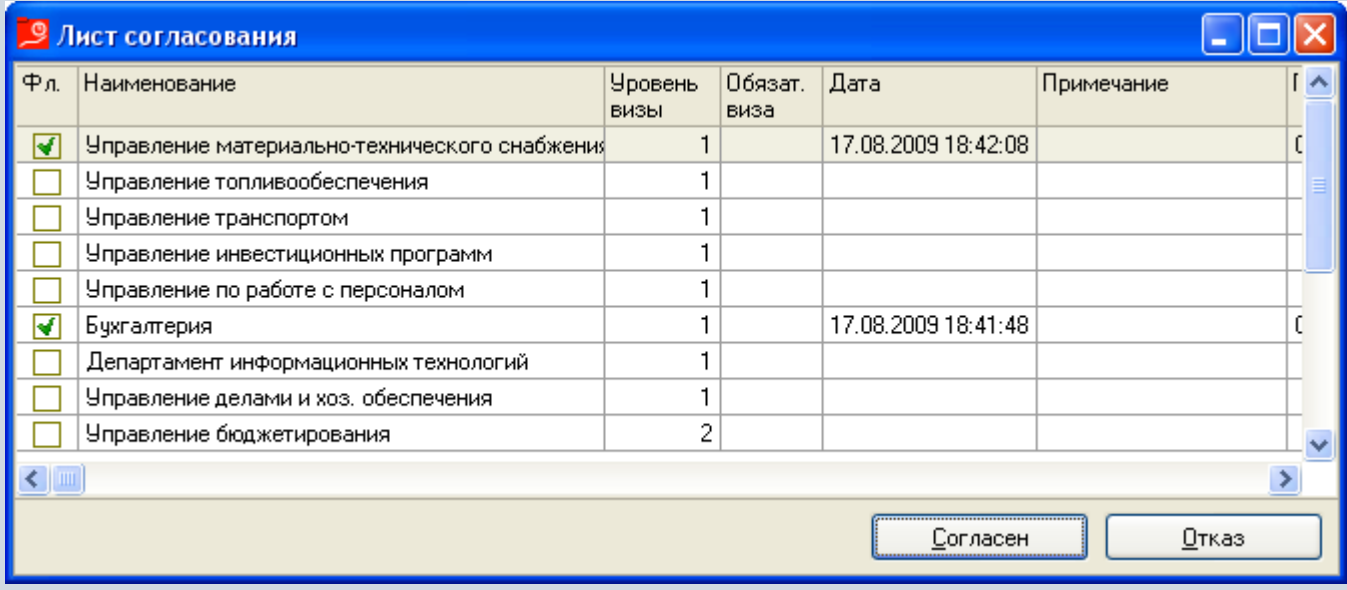

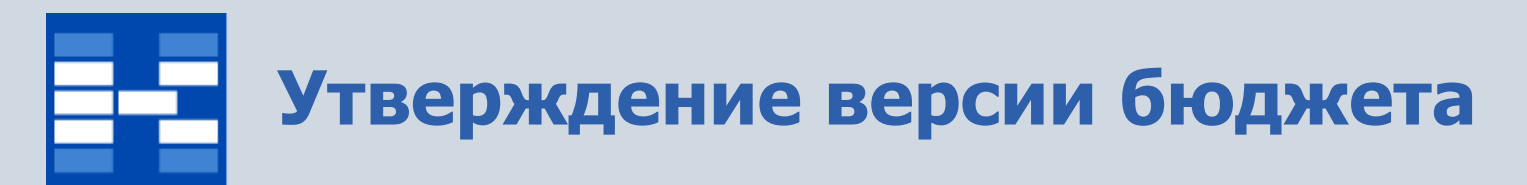

После утверждения модификация соответствующей версии бюджета становится недоступной.

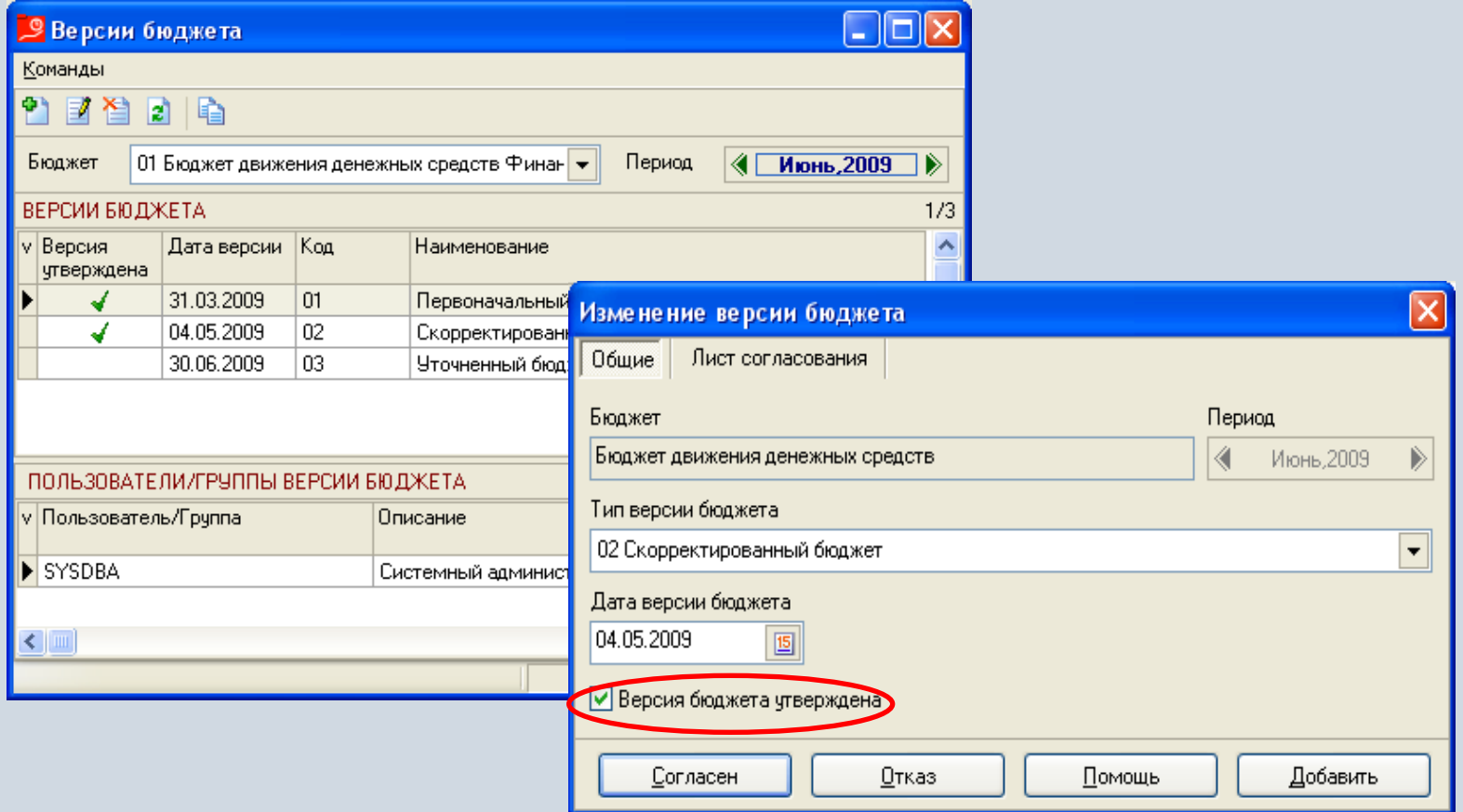

## **Формирование заявки на корректировку бюджета**

Для корректировки утвержденного бюджета пользователями формируются заявки на корректировку.

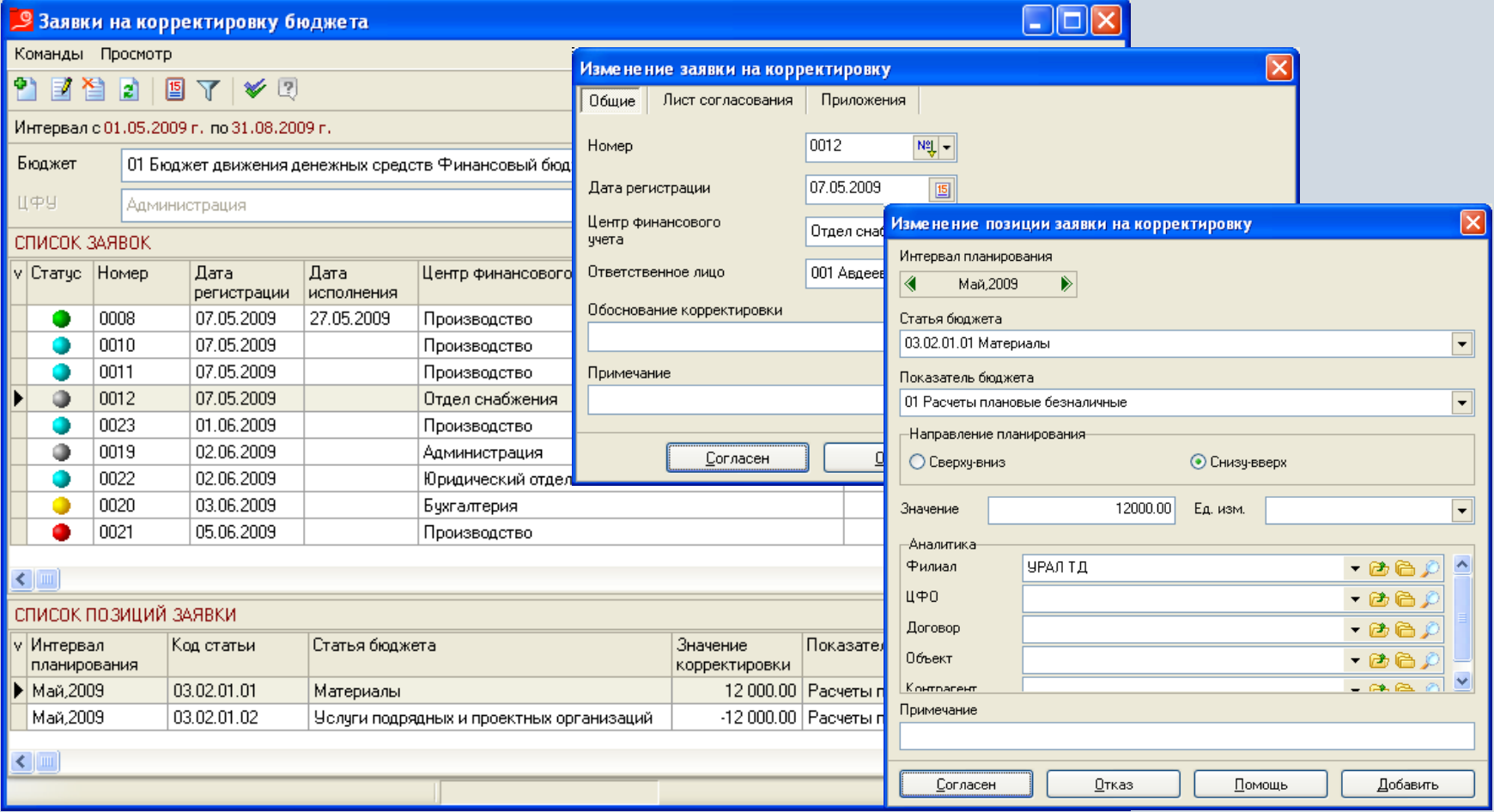

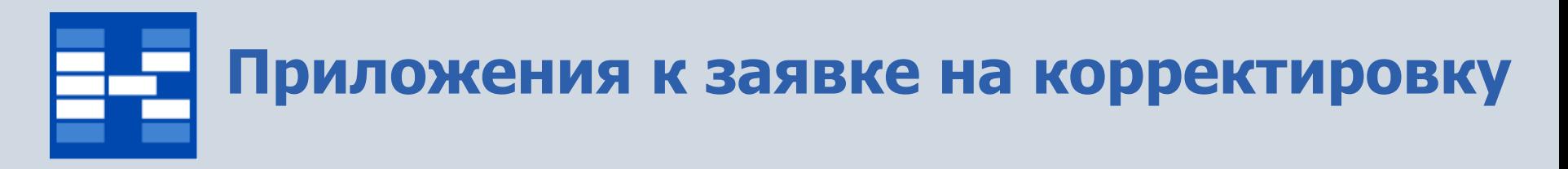

В системе для заявок на корректировку можно хранить электронные копии документов (заявки, акты и т.д.).

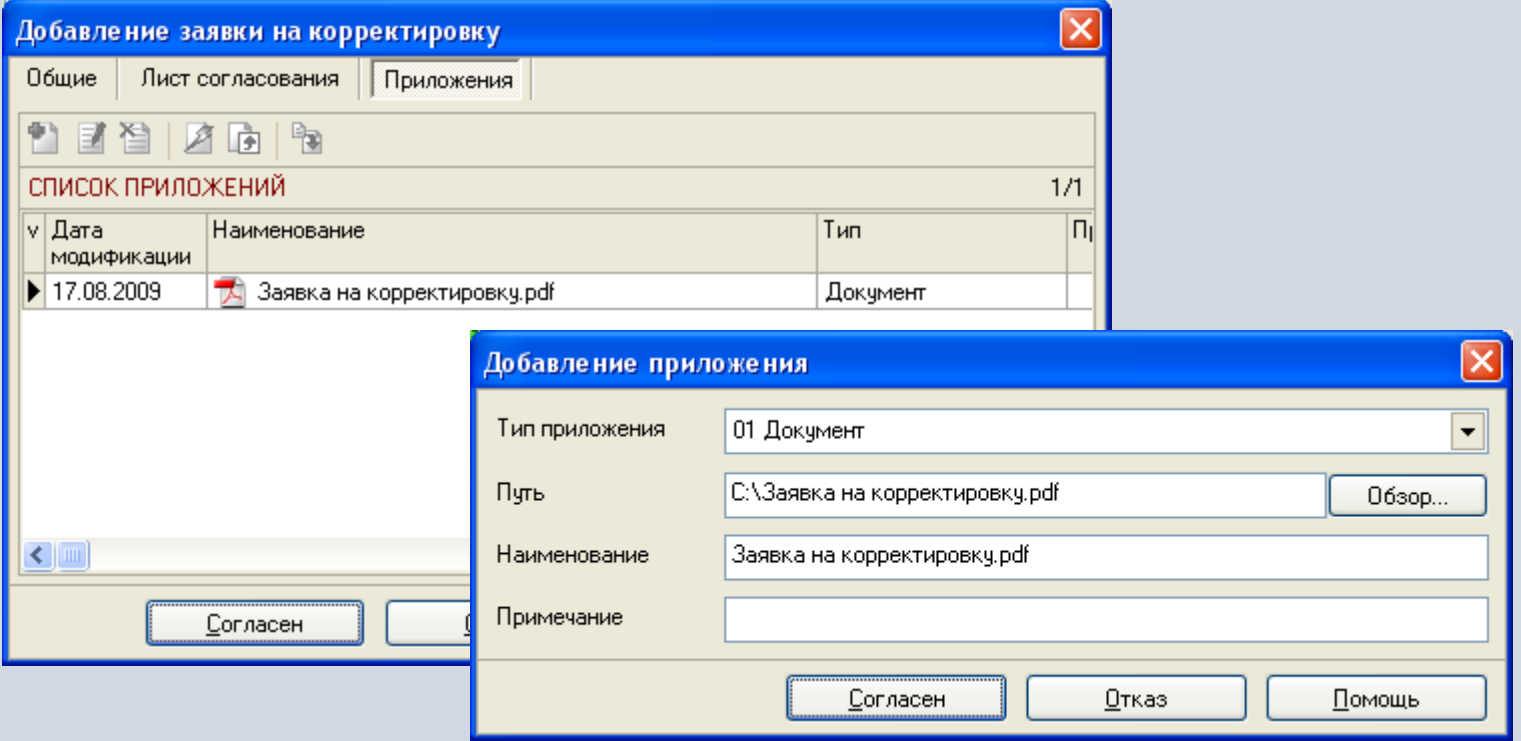

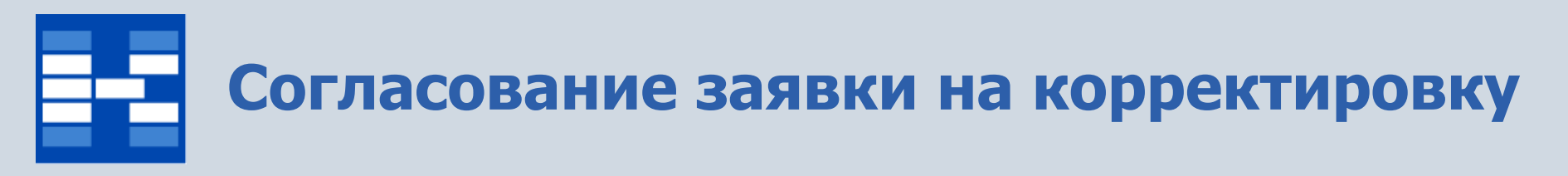

В системе может быть проведено электронное согласование заявок на корректировку. Установка виз в позициях листа согласования осуществляется в зависимости от предоставленного доступа.

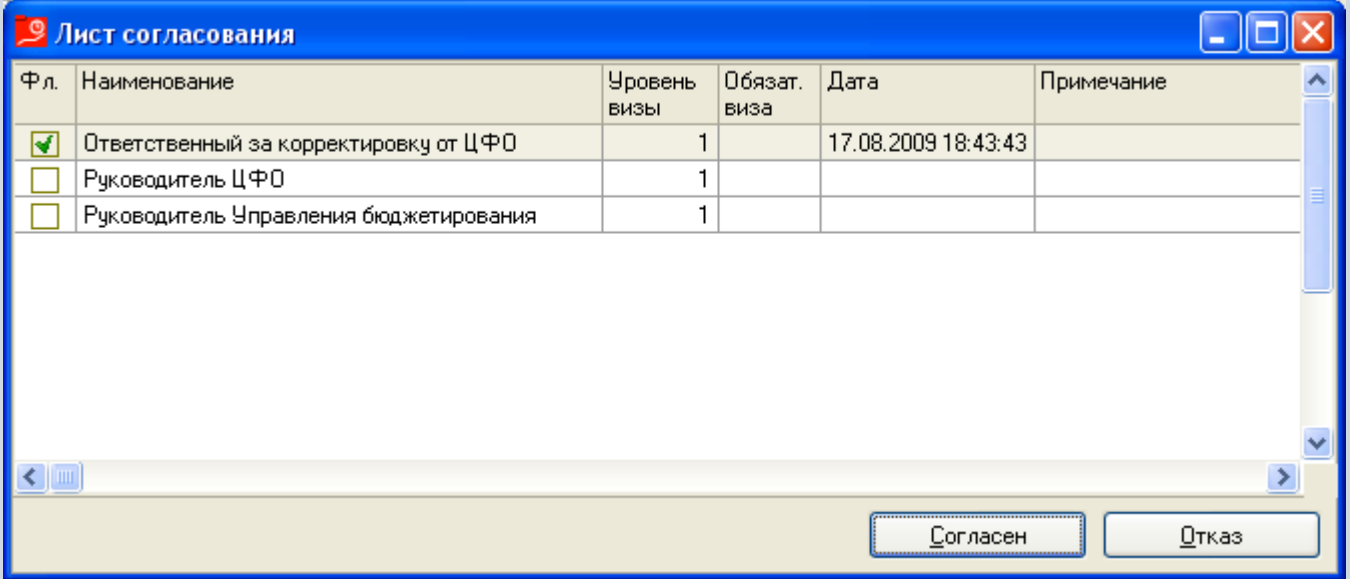

# **Статусы заявки на корректировку**

Текущее состояние документов фиксируется статусами, которые могут быть установлены в определенной последовательности и влияют на возможность модификации заявок.

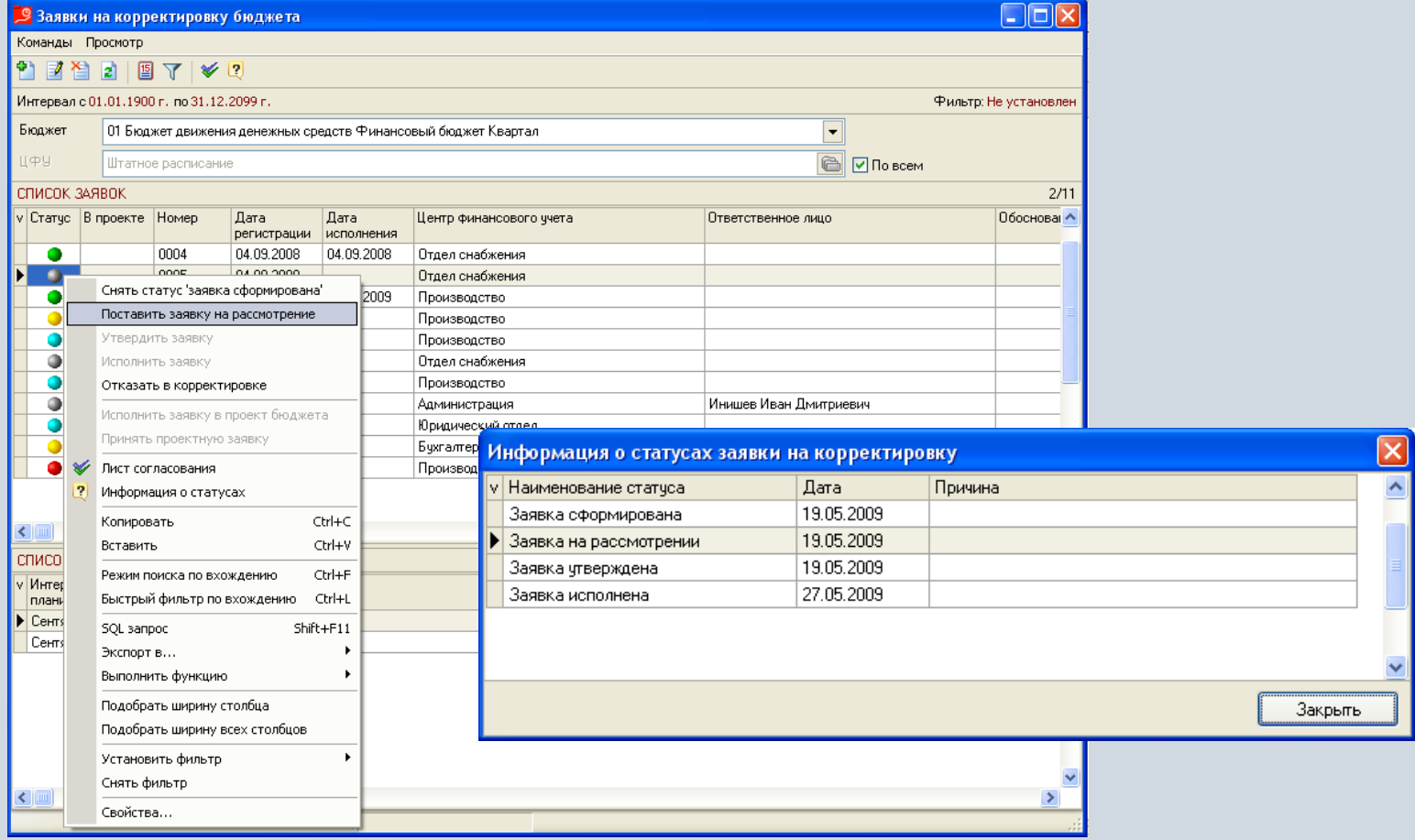

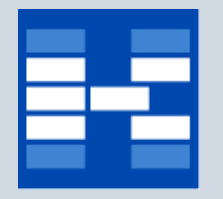

### **Исполнение заявки на корректировку**

При исполнении заявки в бюджете автоматически формируются корректирующие бюджетные операции. Заявки могут быть исполнены в проект бюджета, при этом автоматически формируются проектные бюджетные операции.

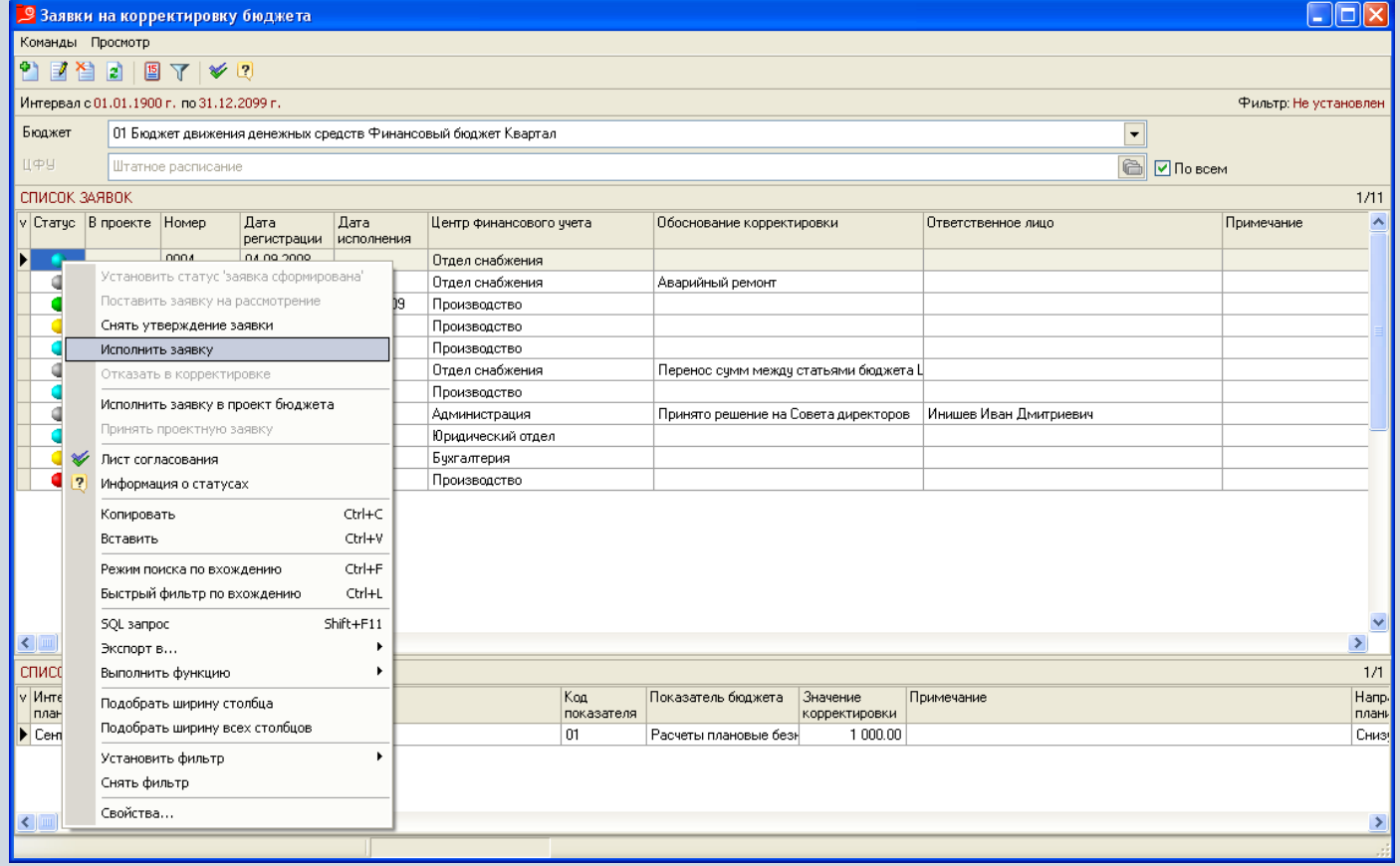

## **Анализ корректировок бюджета за период**

Для проведения анализа выполненных за период корректировок в системе устанавливается фильтр бюджетных операций по дате.

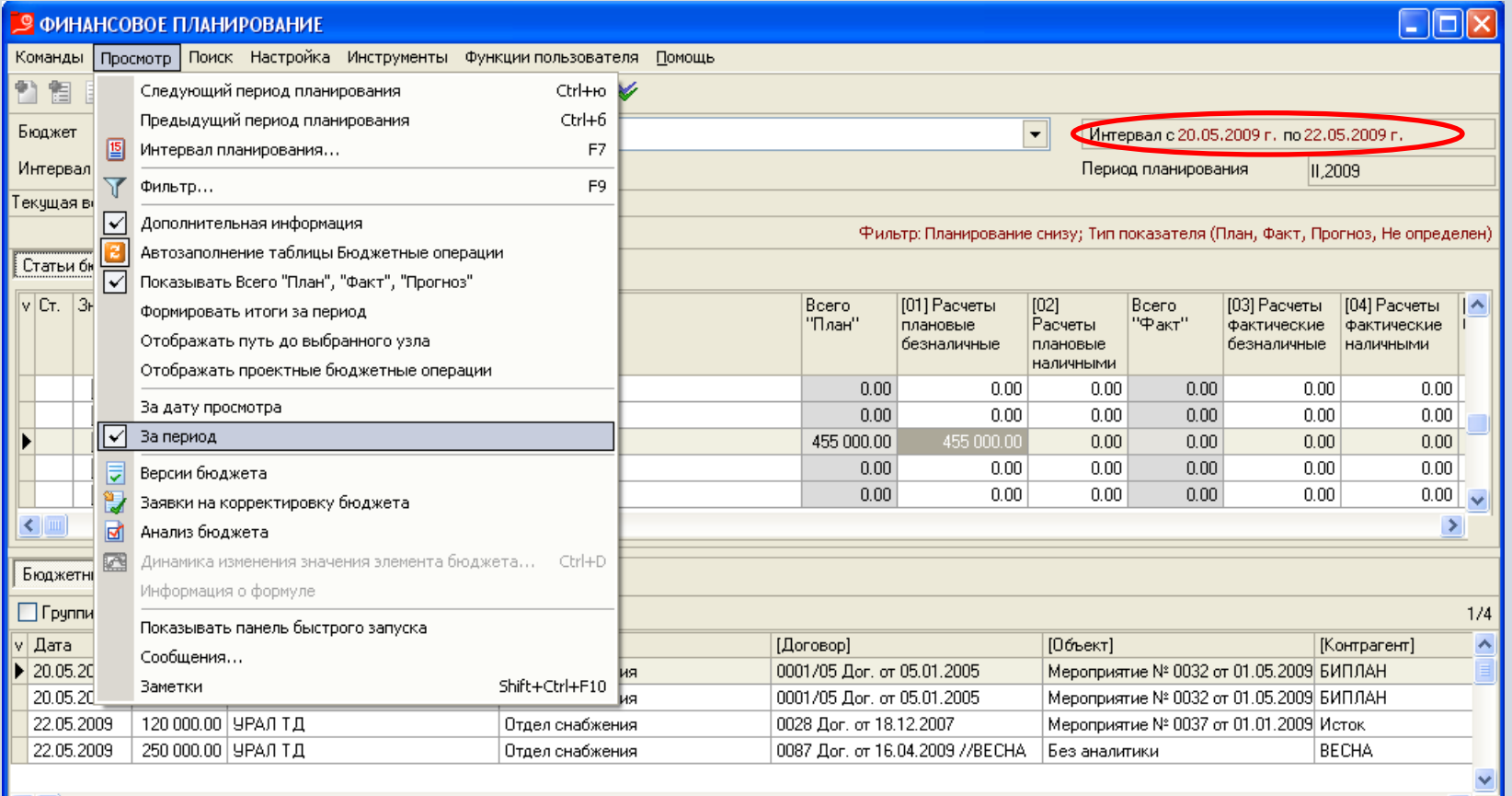

## **Формирование бюджета с использованием макетов ЦФО.**

Для более удобного формирования и анализа бюджетов могут быть использованы макеты ЦФО.

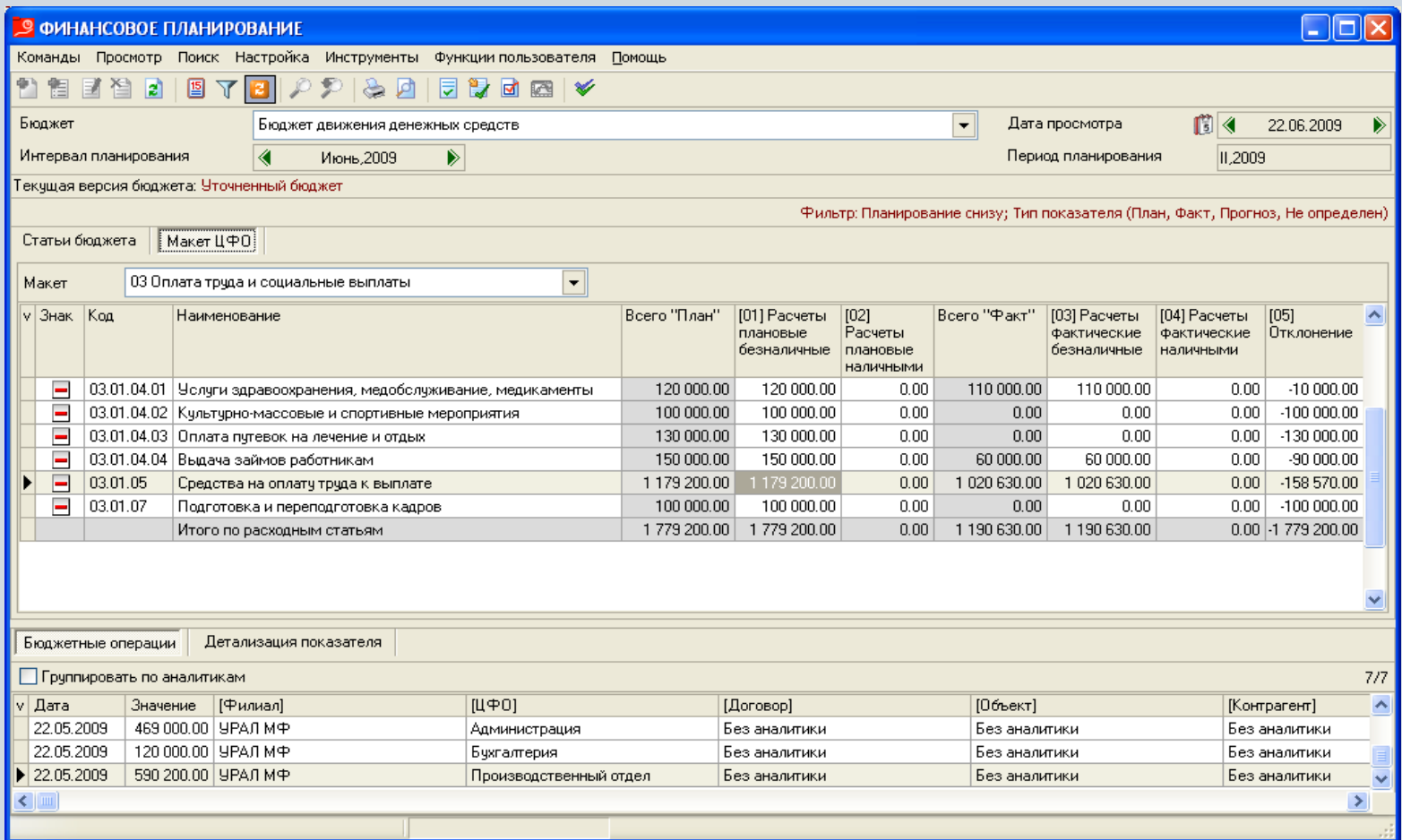

# **Определение статуса статьи бюджета**

Для ограничения модификации бюджета в текущем интервале планирования для статей могут быть установлены статусы:

- статья согласована запрет изменения планов;
- статья закрыта запрет изменения любых сумм по статье.

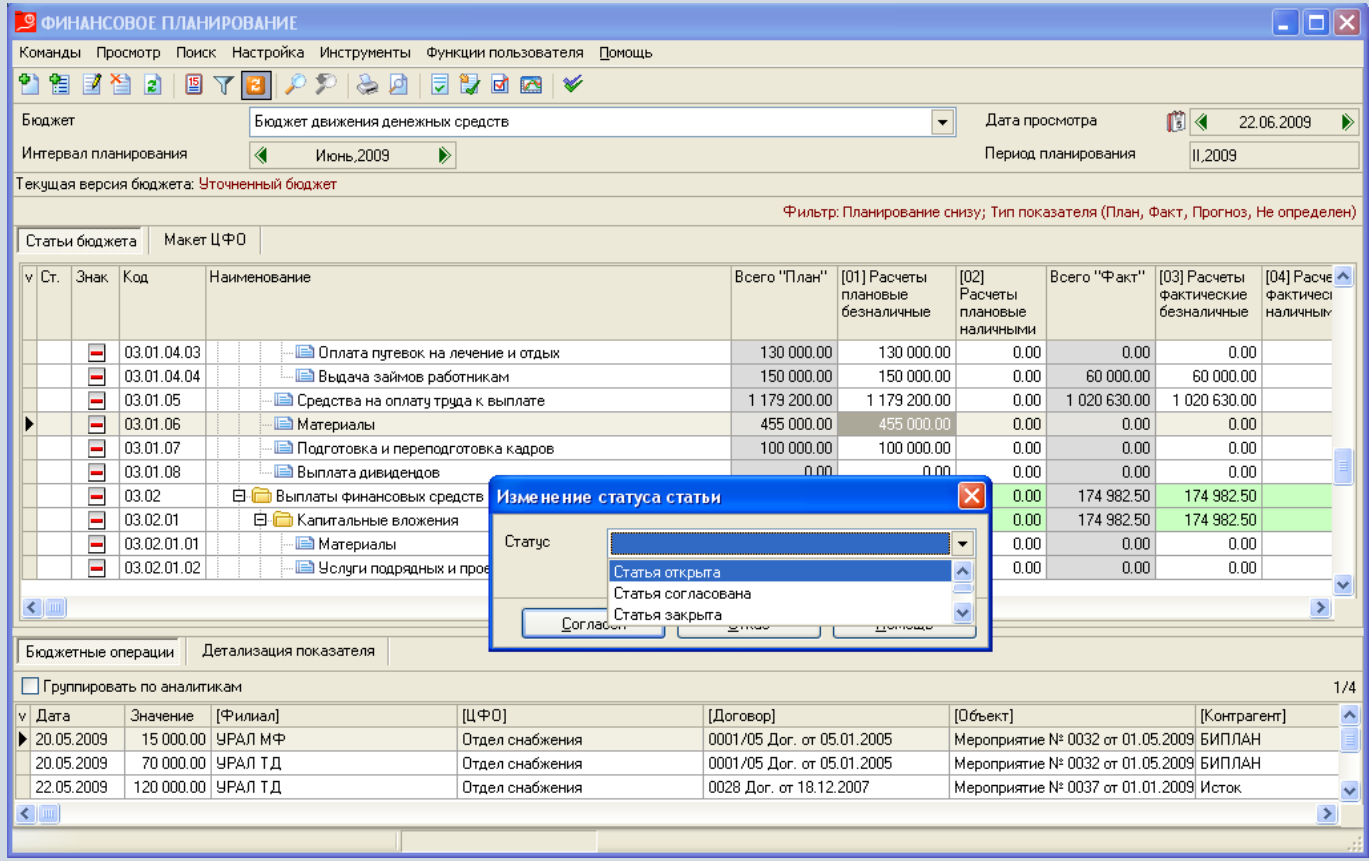

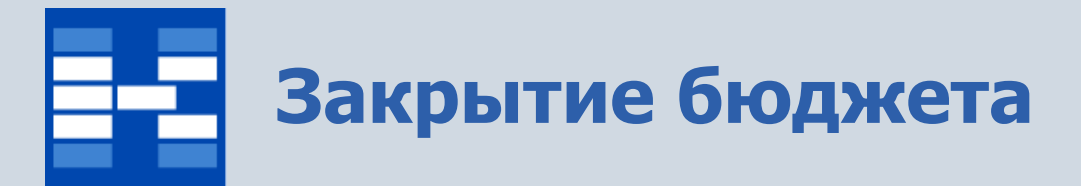

Функция закрытия бюджета исключает возможность изменения сумм бюджета (как плановых, так и фактических) в текущем интервале планирования.

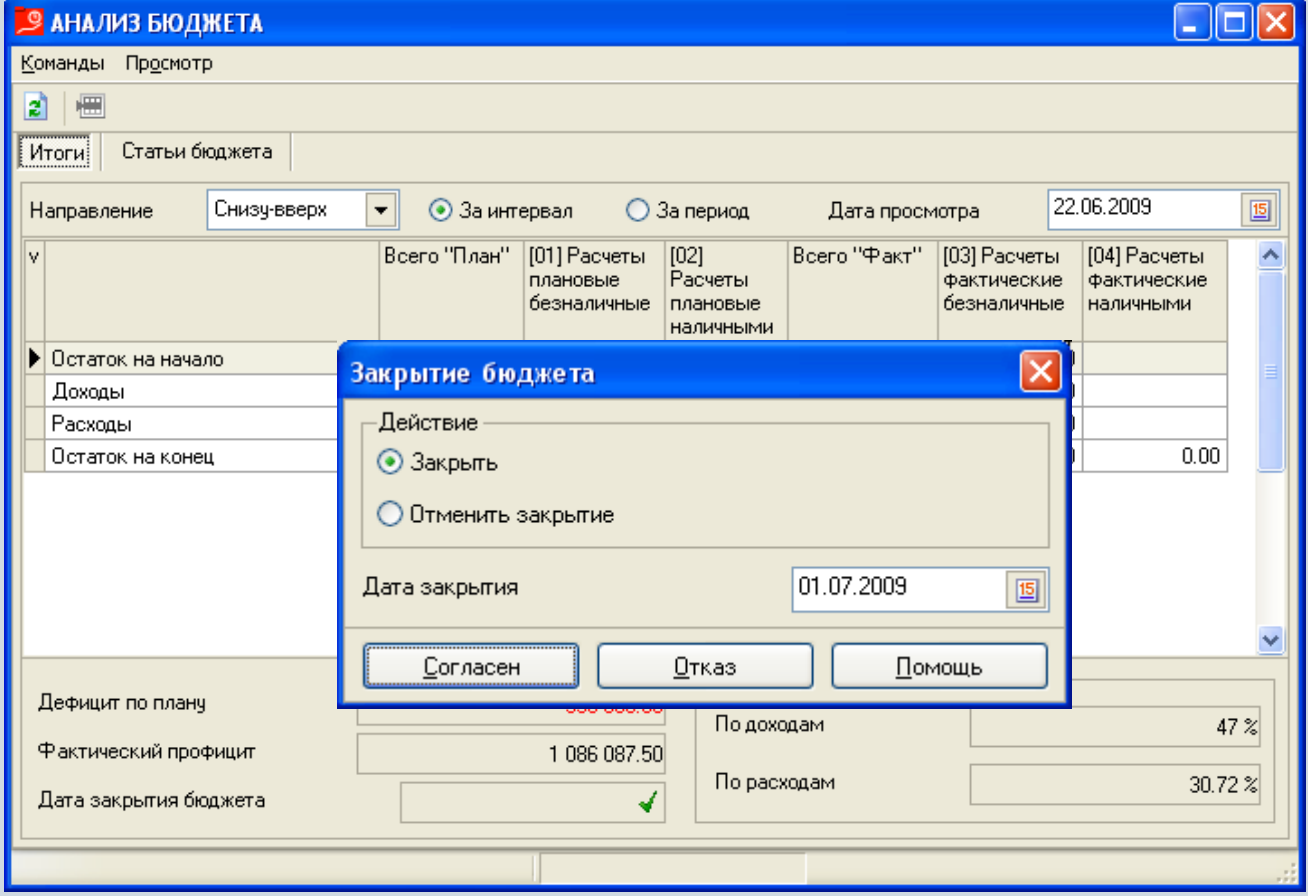

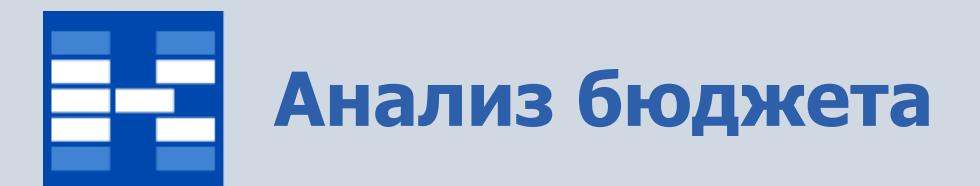

### В системе можно проводить анализ бюджета в оперативном режиме.

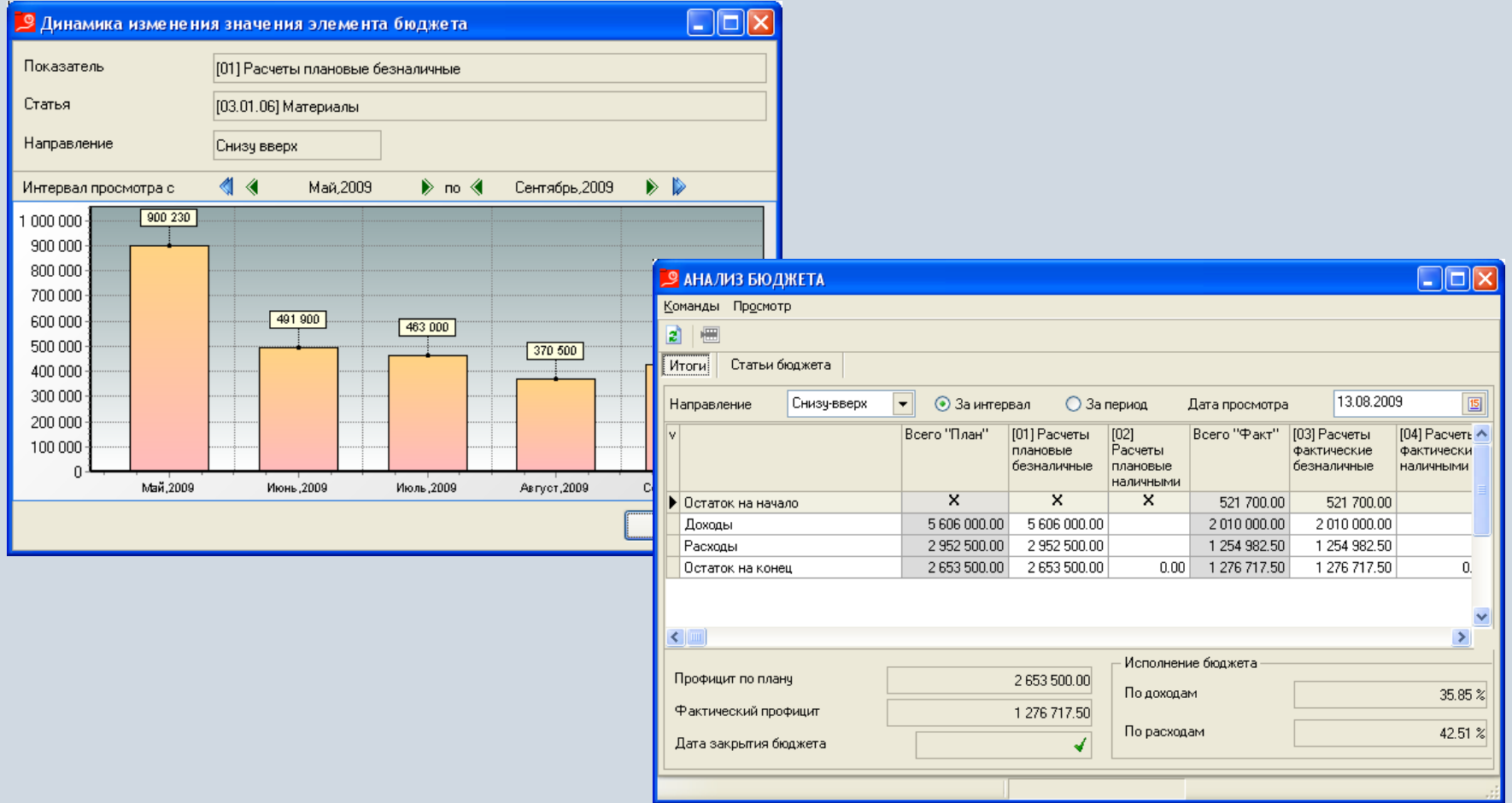

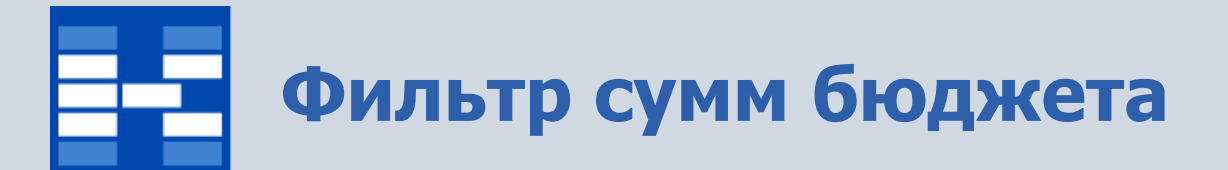

Для бюджетов могут быть установлены фильтры по различным параметрам.

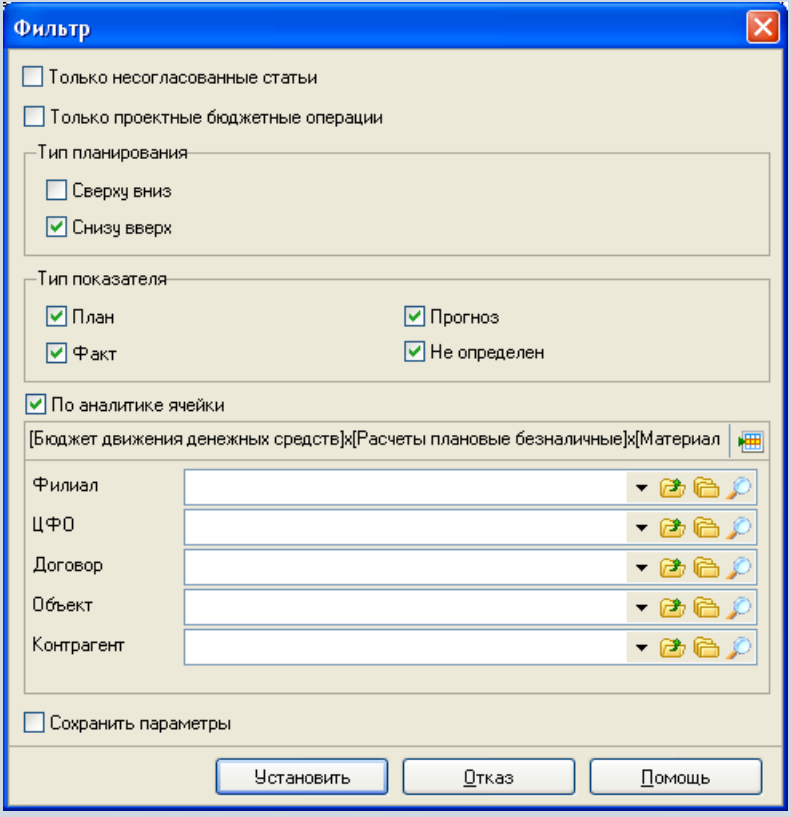

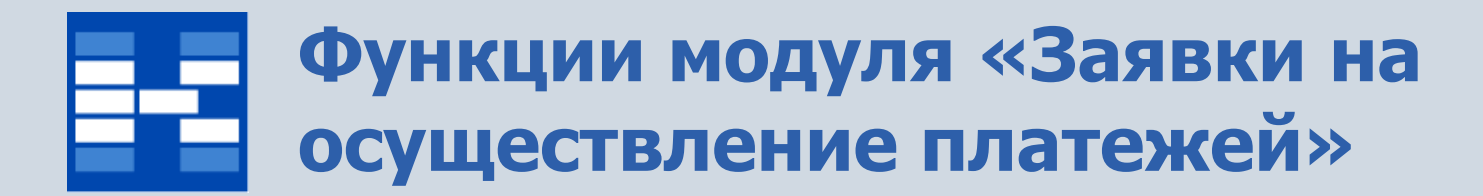

- Формирование заявок на осуществление платежей.
- Хранение приложений (электронных копий документов).
- Согласование заявок.
- Определение статусов заявок.
- Формирование связей между заявками.
- Просмотр информации об оплате заявок.
- Просмотр информации о выполнении бюджета.
- Фильтрация заявок по различным параметрам.

## **Формирование заявки на осуществление платежа**

В зависимости от прав доступа к статьям бюджета пользователи могут добавлять, изменять, удалять заявки на платежи.

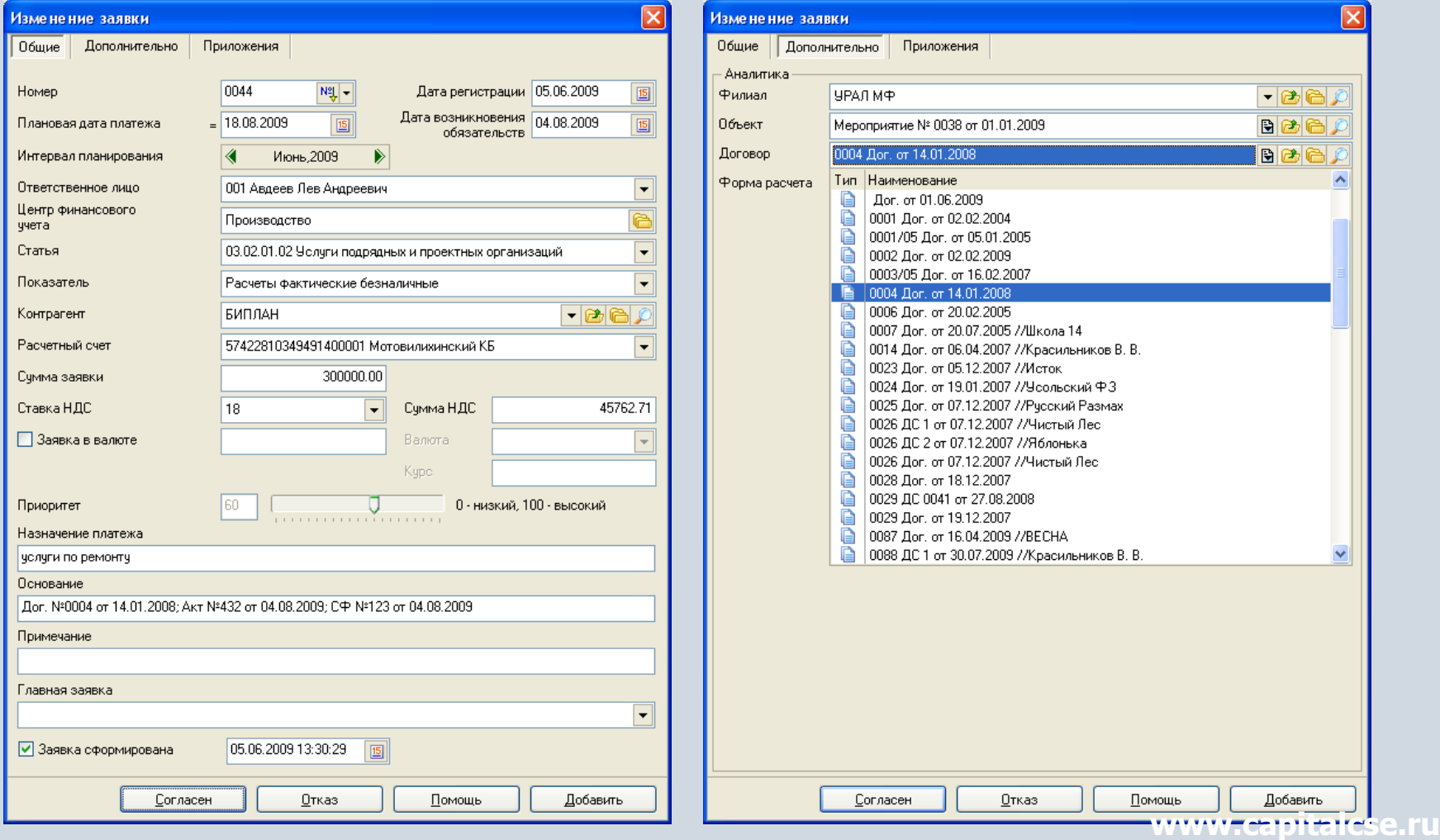

# **Приложения к заявке на платеж**

Для заявок можно хранить электронные копии документов (заявки, счета, акты и т.д.).

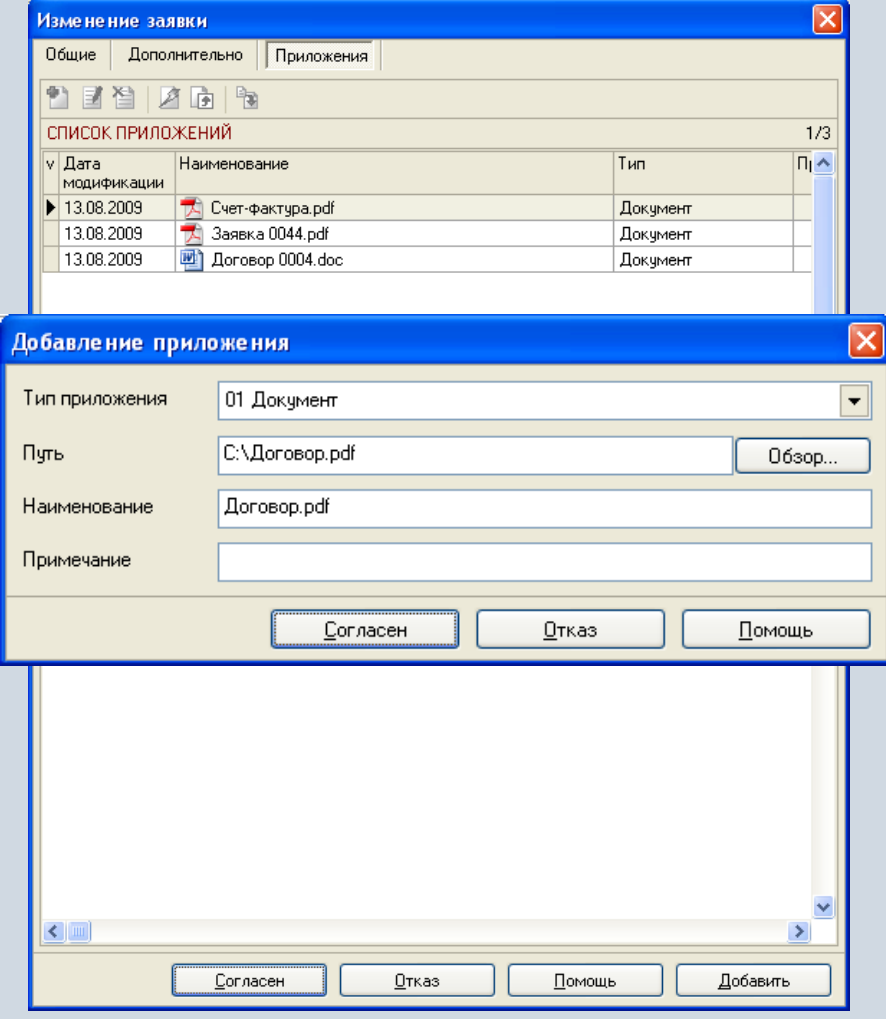

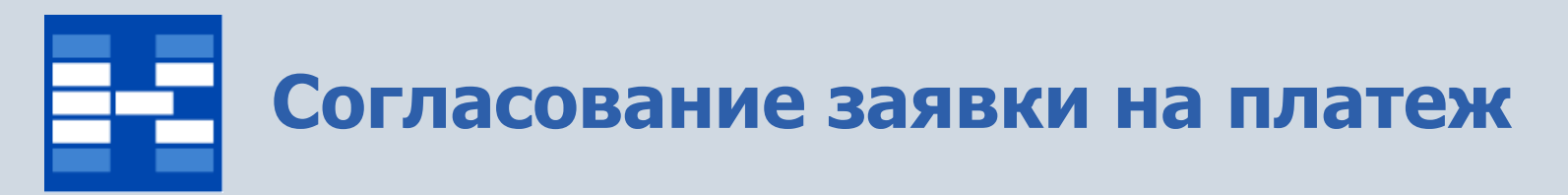

В системе может быть проведено электронное согласование заявок на платежи. Установка виз в позициях листа согласования осуществляется в зависимости от предоставленного доступа.

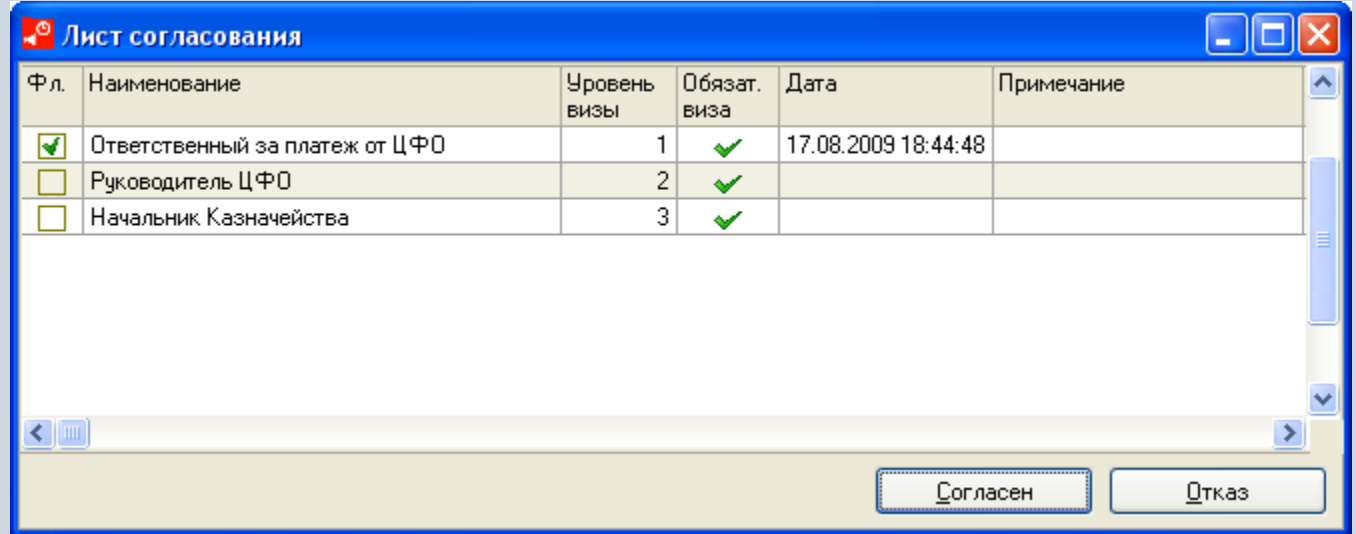

# **Статусы заявки на платеж**

Текущее состояние документов фиксируется статусами, которые могут быть установлены в определенной последовательности и влияют на возможность модификации заявок.

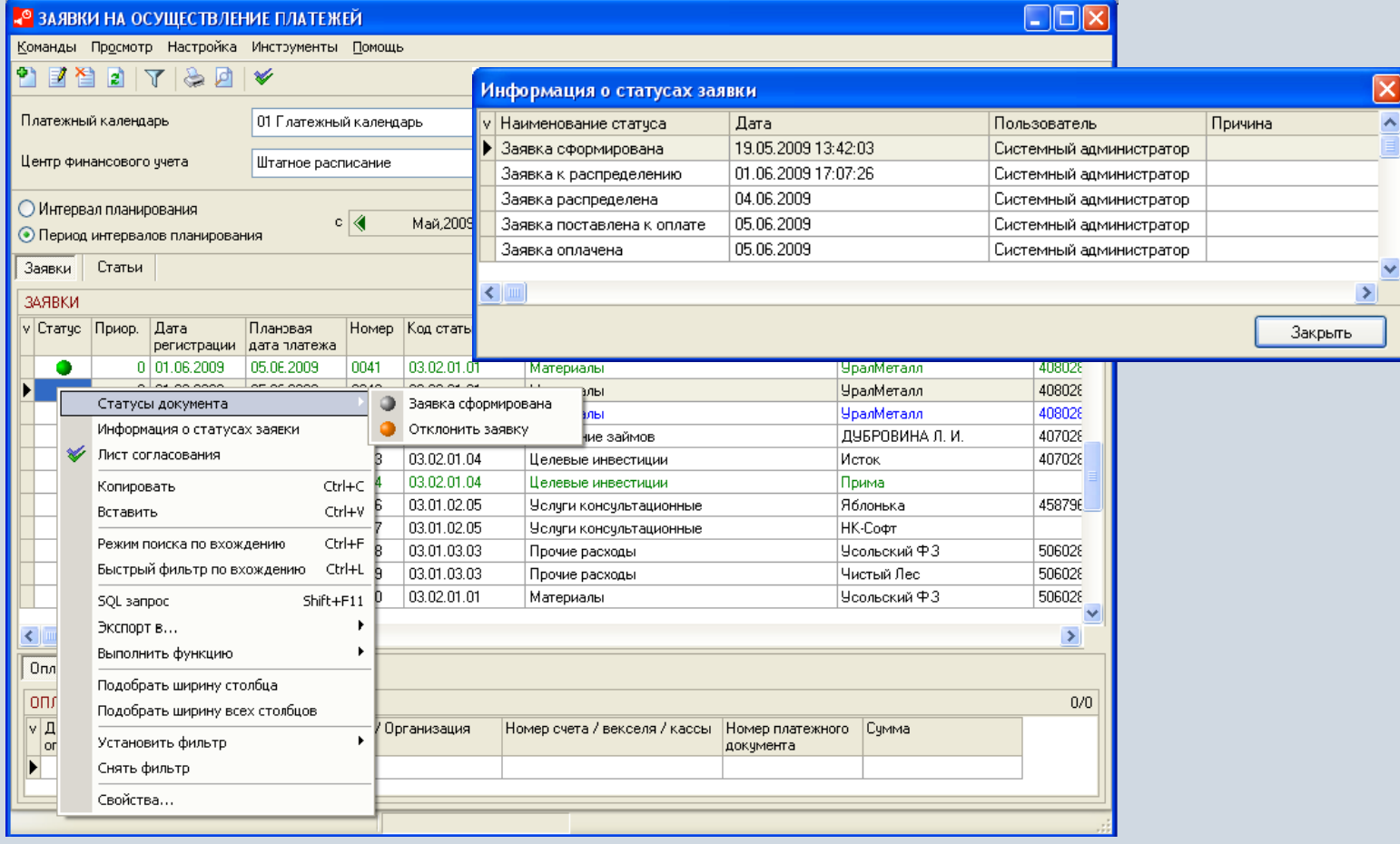

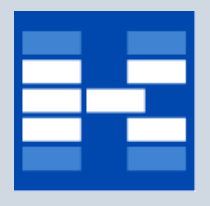

### **Связи между заявками на платежи**

### Для заявок на платежи возможна установка связи типа «главный подчиненный».

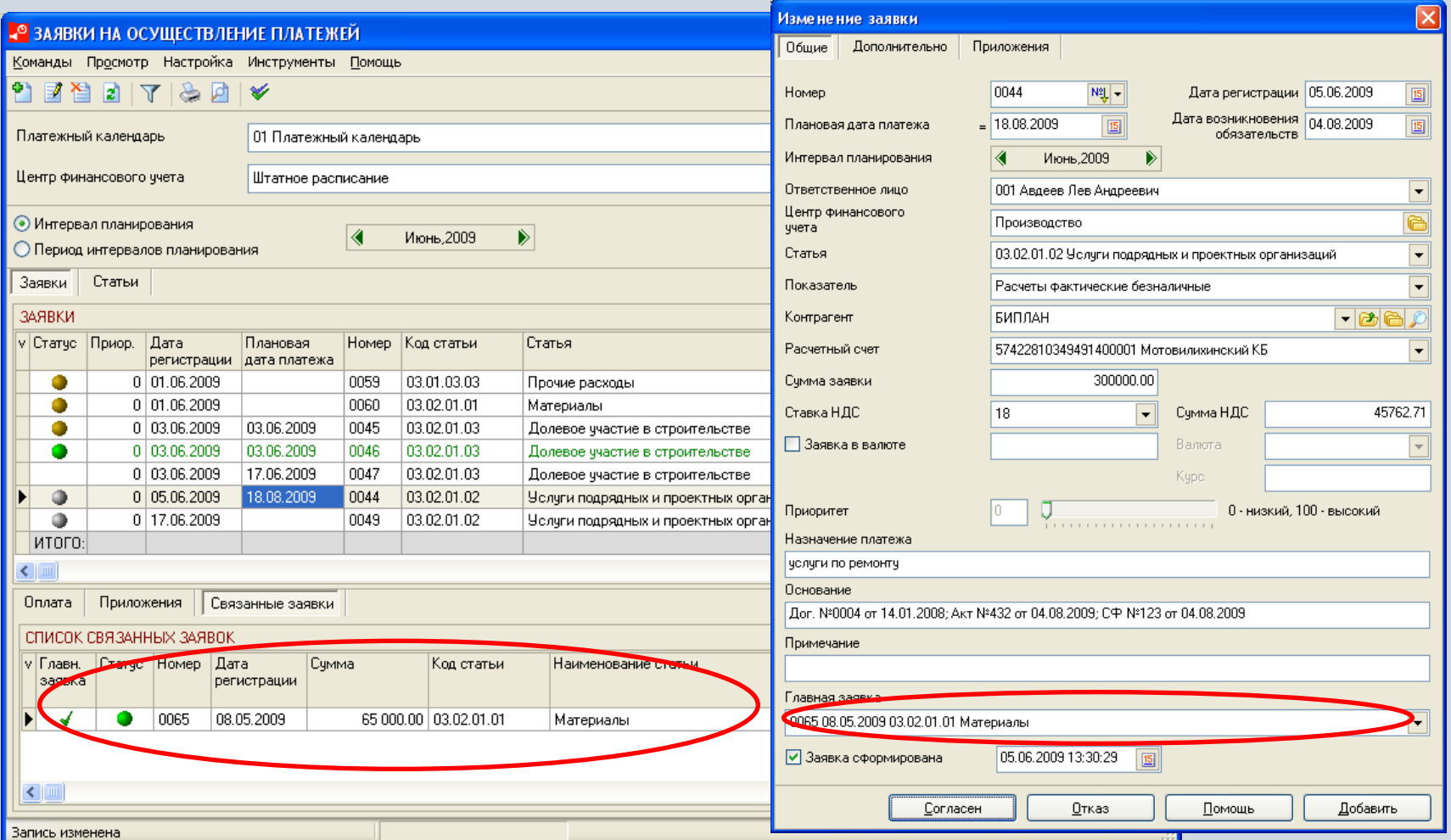

## **Информация об оплате заявок**

### В модуле отображается информация об оплате каждой заявки.

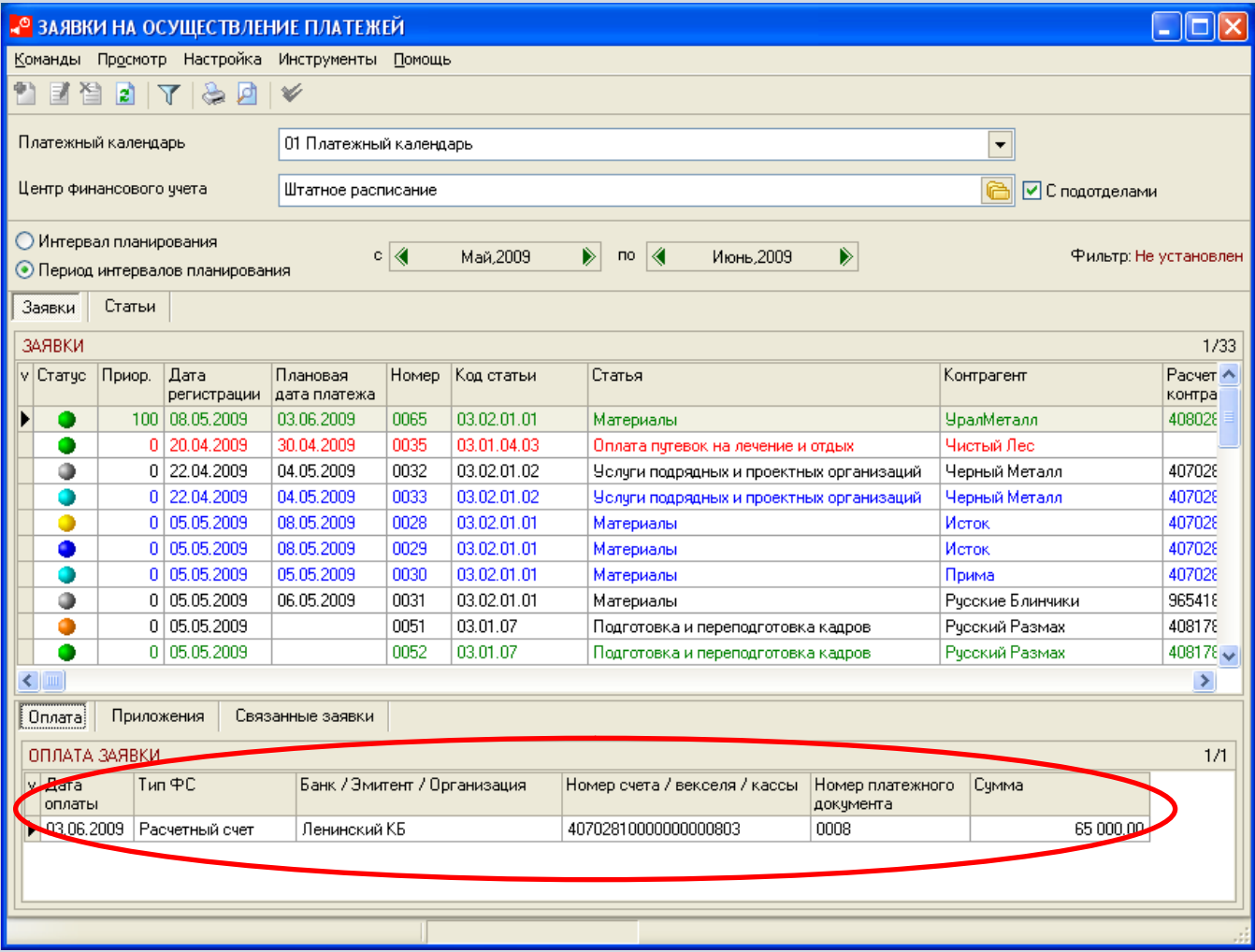

## **Информация об исполнении бюджета**

В зависимости от прав доступа к статьям бюджета пользователи могут просматривать информацию об исполнении бюджета.

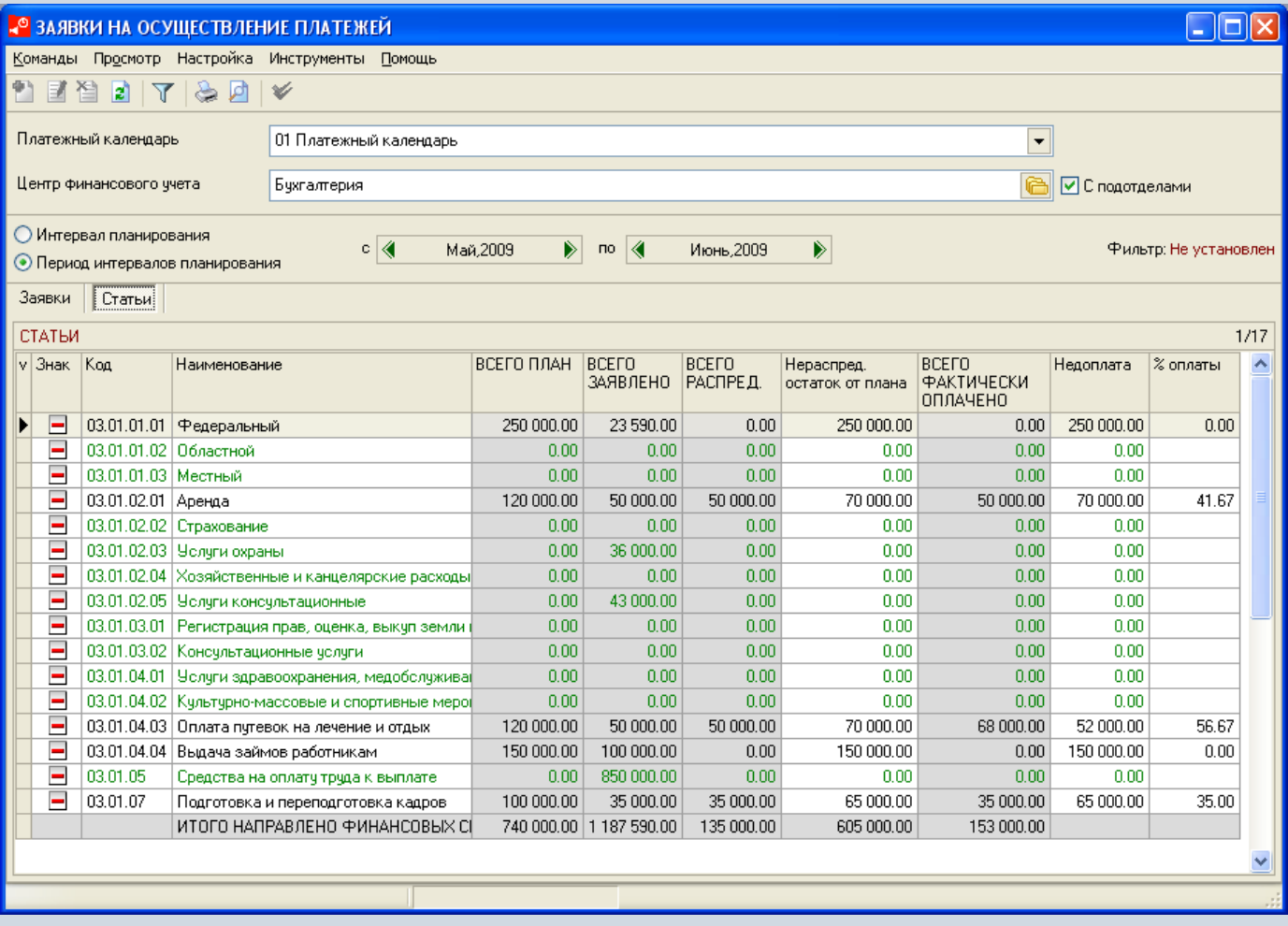

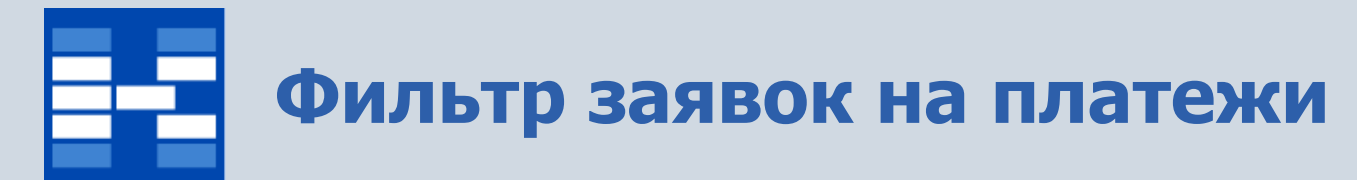

Для заявок на платежи могут быть установлены фильтры по различным условиям.

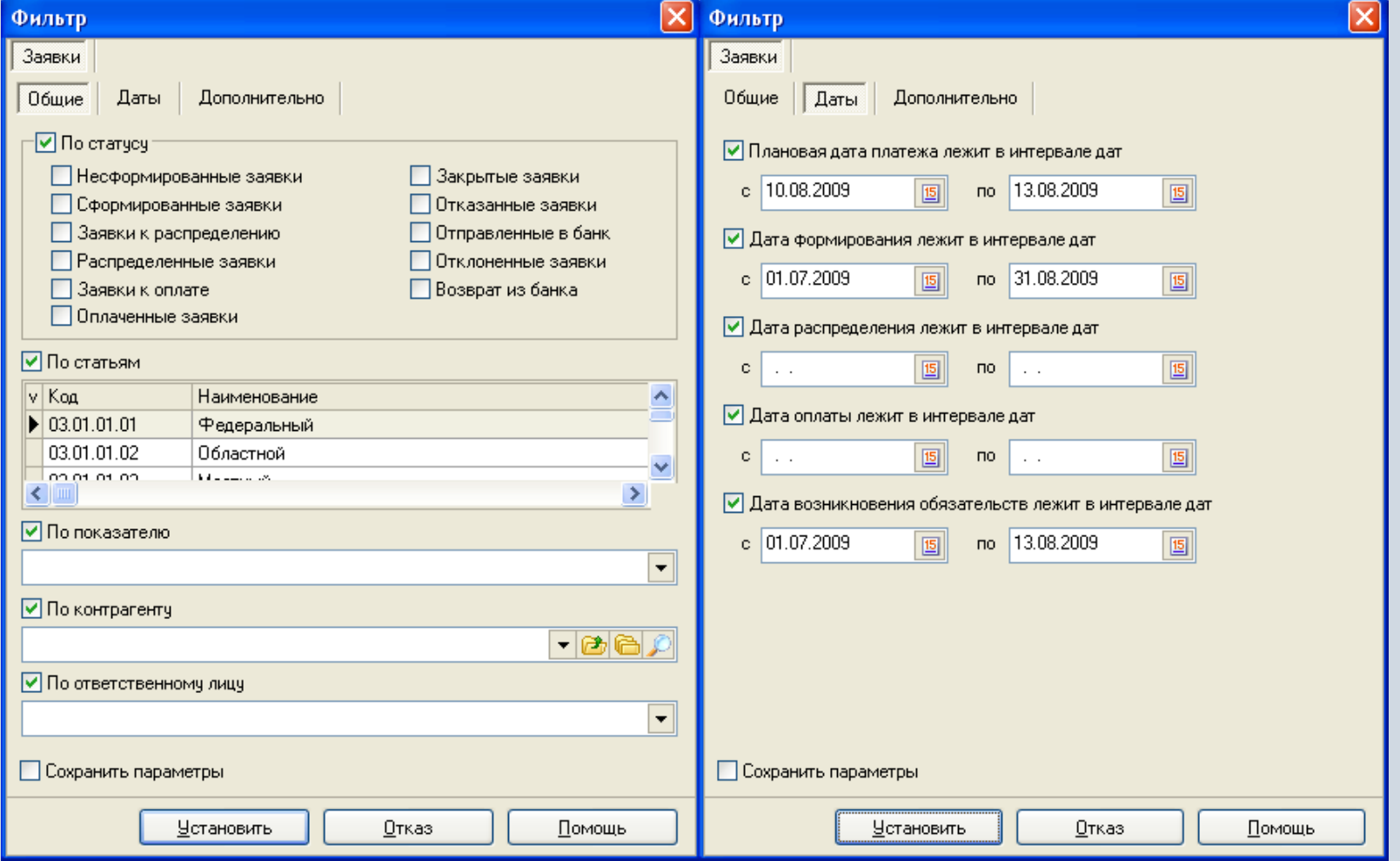

## **Функции модуля «Платежный календарь»**

- Ведение справочника «Конструктор платежных календарей».
- Ведение справочника «Справочник статей ЦФУ».
- Администрирование доступа пользователей к заявкам на платежи.
- Просмотр реестра заявок на платежи.
- Просмотр информации об исполнении бюджета.
- Просмотр информации о движении финансовых средств по банковским счетам, в кассе.
- Распределение финансовых средств по заявкам на платежи.
- Согласование заявок на платежи.
- Определение статусов заявок.
- Формирование оплаты заявок.
- Формирование информации о банковской выписке.
- Формирование платежных документов.
- Интеграция с системами «Банк-Клиент».
- Фильтрация заявок на платежи и финансовых средств по различным параметрам.

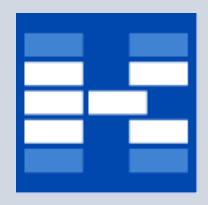

## **Конструктор платежных календарей**

В конструкторе платежных календарей содержится информация о

- наименовании платежного календаря;
- бюджете, на основании которого он формируется;
- наборе статей платежного календаря.

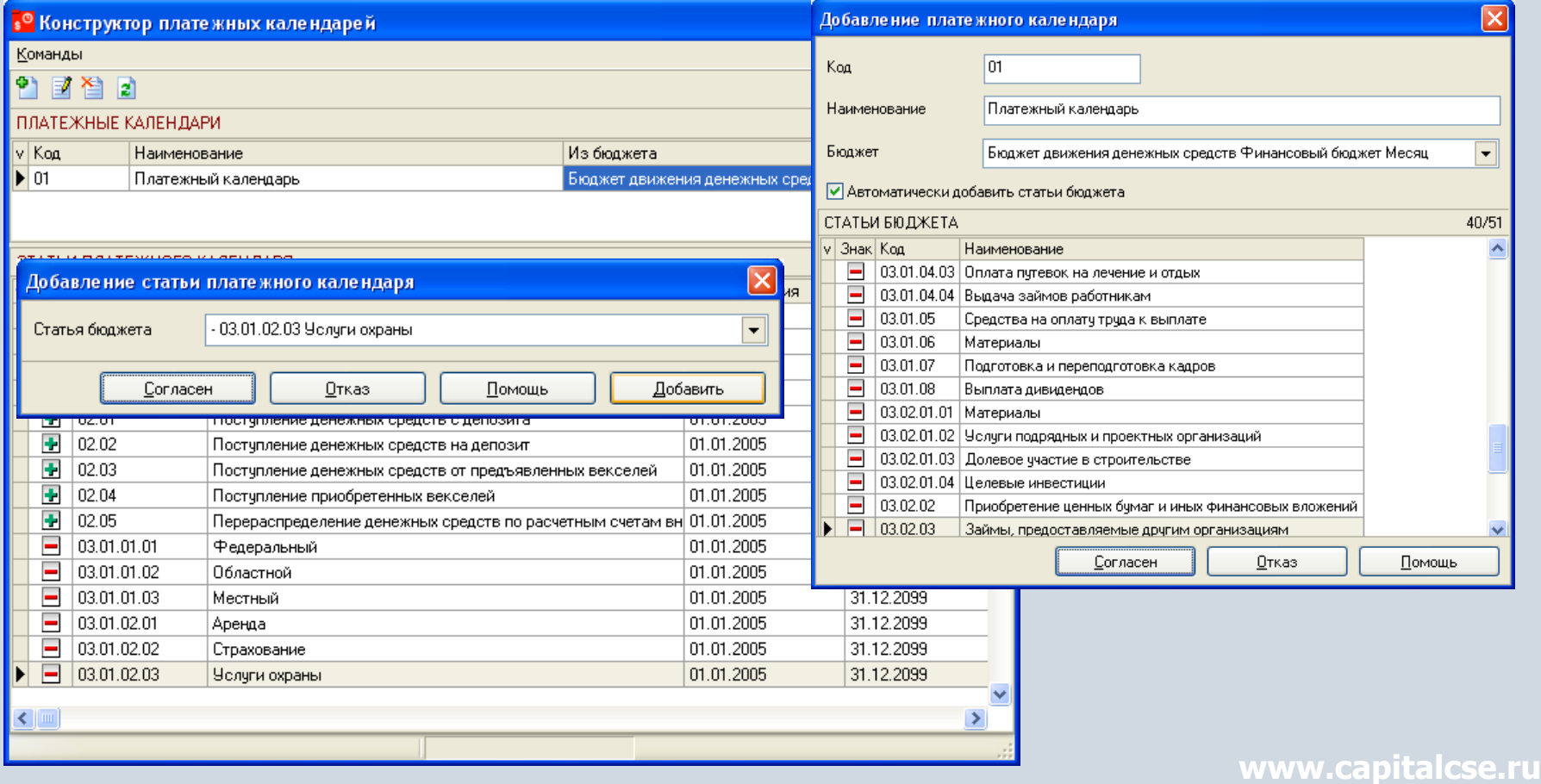

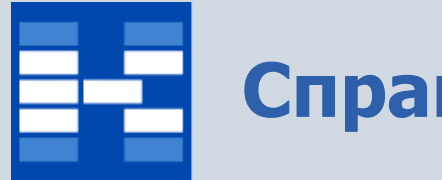

## **Справочник статей ЦФУ**

### В справочнике хранится информация о статьях бюджета, закрепленных за ЦФУ.

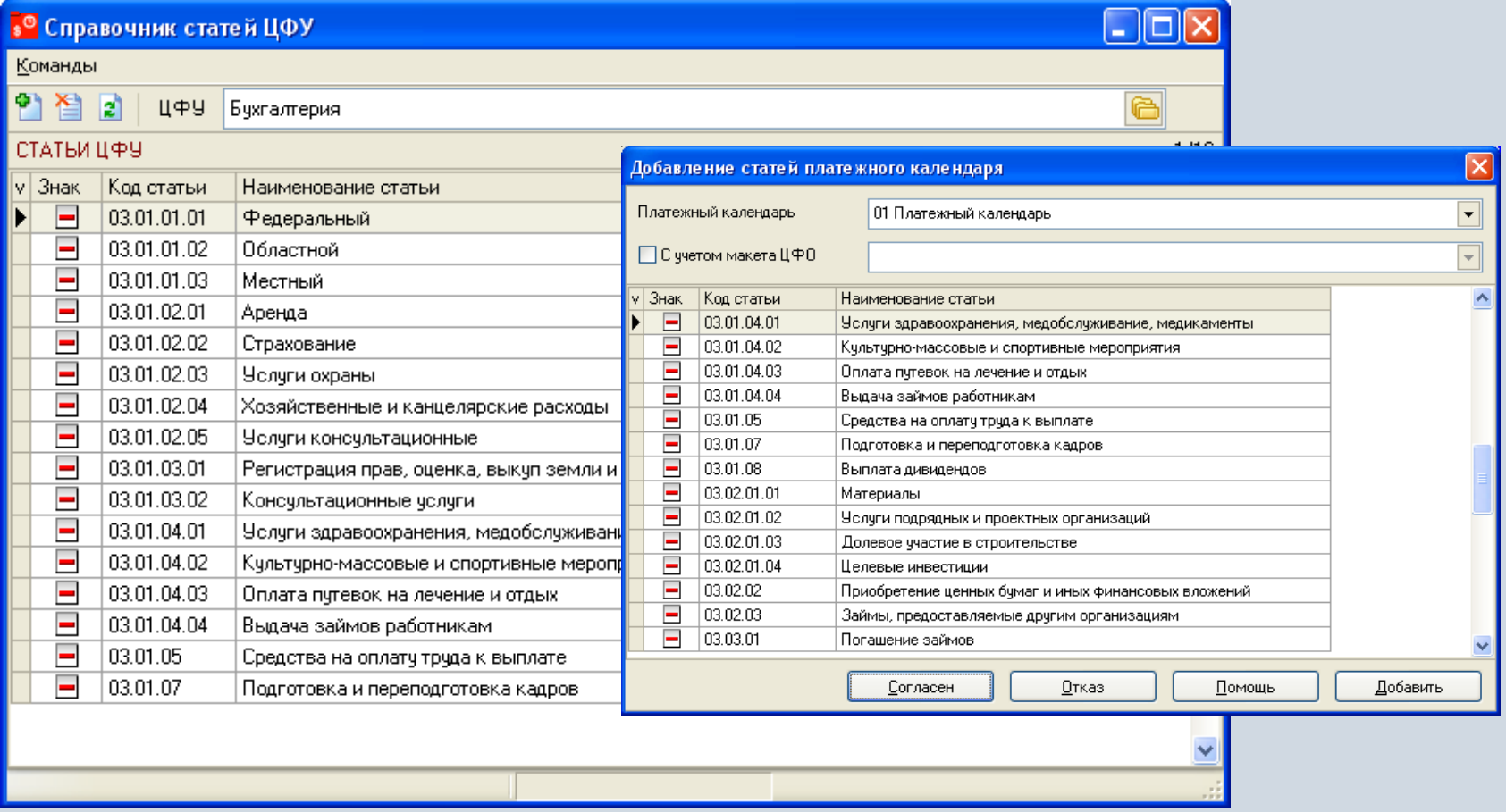

## **Администрирование доступа пользователей к заявкам на платежи**

Для работы с модулем «Заявки на осуществление платежей» пользователям предоставляется доступ на выполнение операций с заявками по определенным статьям справочника ЦФУ.

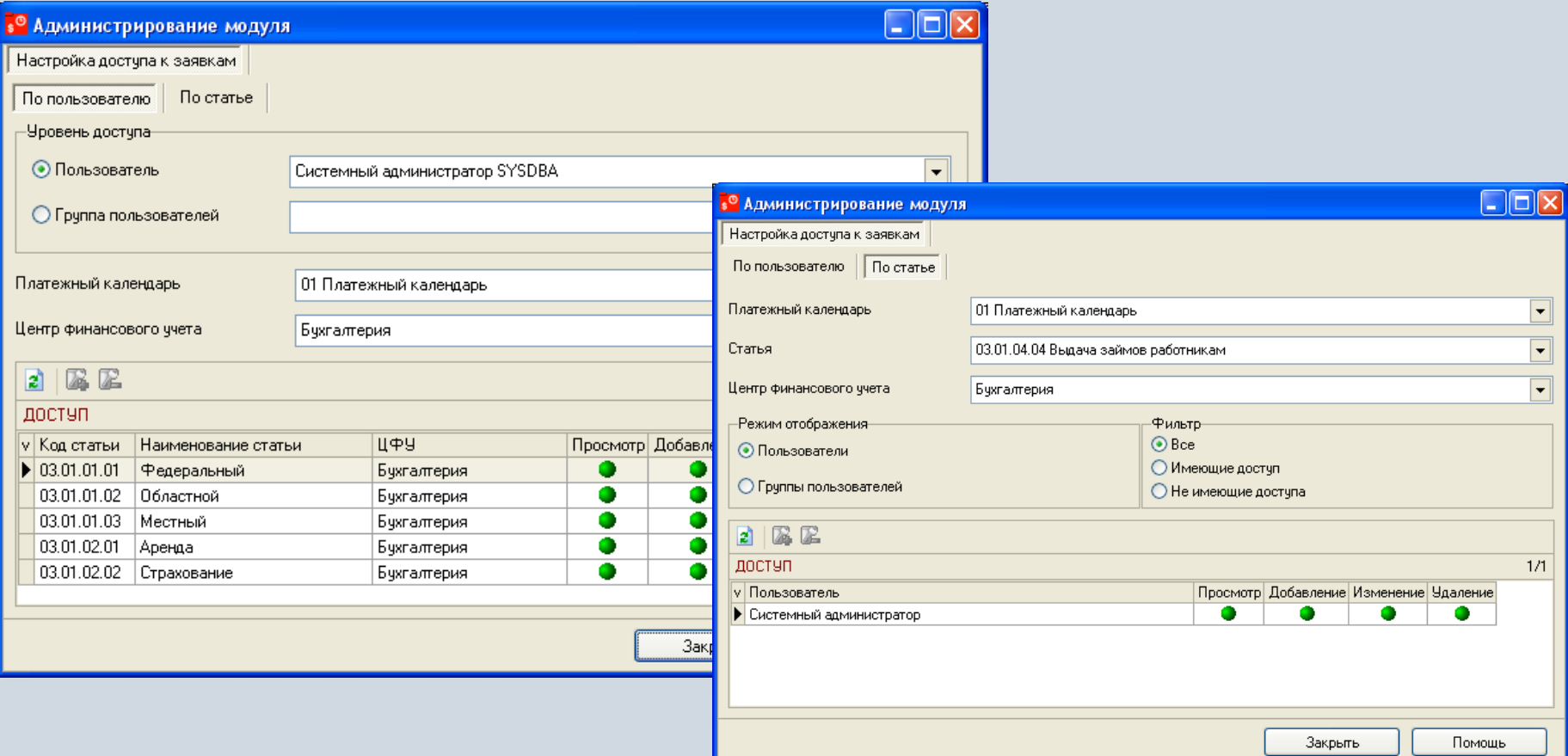

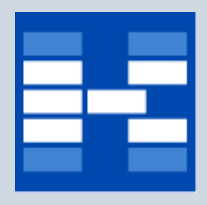

## **Информация о заявках на платеж**

### В модуле содержится информация о всех сформированных заявках на платежи.

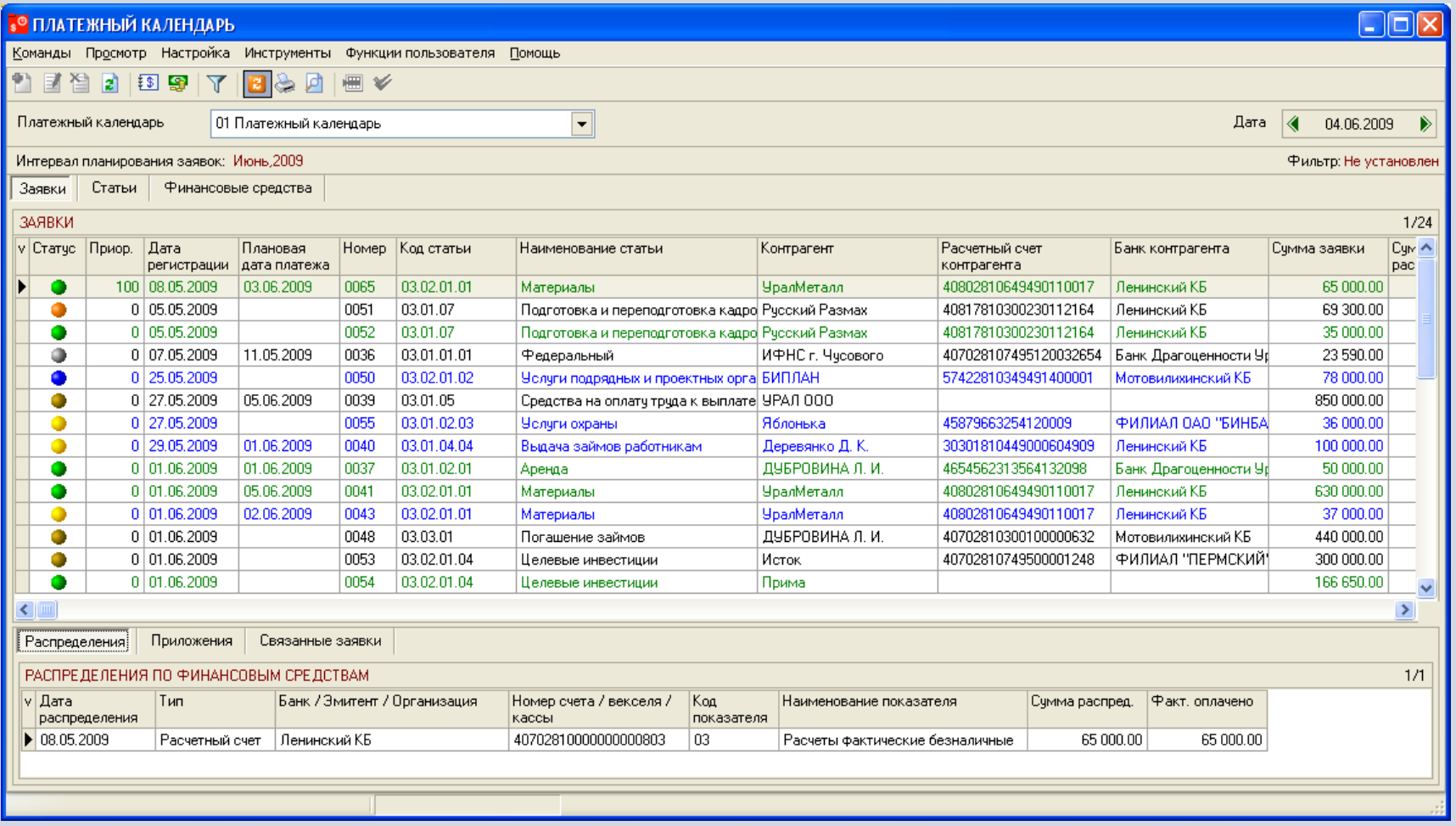

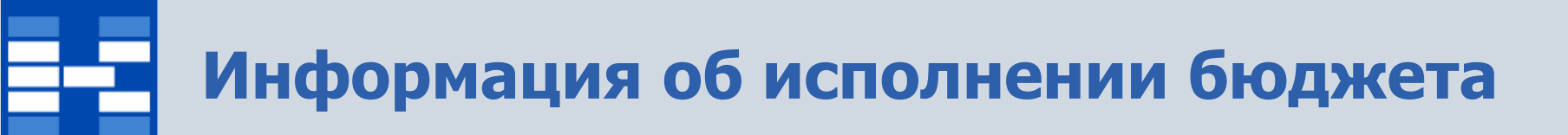

Пользователи могут в оперативном режиме отслеживать исполнение бюджета по всем статьям платежного календаря.

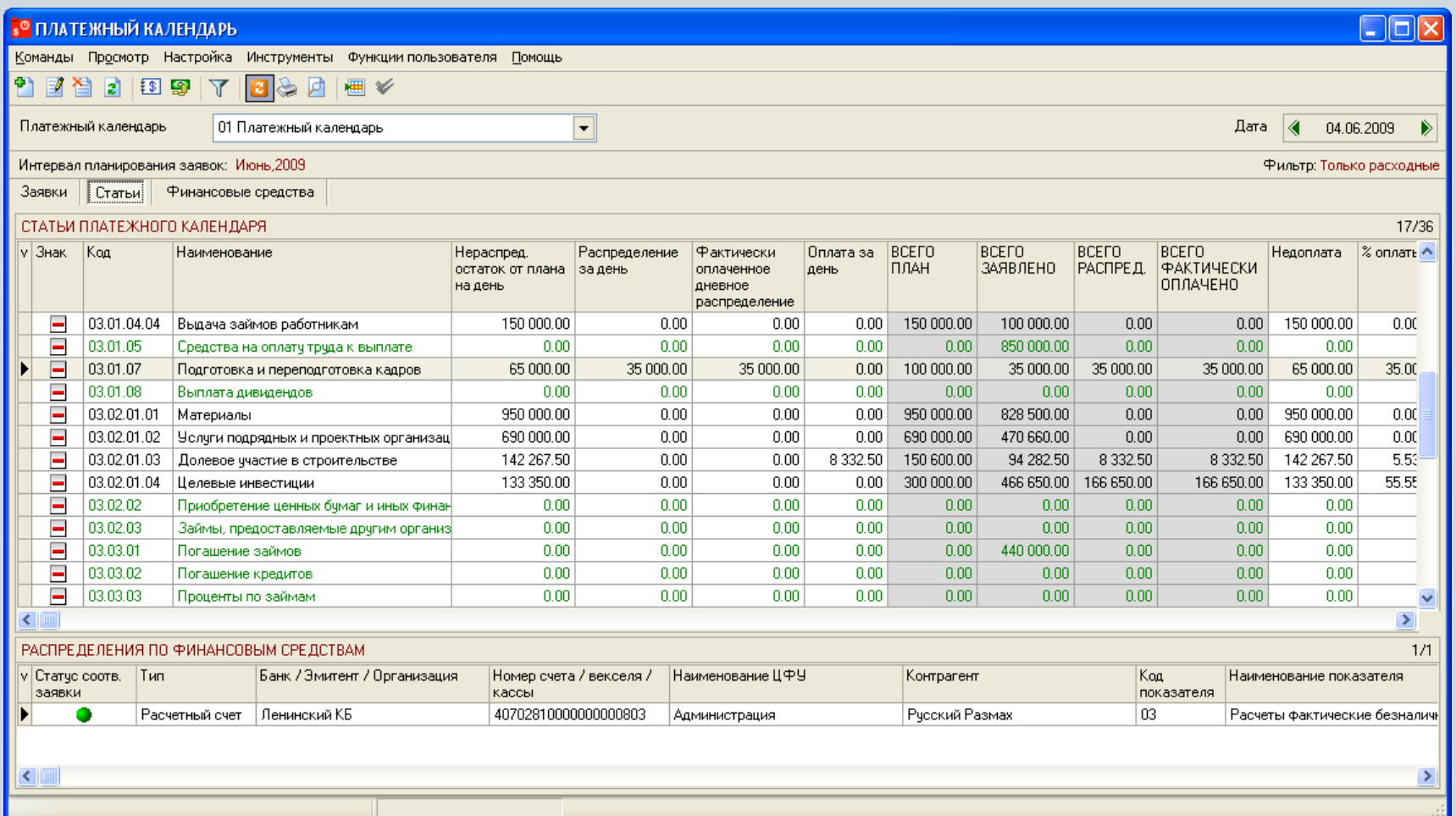

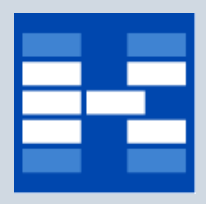

## **Информация о финансовых средствах**

В модуле отображается информация о планируемом и фактическом движении финансовых средств по банковским счетам и кассе.

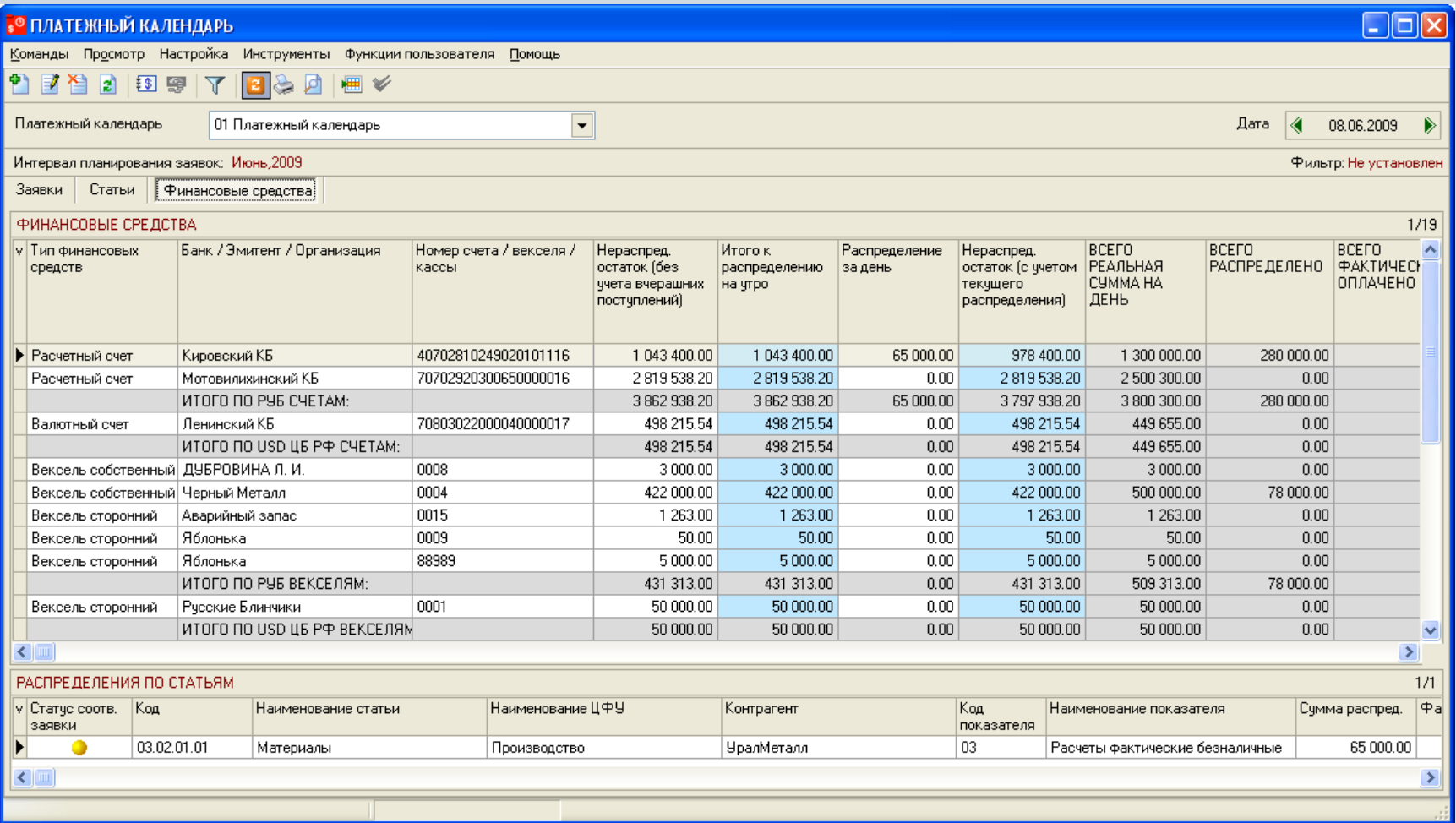

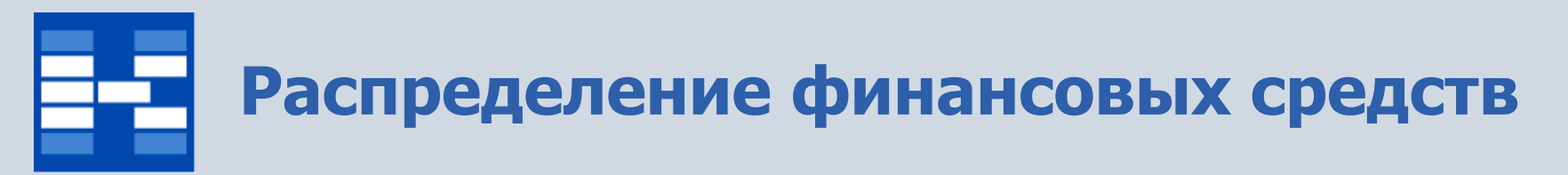

Распределение финансовых средств может формироваться как для одной заявки, так и для группы заявок.

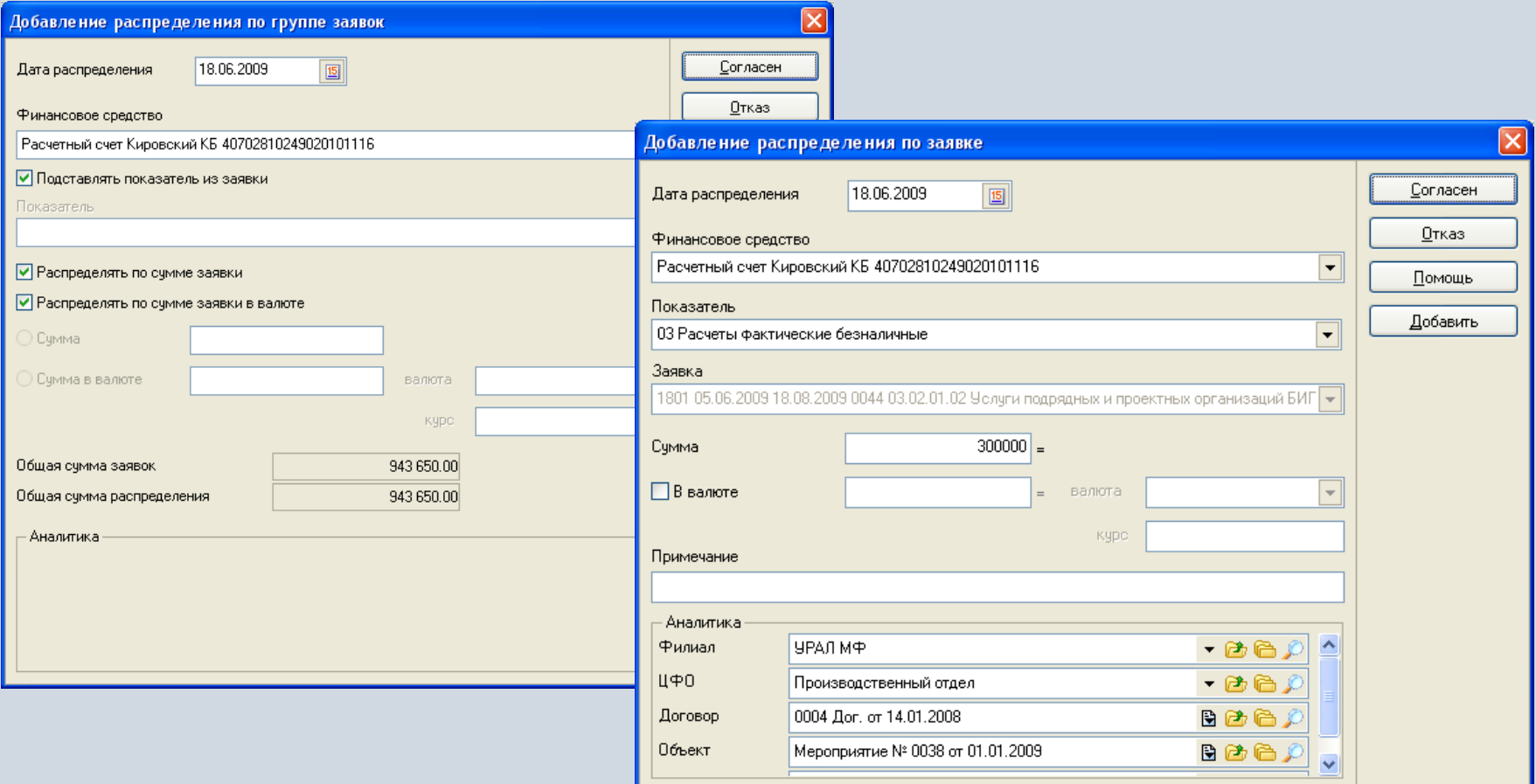

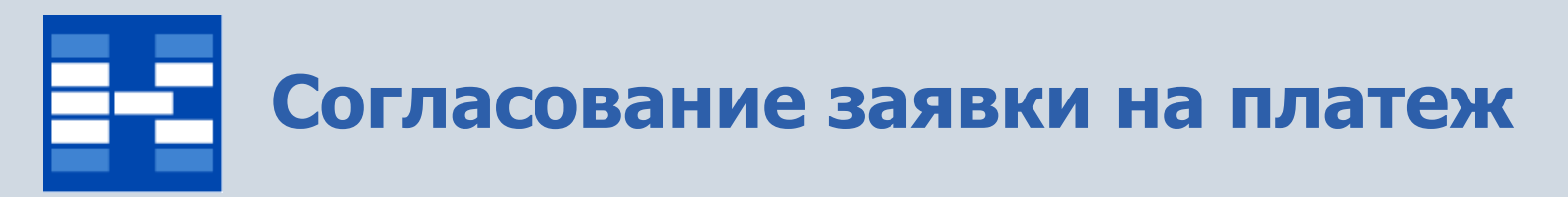

В модуле может быть проведено электронное согласование заявок на платежи. Установка виз в позициях листа согласования осуществляется в зависимости от предоставленного доступа.

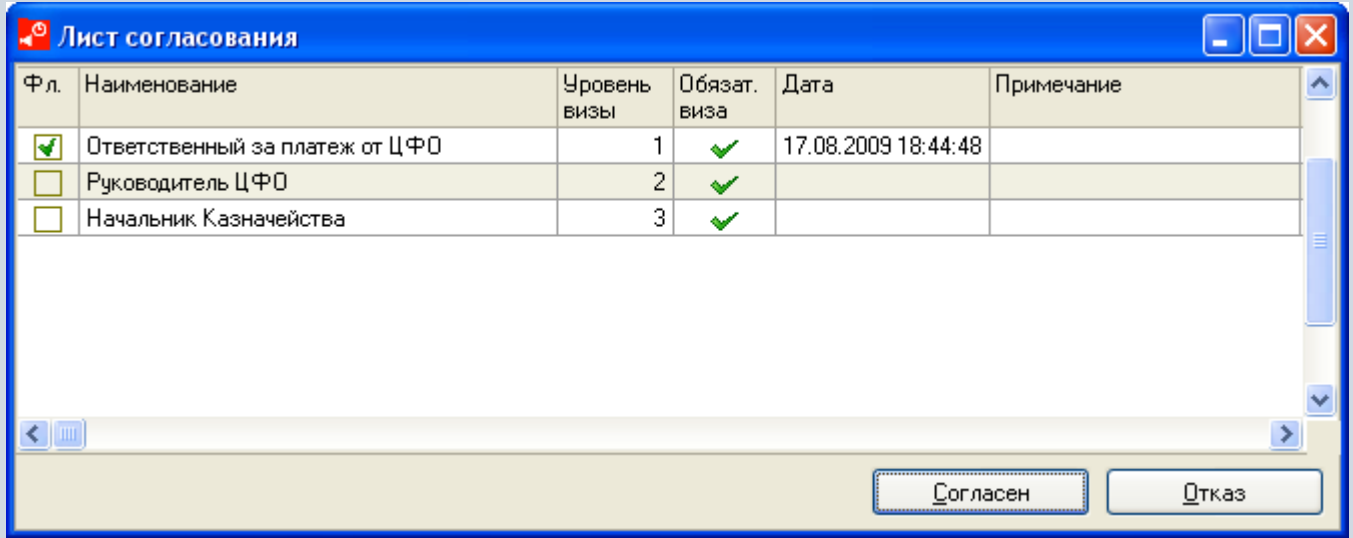

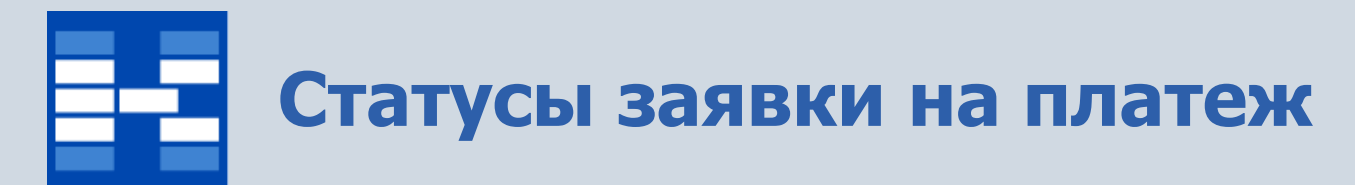

Статусы заявок устанавливаются в определенной последовательности. При выполнении таких операций, как распределение финансовых средств и оплата распределения, соответствующие статусы заявок устанавливаются автоматически.

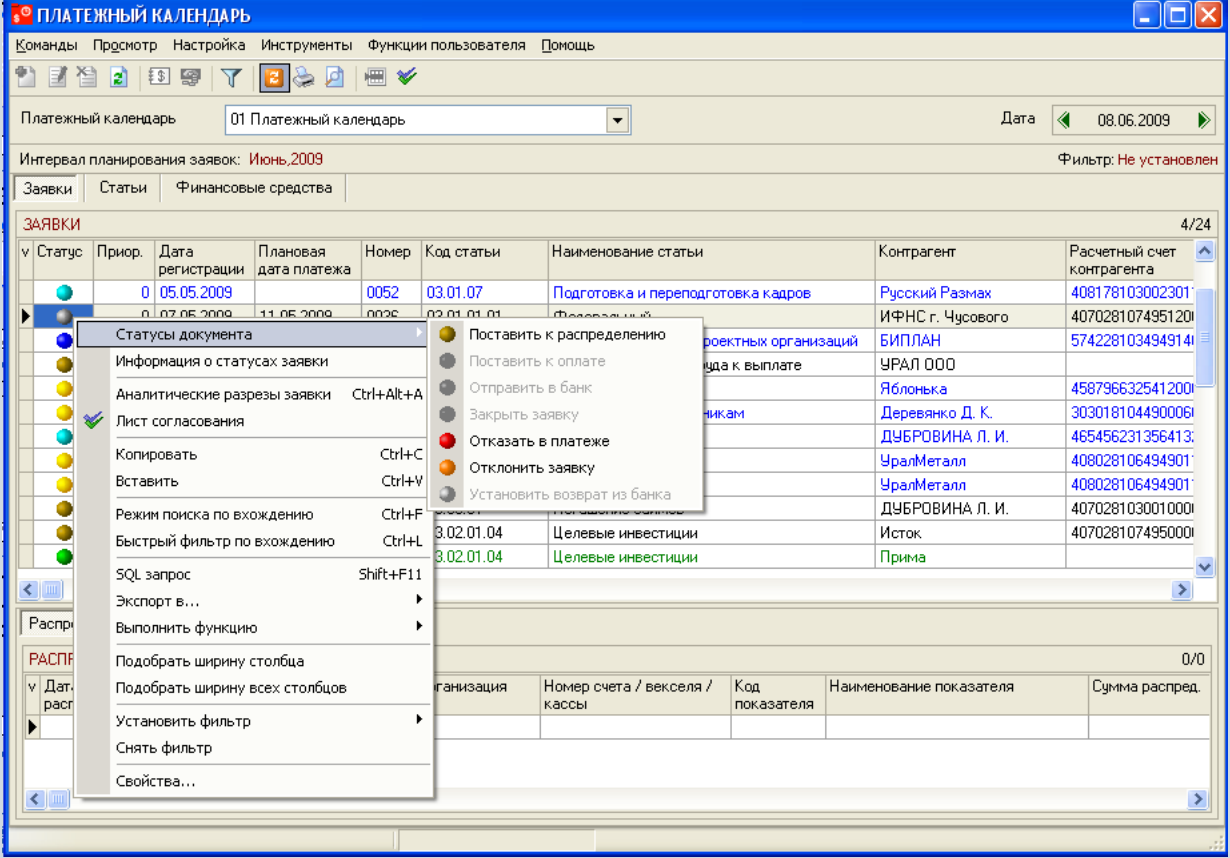

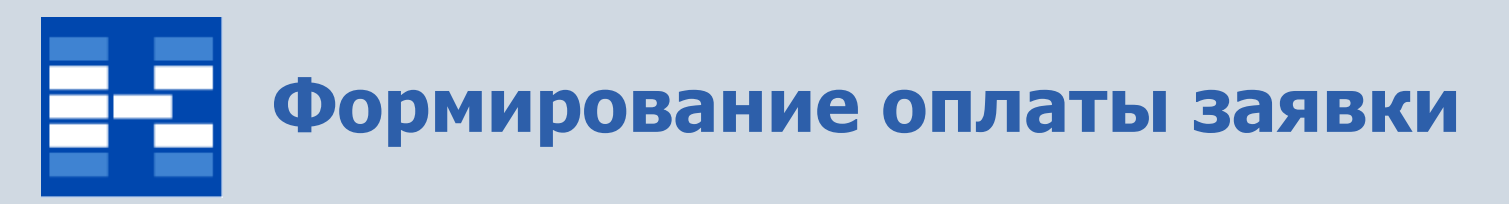

При формировании оплаты распределения в бюджете, соответствующем платежному календарю, автоматически создается бюджетная операция по фактическому показателю.

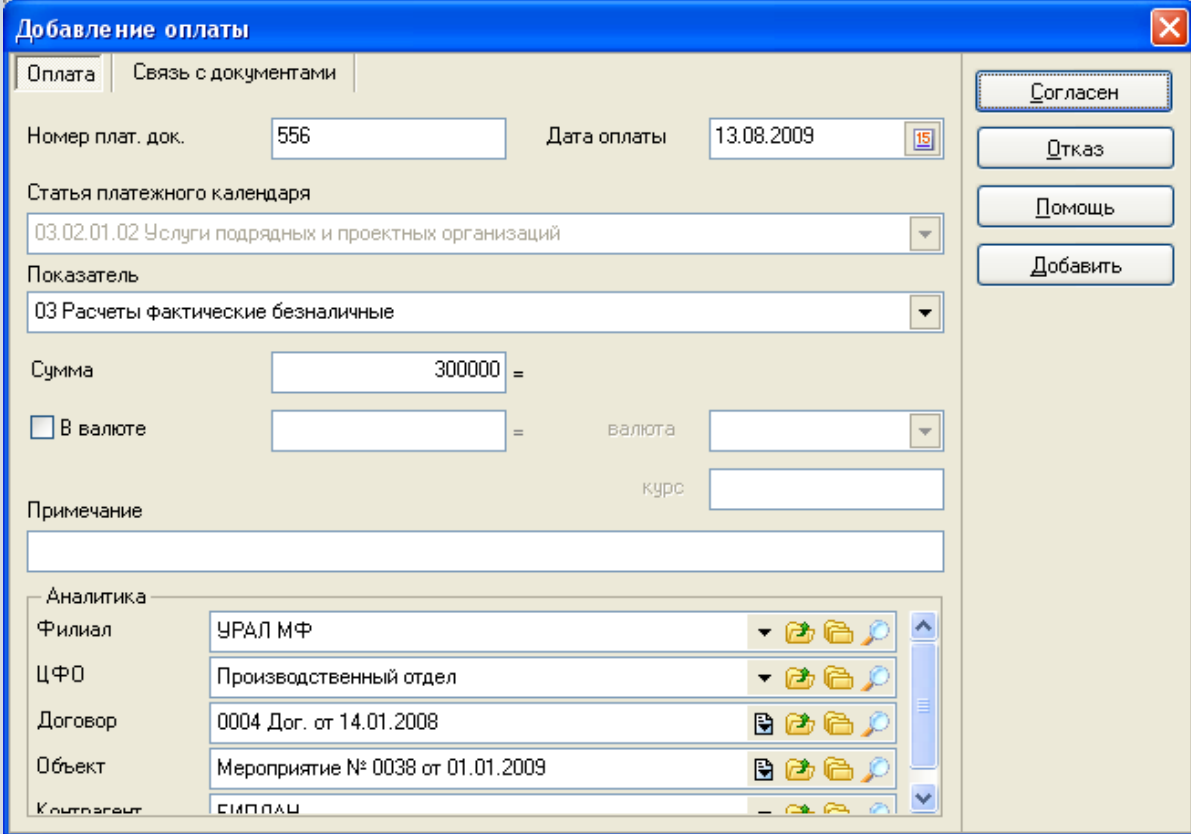

## **Формирование информации о банковской выписке**

Для ежедневного отражения остатков финансовых средств формируется информация о приходе и расходе по банковским счетам.

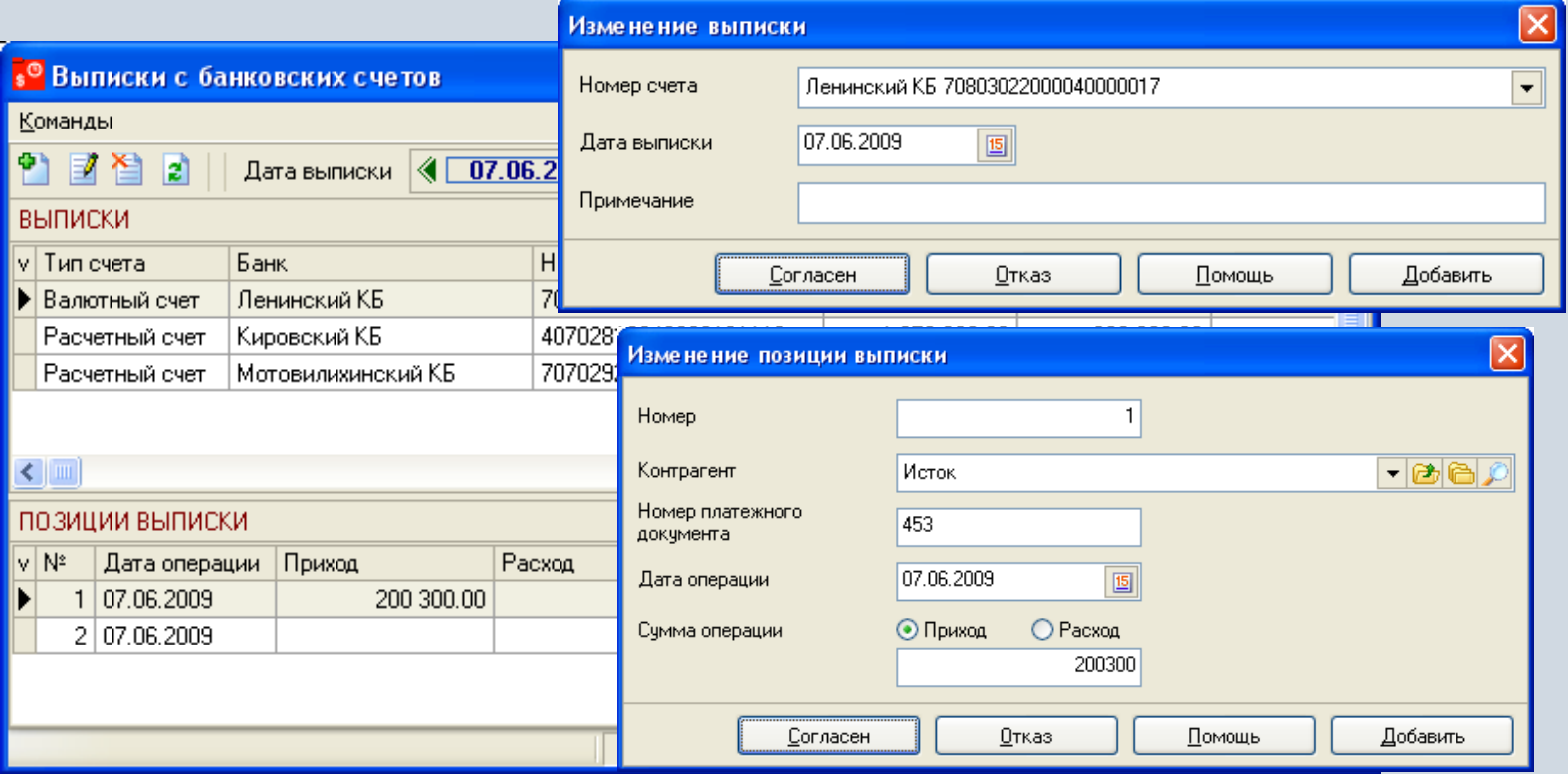

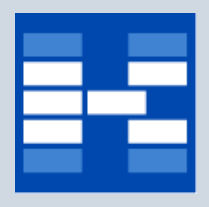

### **Формирование платежных документов**

### В системе возможно формирование платежных документов, в т.ч. на основании заявок на платежи.

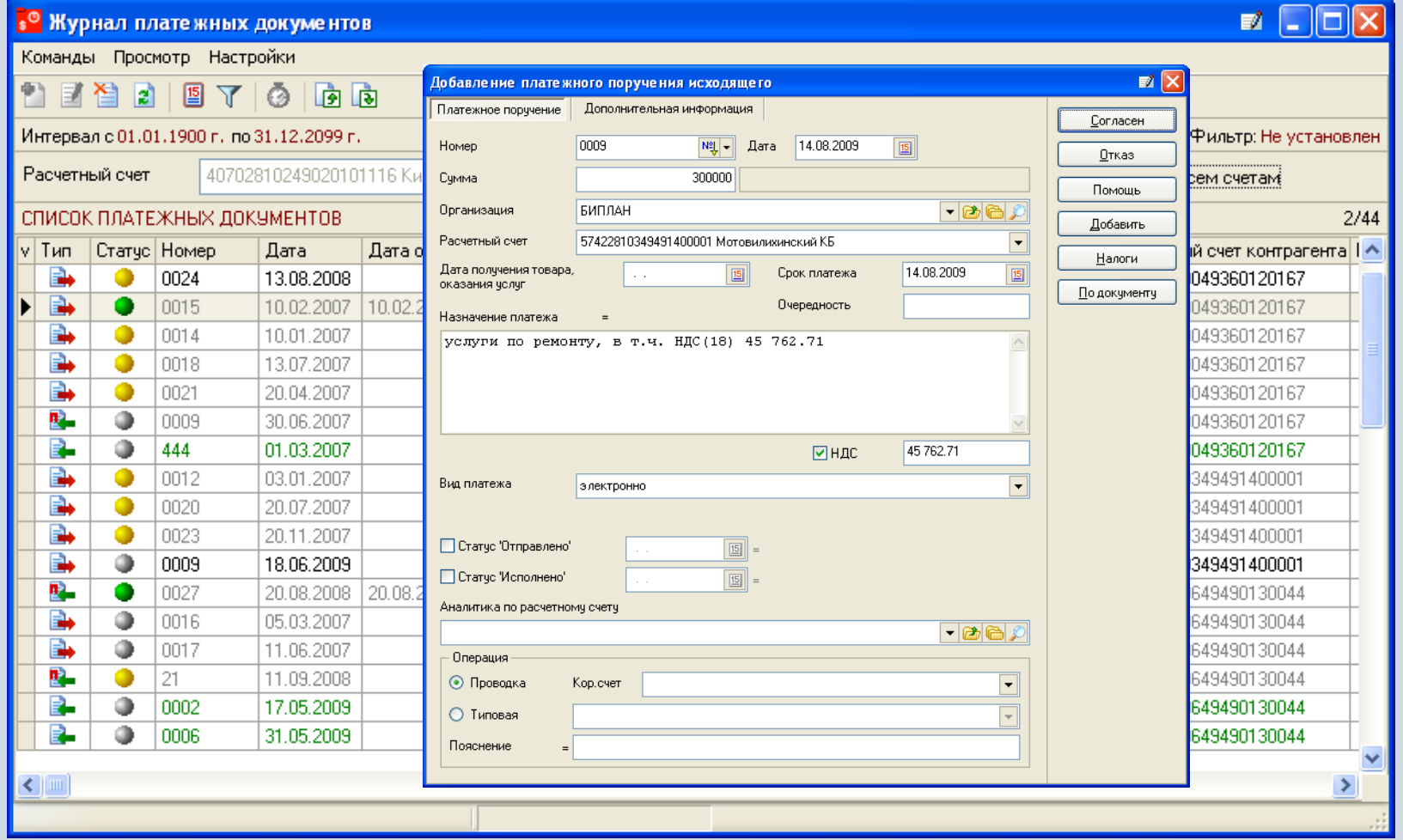

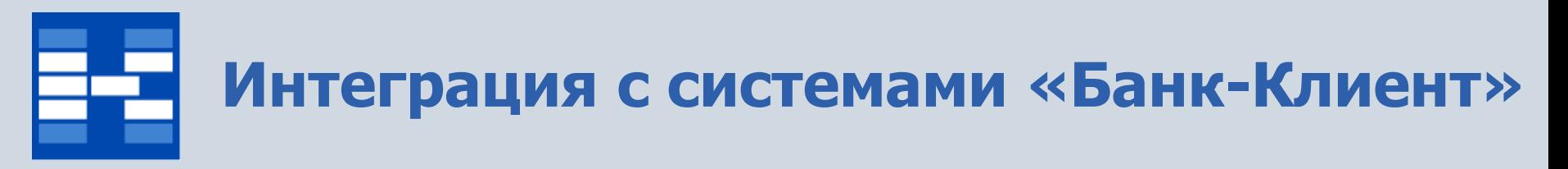

В модуле возможна выгрузка платежных документов в систему «Банк-Клиент» и загрузка выписок из системы «Банк-Клиент» с автоматическим формированием оплат по заявкам.

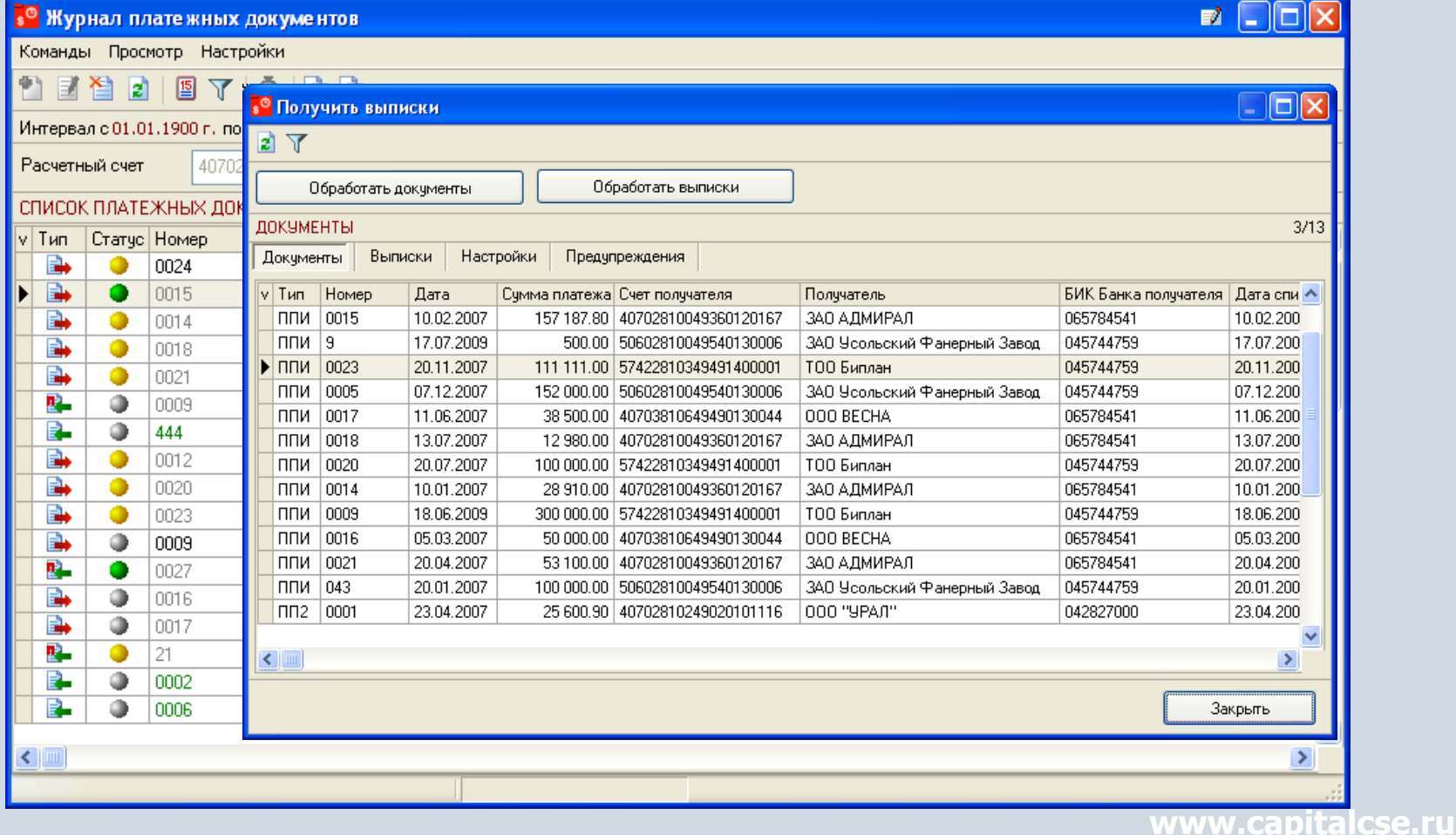

## **Фильтр заявок на платежи и финансовых средств**

Для заявок на платежи и финансовых средств могут быть установлены фильтры по различным условиям.

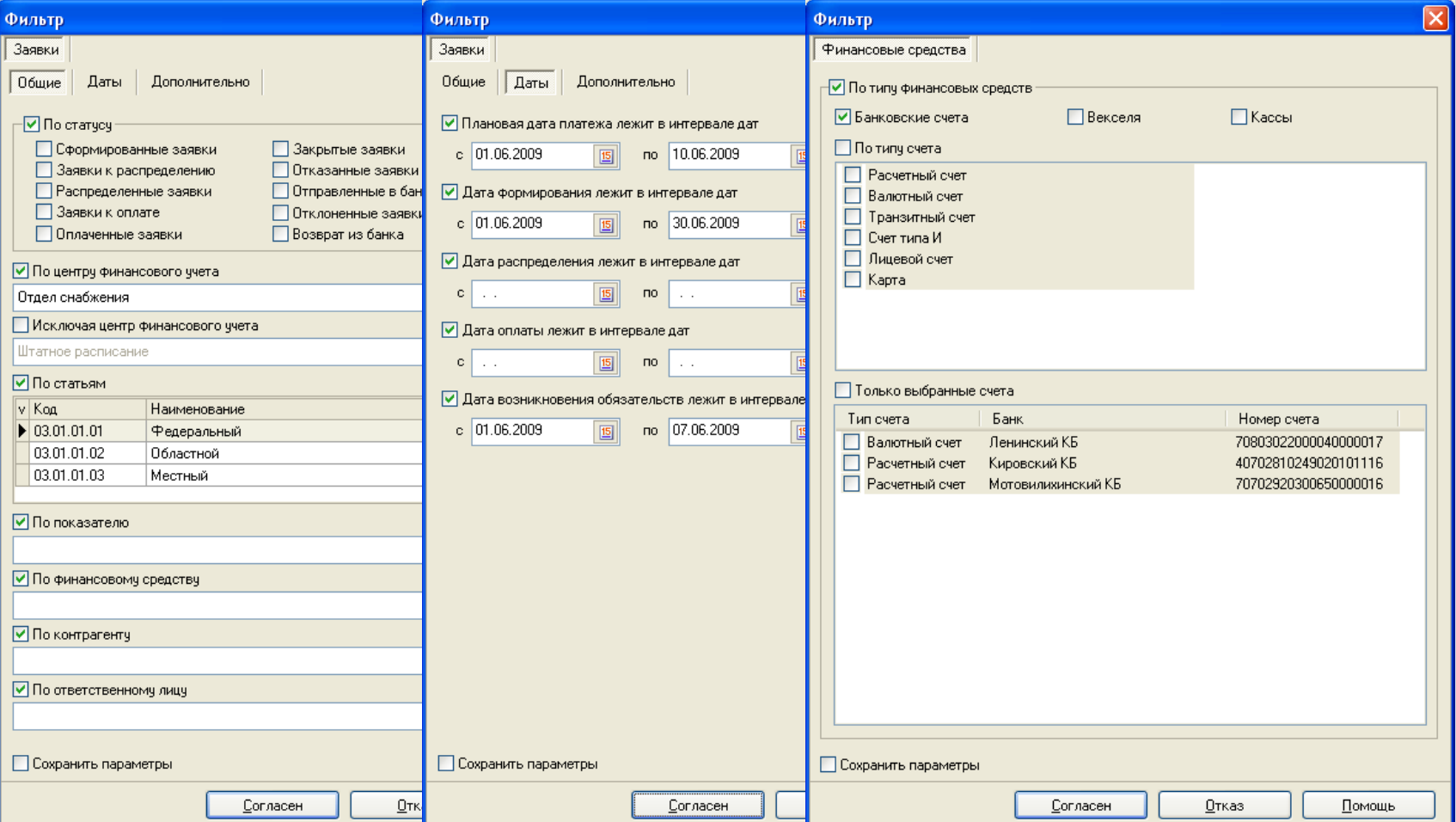

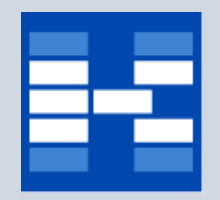

## **Функции модуля «Мероприятия»**

- Ведение справочника «Справочник типов мероприятий».
- Ведение справочника «Конструктор бюджетов типов мероприятия».
- Формирование мероприятий.
- Хранение электронных копий документов к мероприятию.
- Формирование дерева папок для мероприятий.
- Формирование реестра мероприятий.
- Определение структуры бюджетов мероприятий.
- Формирование бюджетов мероприятий.
- Согласование мероприятий.
- Определение статусов мероприятий.
- Корректировка бюджетов мероприятий.
- Включение бюджетов мероприятий в бюджет компании.
- Фильтр мероприятий по различным параметрам.

# **Справочник типов мероприятий**

Мероприятие представляет собой этап процесса производственнохозяйственной деятельности предприятия (бизнес-проект, объект капитального строительства, ремонт оборудования и т.д.). Типы мероприятий используются для классификации мероприятий.

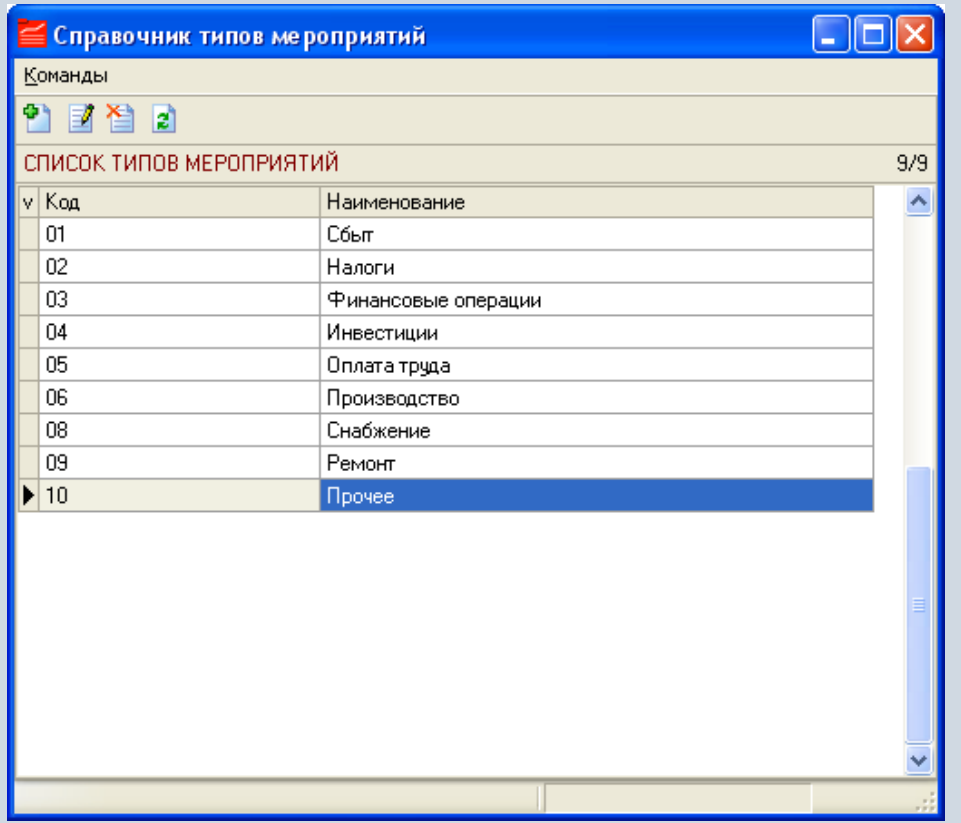

## **Конструктор бюджетов типов мероприятия**

Конструктор бюджетов типов мероприятия содержит информацию о

- наименовании и периоде бюджетов;
- статьях и показателях бюджетов.

Формирование структуры бюджетов мероприятий осуществляется на основании бюджетов компании.

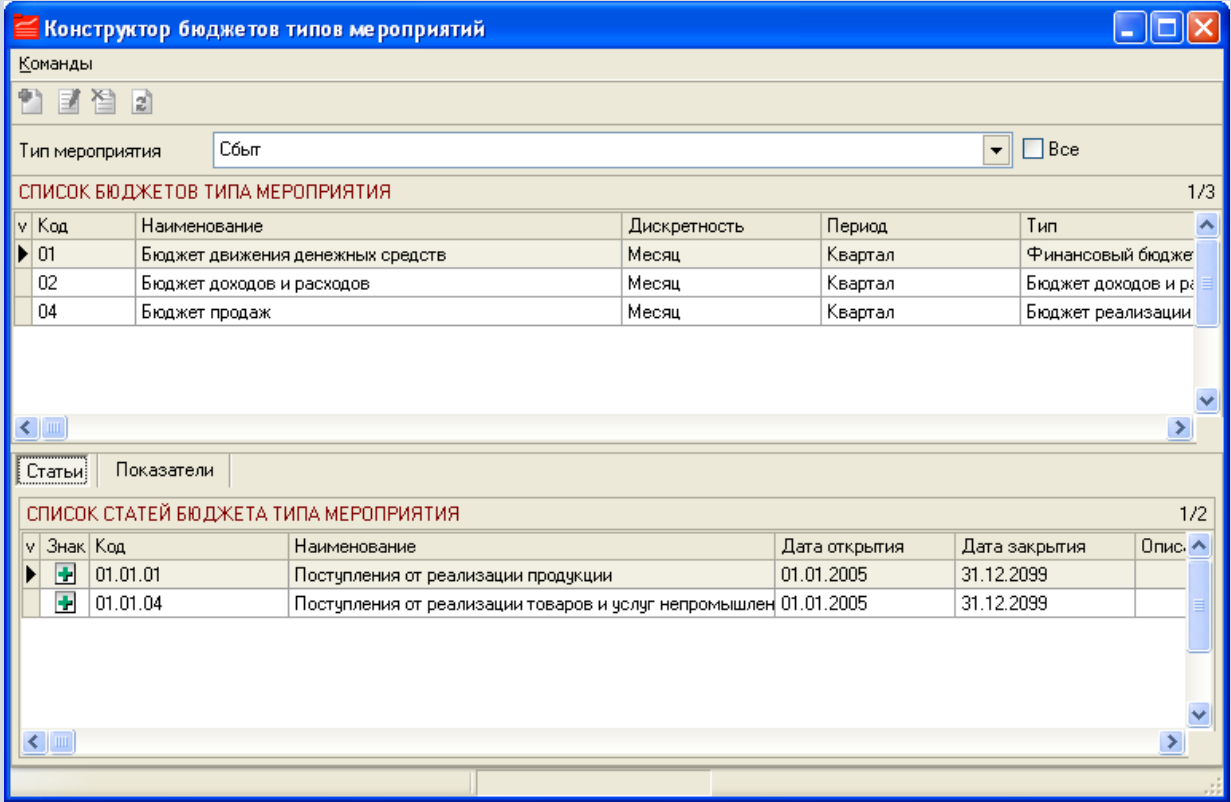

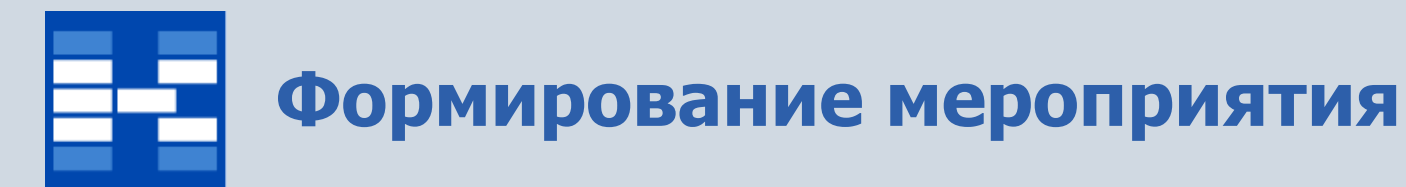

### В зависимости от прав доступа пользователи могут формировать мероприятия.

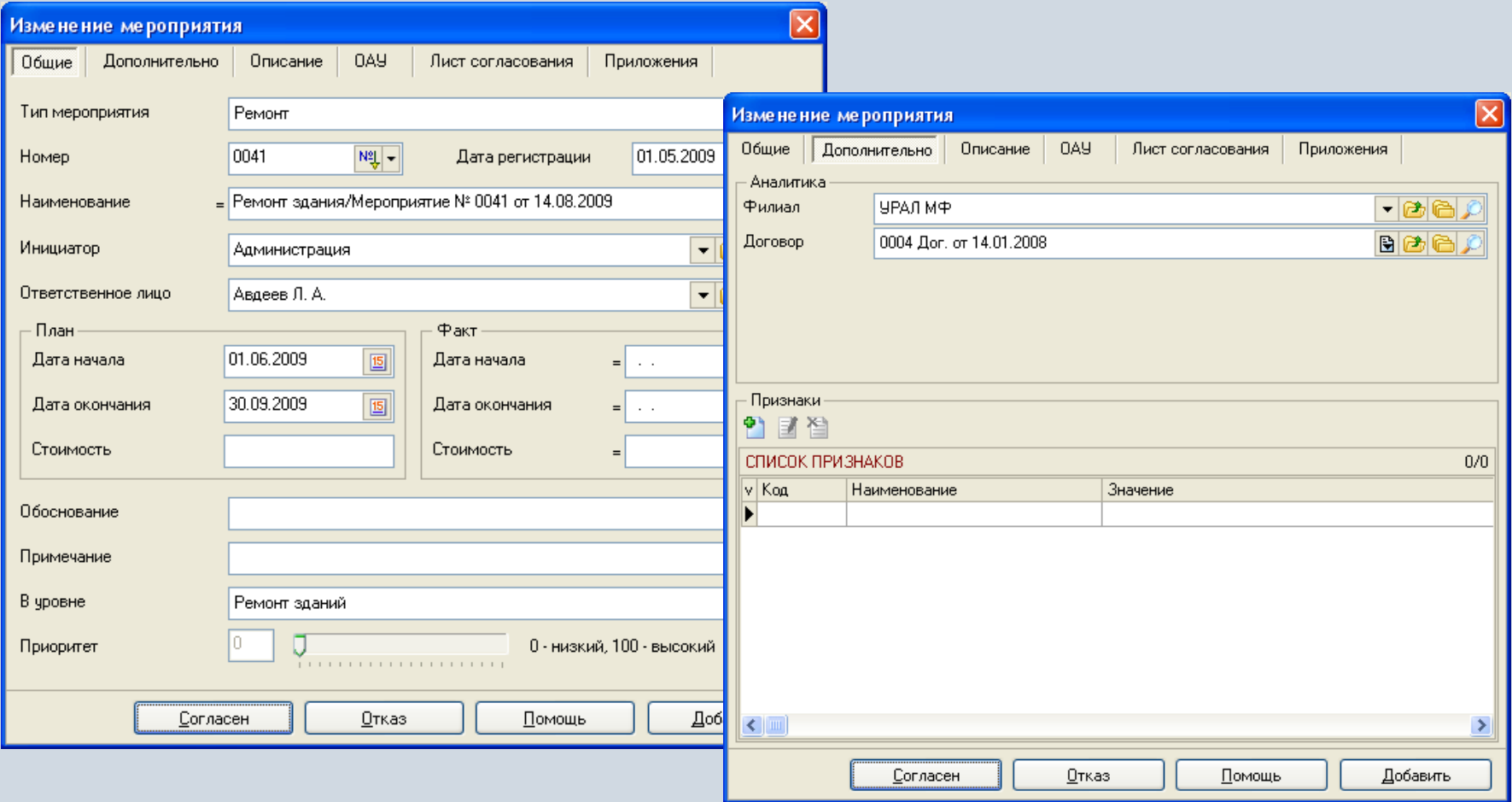

# **Приложения к мероприятию**

В системе существует возможность хранения электронных образов документов для мероприятий.

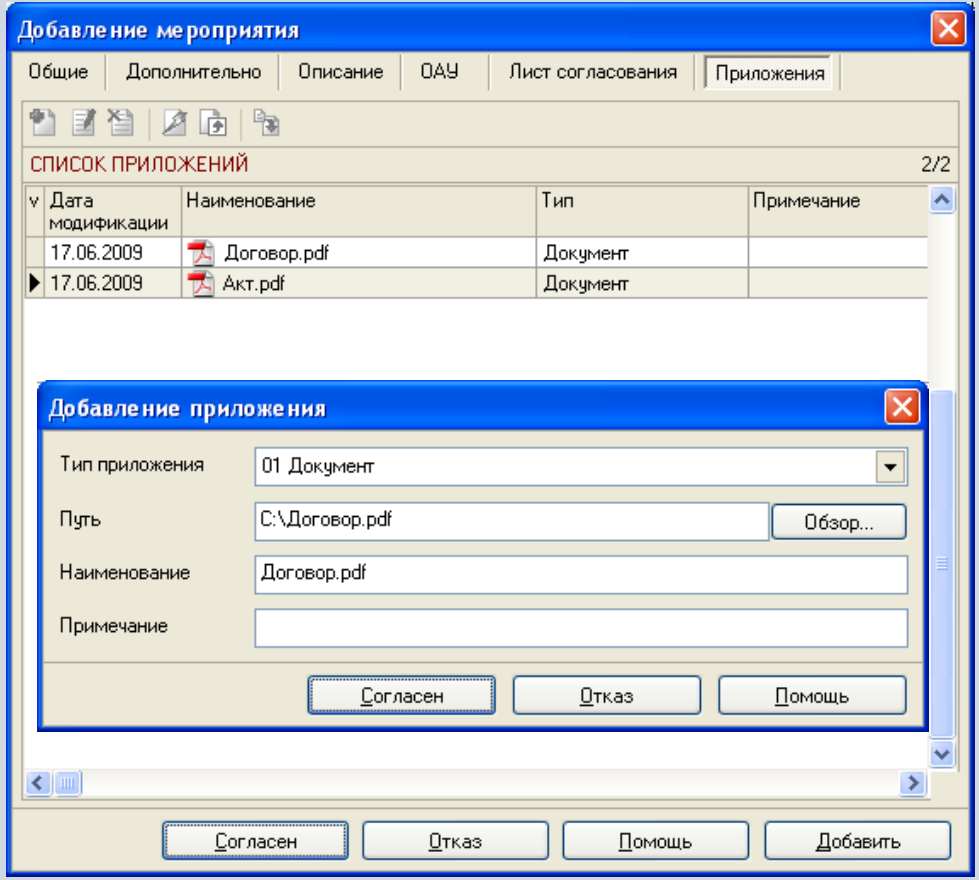

## **Формирование дерева папок для мероприятий**

Для хранения мероприятий может быть создано дерево папок с любым уровнем вложенности.

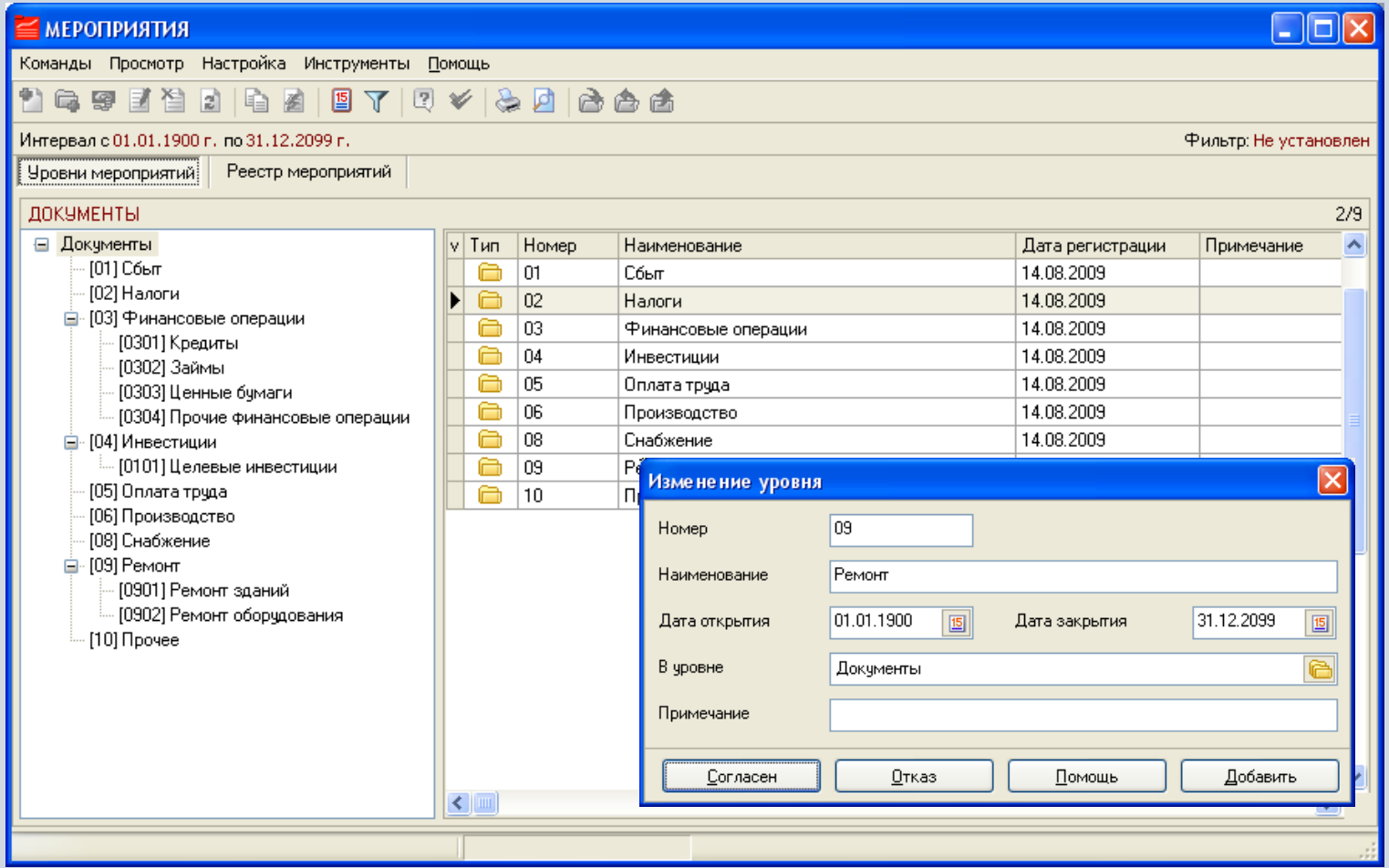

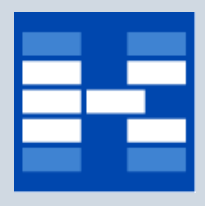

## **Формирование реестра мероприятий**

Для отображения всех мероприятий в виде списка может быть использован Реестр мероприятий.

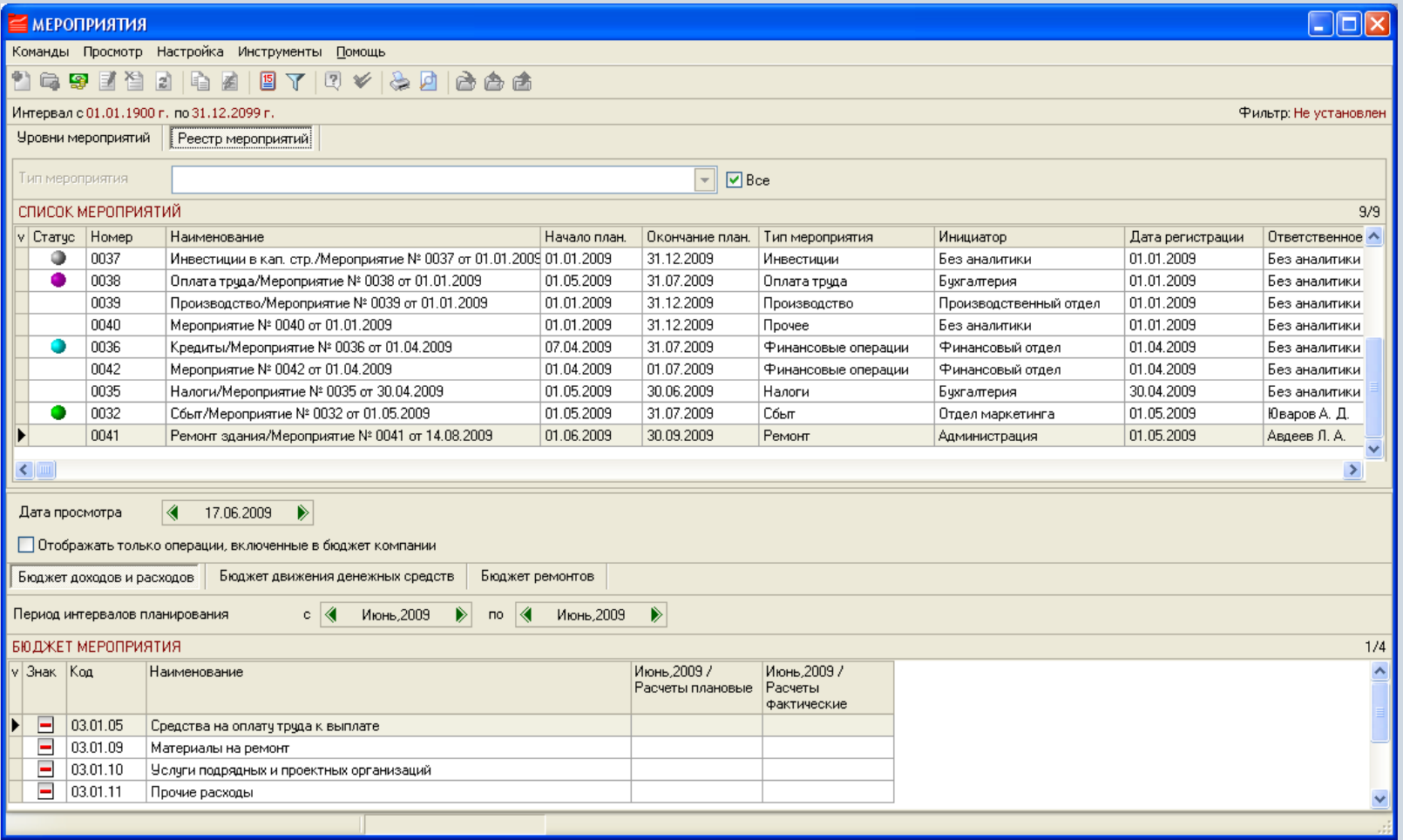

## **Определение структуры бюджетов мероприятия**

Для каждого мероприятия может создана структура бюджетов либо на основании справочника «Конструктор бюджетов типов мероприятия», либо с помощью конструктора бюджетов мероприятия.

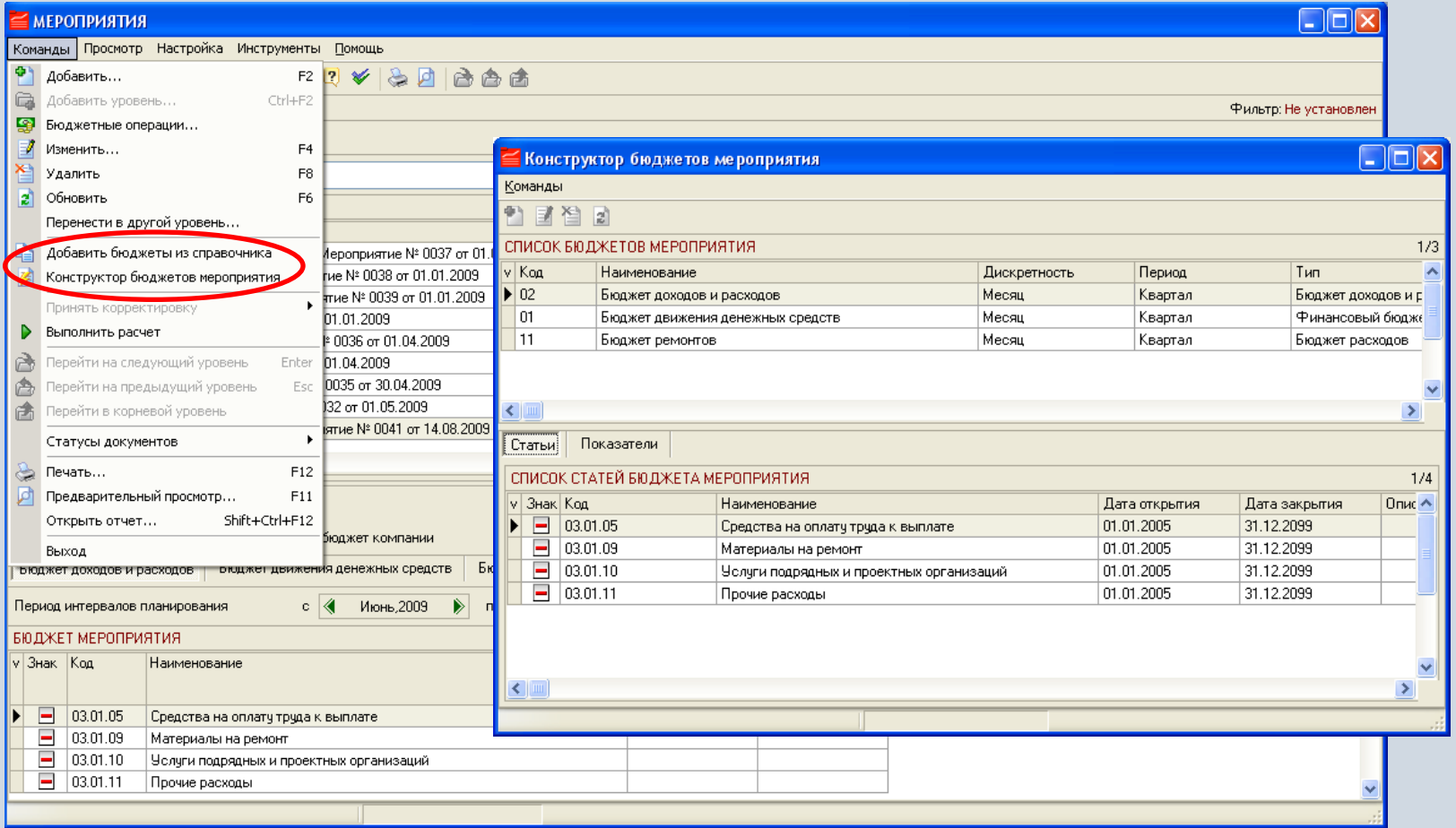

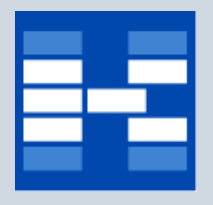

## **Формирование бюджетов мероприятия**

Формирование бюджетов мероприятия осуществляется с помощью создания бюджетных операций для мероприятия.

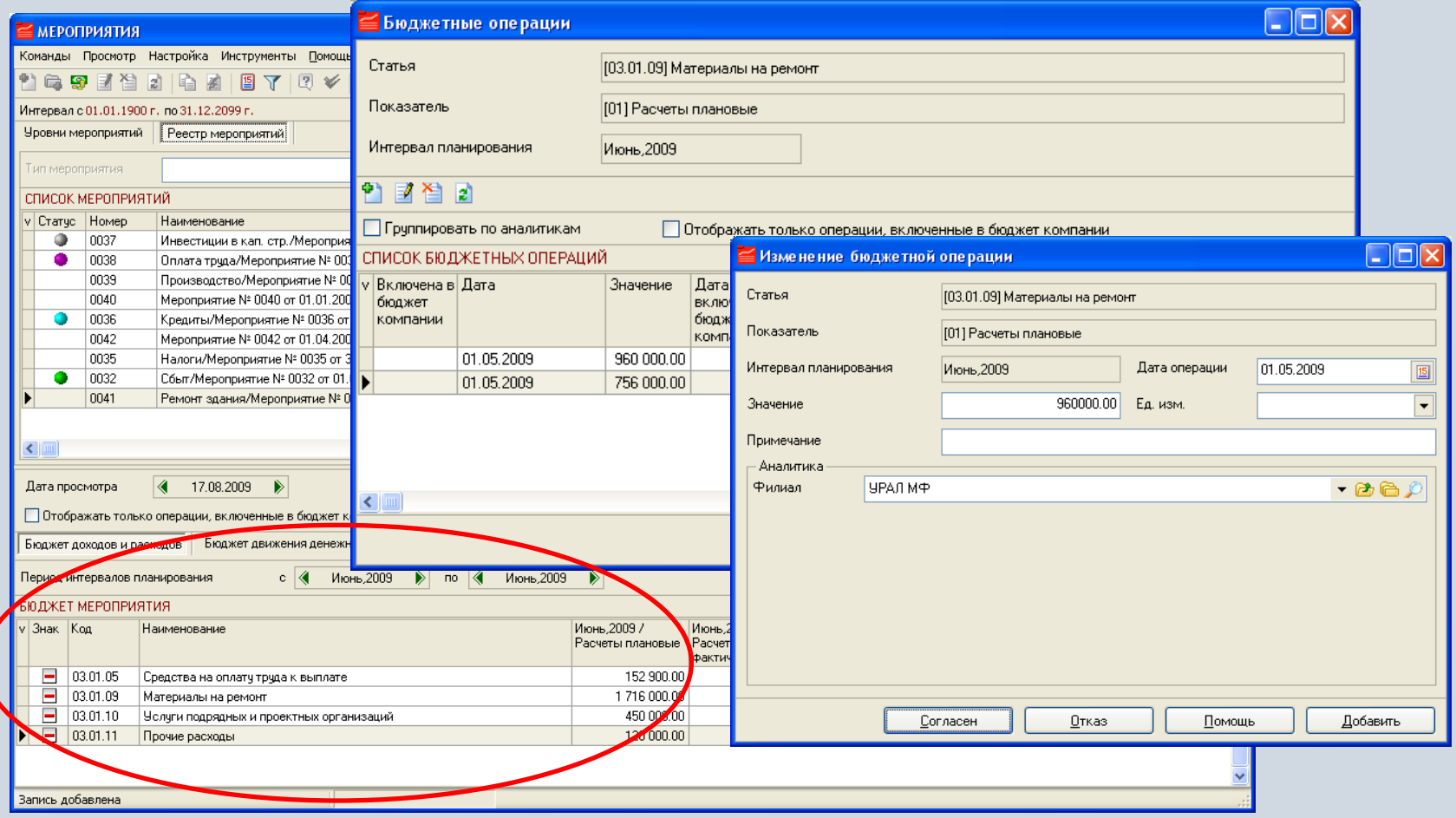

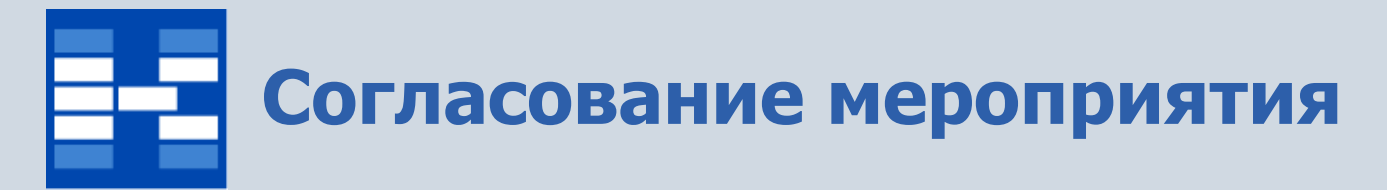

В системе существует возможность электронного согласования мероприятий. Установка виз в позициях листа согласования осуществляется в зависимости от предоставленного пользователям доступа.

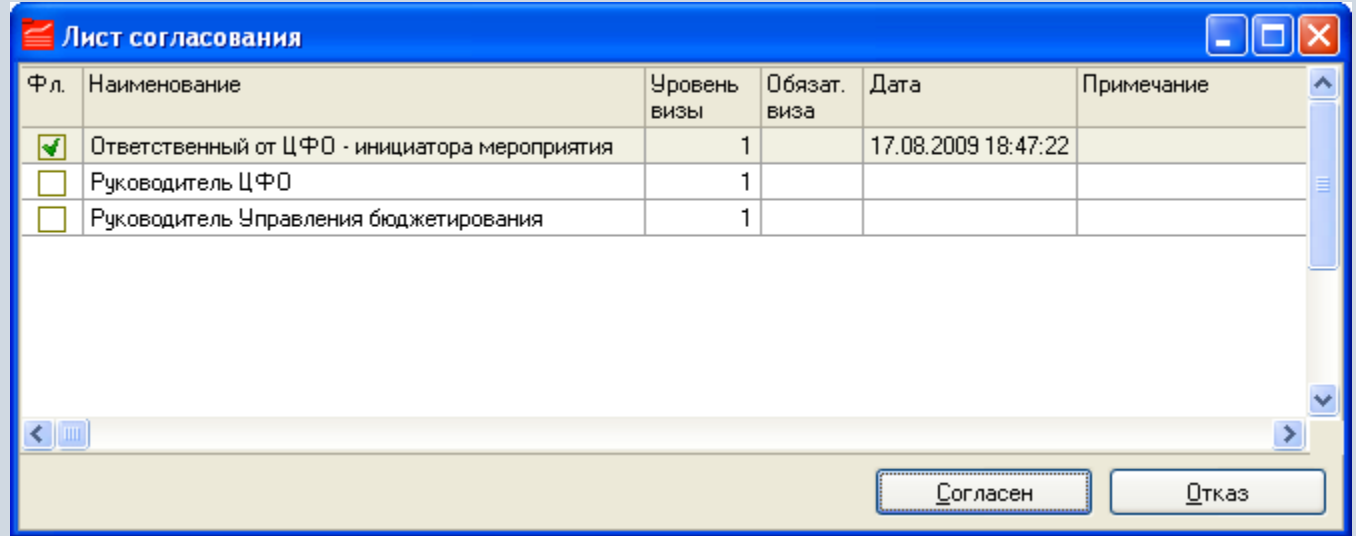

# **Определение статусов мероприятия**

Текущее состояние мероприятий фиксируется с помощью статусов, которые влияют на возможность внесения изменений в документы. Для мероприятий может быть задана определенная последовательность установки статусов.

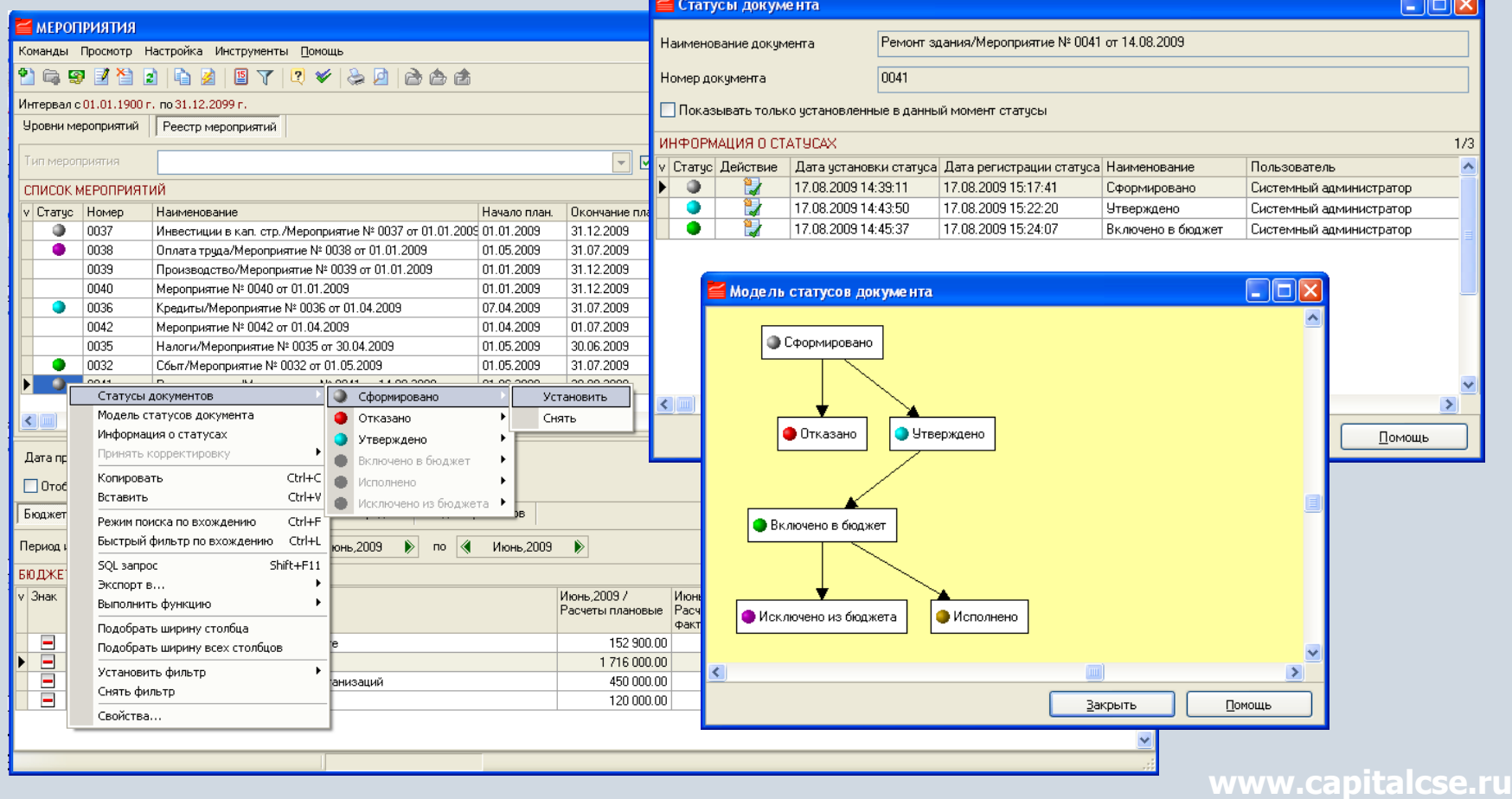

## **Включение бюджетов мероприятия в бюджет компании**

Бюджеты компании могут быть сформированы на основании бюджетов мероприятий с помощью установки соответствующих статусов для мероприятий.

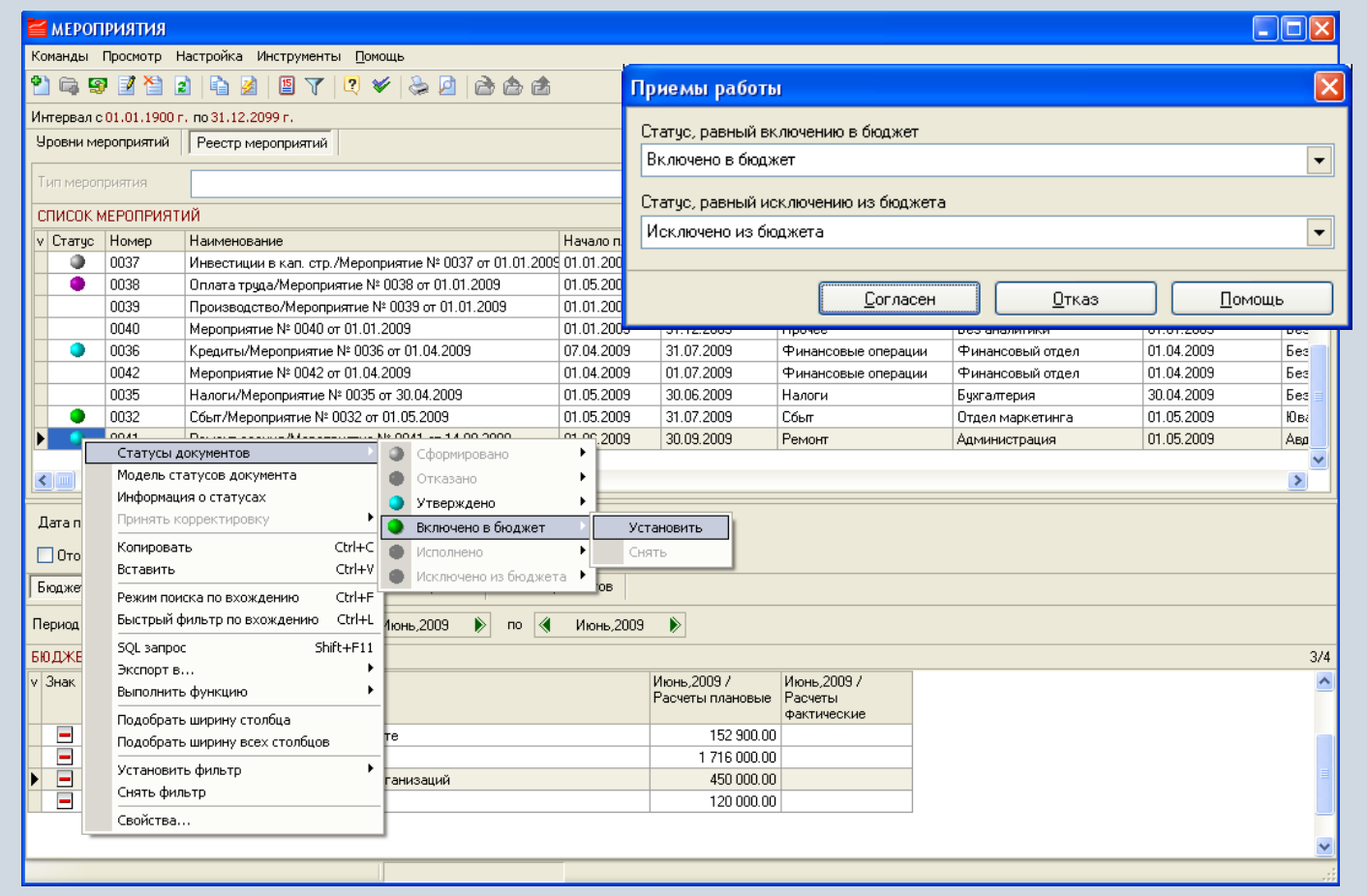

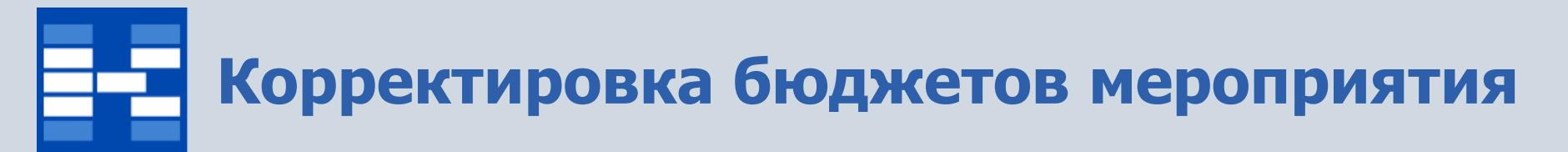

### В бюджеты мероприятий могут вносится корректировки и исполняться в бюджет компании.

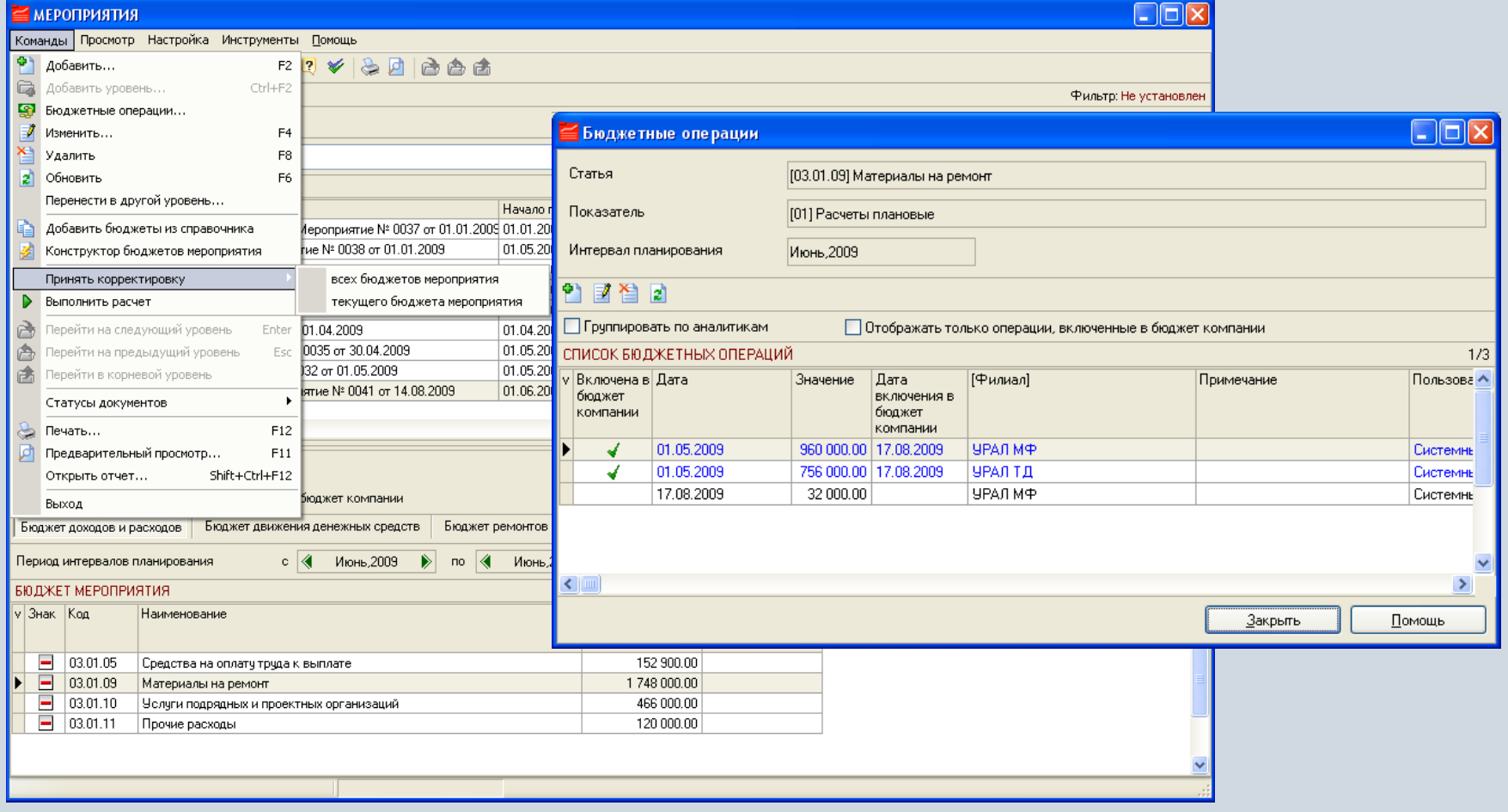

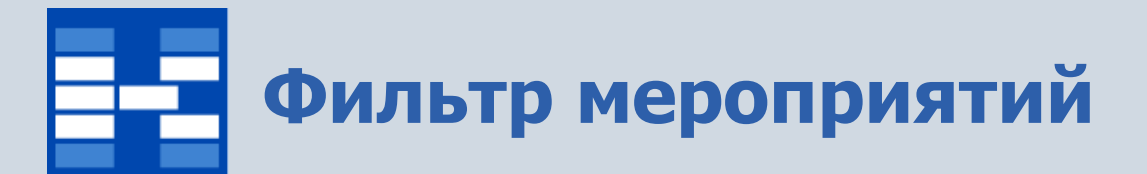

Для мероприятий могут быть установлены фильтры по различным условиям.

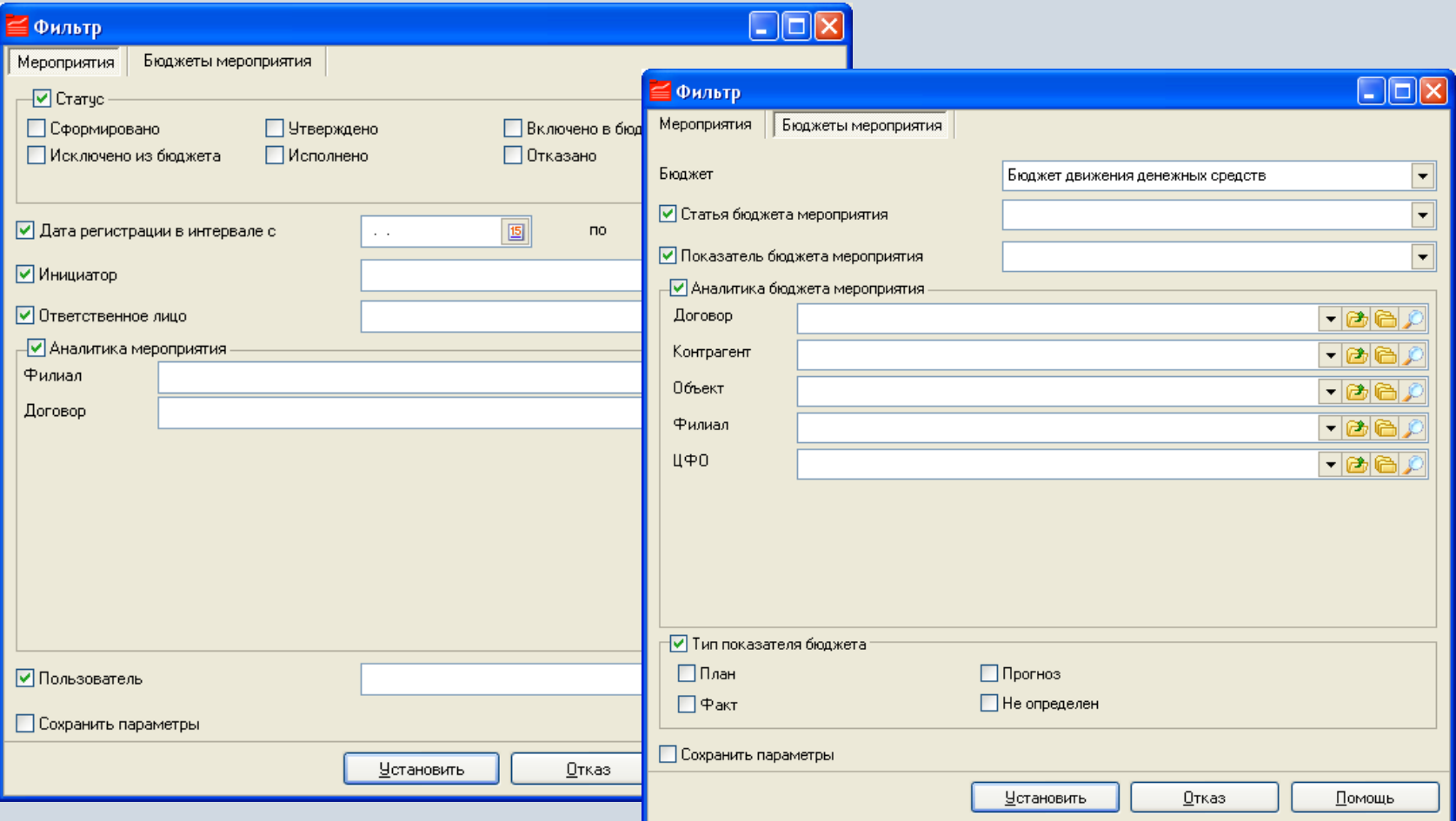

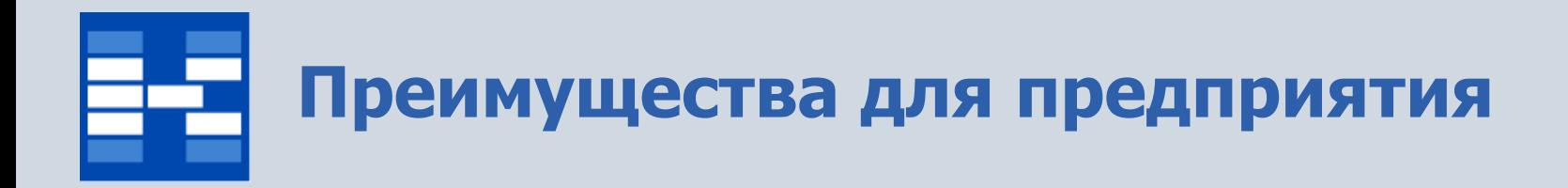

- Увеличение оперативности формирования бюджетов и получения информации о ходе бюджетного процесса;
- Координация работы структурных подразделений и служб;
- Сокращение издержек на формирование и контроль исполнения бюджетов;
- Повышение прозрачности расчетов компании;
- Повышение эффективности использования финансовых средств.

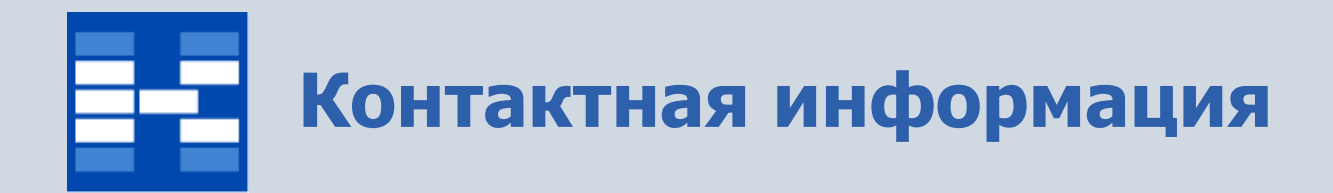

### **ЗАО «Геликон Про» г. Пермь, ул. Лебедева, 25Б +7(342) 2618-599, 2618-464**

**[info@gelicon.biz](mailto:info@gelicon.biz) [www.gelicon.biz](http://www.gelicon.biz/) [www.capitalcse.ru](http://www.capitalcse.ru/)**